**UNIVERSITÉ DE STRASBOURG**

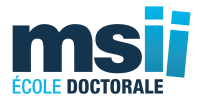

## *ÉCOLE DOCTORALE MATHÉMATIQUES SCIENCES DE L'INFORMATION ET DE L'INGÉNIEUR*

## **Laboratoire ICube UMR 7357 – Équipe MIV**

## **THÈSE** présentée par : **BOUCHON Alix**

soutenue le : **28 septembre 2016**

pour obtenir le grade de : **Docteur de l'université de Strasbourg**

Discipline / Spécialité : **Signal, Image, Automatique, Robotique /**

**Traitement du signal et des images**

## **Modèles de régression multivariés pour la comparaison de populations en IRM de diffusion**

## **THÈSE dirigée par :**

M. Fabrice **HEITZ**, Professeur, Université de Strasbourg, Strasbourg

## **RAPPORTEURS :**

- M. Michel **DOJAT**, Directeur de recherche, Institut des Neurosciences, Grenoble
- M. Jean-François **MANGIN**, Directeur de recherche, Neurospin, Saclay

## **AUTRES MEMBRES DU JURY :**

- M. Vincent **NOBLET** (encadrant), Ingénieur de recherche CNRS HDR, Strasbourg
- M. François **ROUSSEAU**, Professeur, Télécom Bretagne, Brest
- M. Frédéric **BLANC**, Docteur, Neurologue et Gériatre, Hôpitaux universitaires de Strasbourg, Strasbourg

## Table des matières

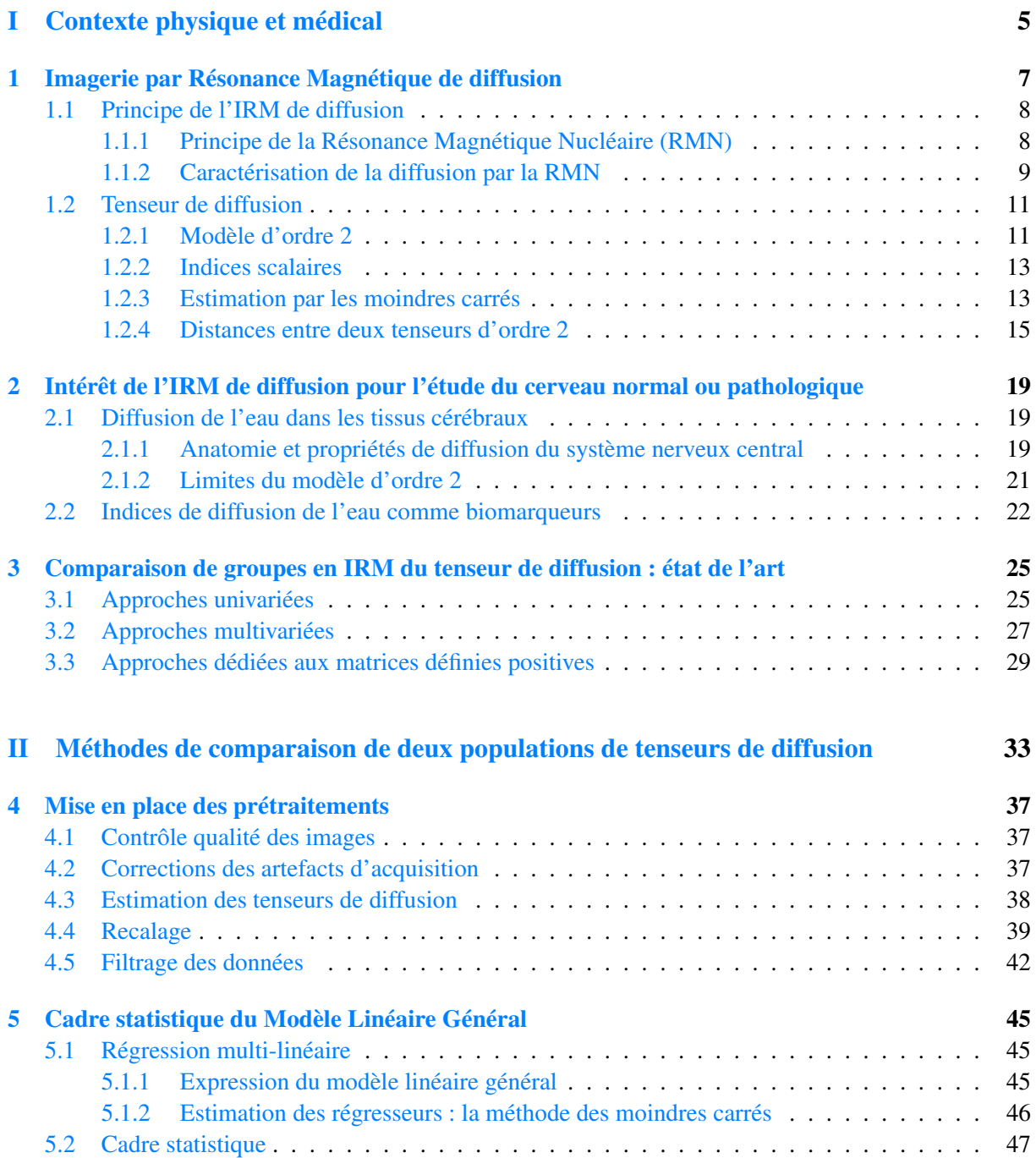

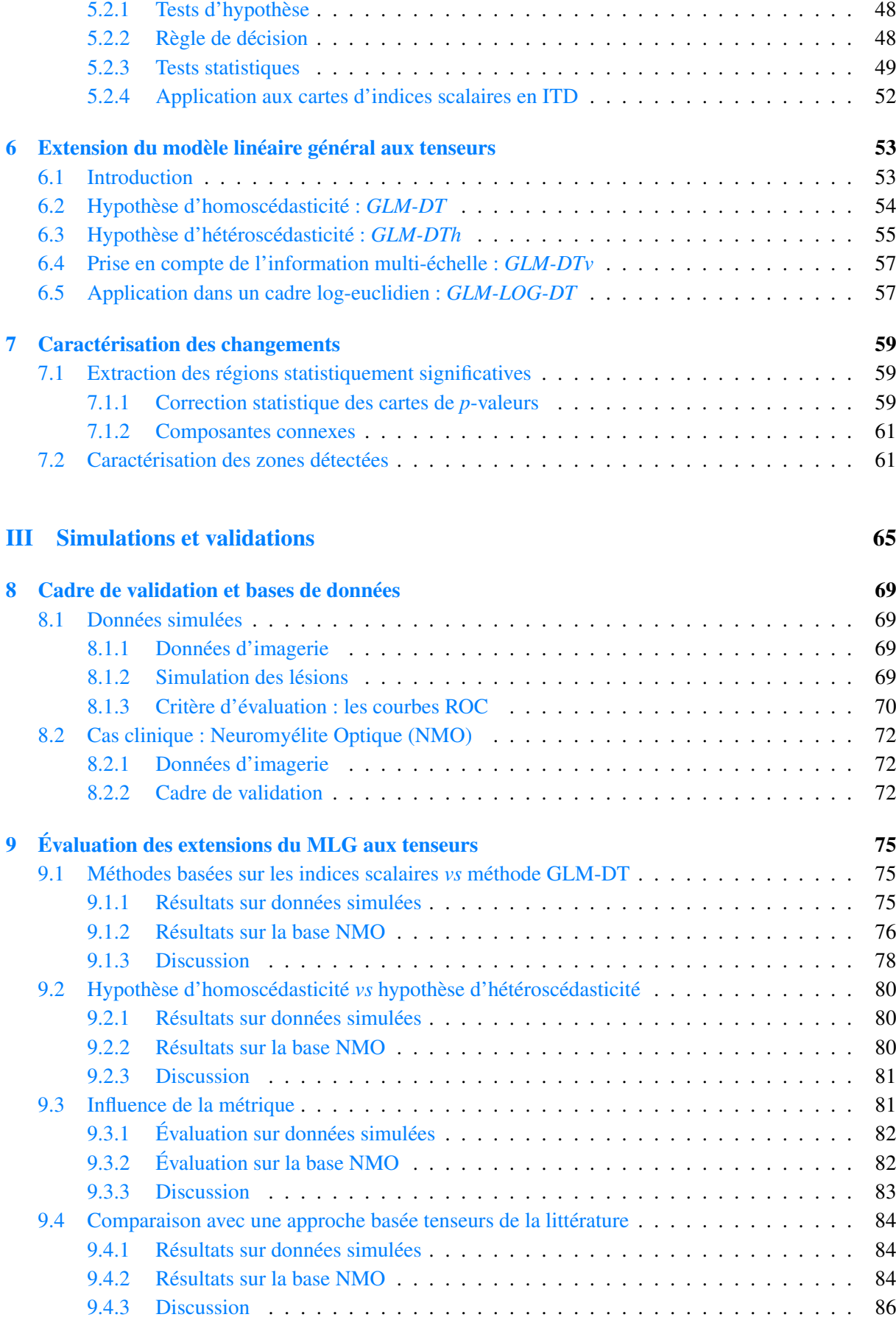

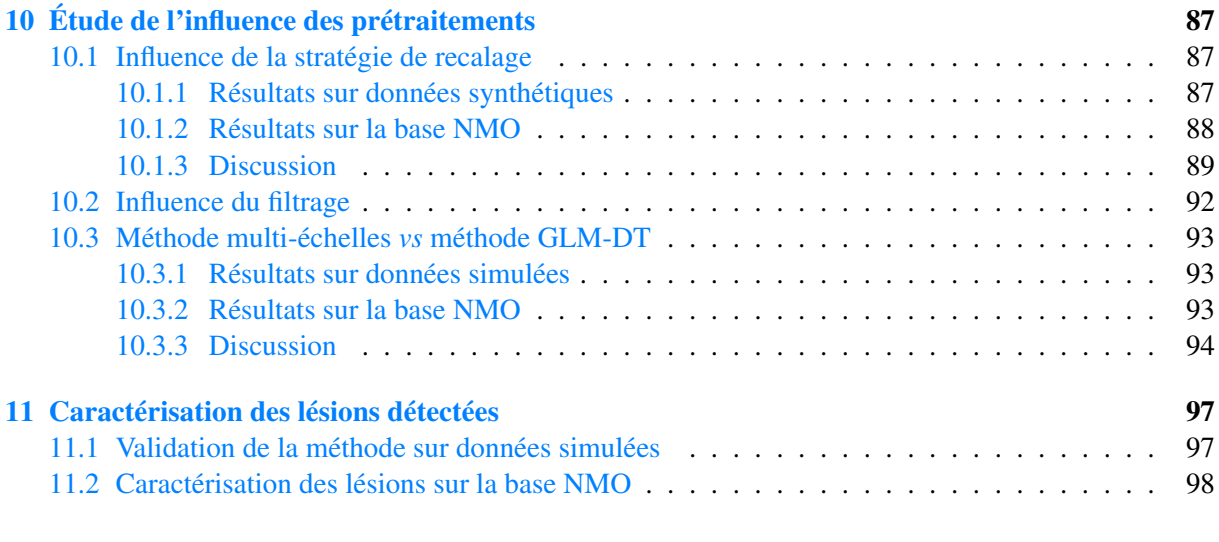

## [IV Conclusion et perspectives](#page-106-0) 101

# INTRODUCTION GÉNÉRALE

#### Contexte de la thèse

Cette thèse s'est déroulée au sein de l'équipe « Modèles, Images et Vision » du laboratoire ICube (ICube - MIV, Université de Strasbourg - CNRS) en collaboration avec l'équipe « Imagerie Multimodale Intégrative en Santé » du même laboratoire. Ce travail de thèse est la continuation de plusieurs collaborations entre les deux équipes sur les problématiques de suivi longitudinal et de détection de changements en Imagerie par Résonance Magnétique de diffusion (IRMd). L'objet de la thèse a été de développer de nouveaux paradigmes pour comparer deux groupes de sujets en y intégrant des variables explicatives de type clinique ou cognitif par exemple.

L'IRMd est une modalité d'imagerie qui permet d'étudier *in vivo* la structure des faisceaux de la substance blanche grâce à la caractérisation des propriétés de diffusion des molécules d'eau dans le cerveau. Cette modalité d'imagerie a largement été utilisée pour étudier l'intégrité de la substance blanche dans le cas de pathologies neurodégénératives. Les deux thèses précédentes à celle-ci ont porté sur le suivi longitudinal en IMRd d'un même patient, afin d'analyser l'évolution de la pathologie. Les travaux de cette thèse se sont concentrés sur la comparaison de groupes d'individus dans le but d'identifier les zones de la substance blanche affectées par ces pathologies.

La comparaison de groupes permet de mettre en évidence les régions du cerveau pour lesquelles les informations anatomo-fonctionnelles sont statistiquement différentes entre deux populations d'individus ou qui présentent une corrélation significative avec certaines variables explicatives. Il y a en particulier un besoin croissant d'outils performants pour mener des études de groupes en IRMd en fonction de données cliniques ou cognitives. Cela permet de localiser et caractériser les lésions causées par une pathologie et de comprendre les mécanismes sous-jacents. Les comparaisons de groupes en IRMd sont généralement effectuées par des méthodes d'analyse basées régions d'intérêts, faisceaux ou voxels. Dans cette thèse, nous nous sommes concentrés sur des méthodes utilisant une analyse basée voxels. Nous nous sommes basés sur le modèle linéaire général et ses extensions (multivariées, sur des variétés ...) qui permettent d'effectuer des analyses statistiques intégrant explicitement des variables explicatives.

#### Problématiques

La diffusion des molécules d'eau peut être modélisée par un tenseur d'ordre 2 représenté par une matrice *D* symétrique définie-positive de dimension trois. La plupart des études basées voxels sont menées sur des cartes de scalaires extraits de ces tenseurs de diffusion tels que la fraction d'anisotropie et la diffusion moyenne. Ces méthodes utilisent soit l'analyse statistique basée voxels implémentée dans le logiciel SPM (<http://www.fil.ion.ucl.ac.uk/spm/>), soit la méthode statistique basée faisceaux TBSS disponible dans la bibliothèque FSL (<http://fsl.fmrib.ox.ac.uk/fsl/>). Cependant, ces méthodes n'exploitent pas toute l'information contenue dans les images du tenseur de diffusion et, par conséquent, ne peuvent pas détecter tous les types de modifications. Bien que de nombreuses approches aient été développées pour mener les analyses sur plusieurs scalaires simultanément, sur les valeurs propres ou les vecteurs propres de la matrice ou encore directement sur le tenseur de diffusion, elles restent rarement utilisées dans les études cliniques de neuroimagerie. Nous nous sommes posés la question de savoir s'il y avait une réelle plus-value de prendre en compte tout le tenseur de diffusion par rapport à des descripteurs scalaires ou multi-scalaires.

Les paramètres du modèle linéaire général sont estimés par minimisation de la distance entre les observations  $y_i$  et les valeurs prédites  $\hat{y}_i$ . Il existe différentes manières de définir la distance entre deux tenseurs de diffusion sachant qu'ils appartiennent au cône des matrices symétriques définies positives de dimension  $3: Sym<sup>+</sup>(3)$  (qui n'est pas un espace vectoriel). Les métriques classiquement utilisées sont la métrique euclidienne (qui ne prend pas en compte le caractère défini-positif des tenseurs de diffusion), log-euclidienne ou la métrique riemannienne sur  $Sym^+(3)$ . Actuellement, il n'y a pas de consensus dans la communauté du traitement d'images médicales sur la meilleure métrique à adopter pour une application donnée. Nous avons donc évalué l'impact de ces différentes métriques (utilisées pour l'estimation des paramètres du modèle linéaire général) sur les performances du test statistique.

Par ailleurs, les analyses statistiques basées voxels et menées sur les données d'IRMd nécessitent des pré-traitements comme la correction des artefacts d'acquisition, le recalage des images et le filtrage des données. L'importance de ces prétraitements sur les résultats de l'analyse statistique a déjà été démontrée dans la littérature . Nous nous sommes plus particulièrement intéressés à l'étape de recalage qui consiste à mettre en correspondance spatialement (espace commun) les structures anatomiques cérébrales des sujets à analyser. Pour cela, les méthodes de recalage estiment des transformations géométriques qui maximisent un critère de similarité entre deux images. Pour des images d'IRMd, ces transformations sont généralement estimées à partir des cartes de fraction d'anisotropie ou des images anatomiques puis appliquées aux images de tenseurs grâce à des méthodes d'interpolation et de réorientation des tenseurs. De nouvelles méthodes proposent de mener ces estimations directement sur les cartes de tenseurs. Nous avons étudié l'influence de ces trois stratégies de recalage sur les résultats des analyses statistiques.

Pour finir, les études par neuroimagerie des pathologies inflammatoires et neurodégénératives visent à déterminer les régions affectées et à apporter des informations sur l'évolution des pathologies. Nous nous sommes plus particulièrement intéressés à une pathologie, la neuromyélite optique de Devic, afin de mettre en évidence d'éventuelles altérations de la substance blanche qui ne seraient pas visibles dans les modalités d'IRM conventionnelles.

#### Contributions

Les contributions de la thèse sont décrites ci-après. Les trois premières contributions concernent l'utilisation de l'information complète du tenseur dans le modèle linéaire général en comparaison avec les méthodes classiquement utilisées dans les études en neuroimagerie basées sur des descripteurs scalaires extraits de la matrice. Les différentes approches utilisées pour calculer la distance entre deux tenseurs sont traitées dans le quatrième point et la cinquième contribution concerne le choix d'une stratégie de recalage. Les validations ont été menées sur des jeux de données synthétiques puis sur des données réelles issues de cohortes de patients atteints de pathologies inflammatoires telles que la neuromyélite optique de Devic. Ces différentes contributions sont détaillées ci-dessous avec une présentation succincte des méthodes utilisées et les principaux résultats obtenus.

1. Prise en compte de toute l'information contenue dans le tenseur de diffusion : Rapellons que le tenseur est une matrice symétrique de dimension 3 qui peut être représentée par le vecteur de ses six éléments supérieurs. La première contribution a consisté à prendre en compte ces six éléments dans le modèle statistique. Pour cela, nous avons modifié l'étape de régression multi-linéaire en étendant le

modèle linéaire général au cas multivarié. Une première approche consiste à supposer que la variance du bruit de chaque élément du tenseur *D*⋅⋅ est identique ε⋅⋅ ∼ ∕ (0,σ<sup>2</sup>) (hyphothèse d'homoscédasticité). Une deuxième approche pour cette extension du modèle linéaire général est de conduire la régression sous l'hypothèse d'hétéroscédasticité qui suppose que la variance du bruit de chaque élément du tenseur *D*⋅⋅ est différente ε⋅⋅ ∼  $\mathcal{N}(0, \sigma^2)$ .). Cela revient à mener six régressions indépendantes sur chacun des éléments du tenseur et à fusionner les six cartes de détection obtenues. Ces extensions immédiates du modèle linéaire général conduisent à des solutions analytiques. D'après les résultats obtenus, la première méthode semble offrir le meilleur compromis pour détecter tous types de changements par rapport aux méthodes basées sur un seul scalaire ou sur plusieurs scalaires simultanément. En comparaison, même si la seconde méthode réussit à détecter tous les types de modifications, elle perd en puissance statistique.

- 2. Étude de différents modèles statistiques : Nous avons comparé les deux approches précédentes avec une autre méthode de la littérature basée tenseurs mais qui ne permet pas de prendre en compte des variables explicatives (test de Cramér). Les résultats obtenus montrent que nous devons considérer ce test lorsqu'aucune covariable n'interfère dans la comparaison de groupes, sinon il est recommandé d'utiliser la méthode développée sous l'hypothèse d'homoscédasticité. Tenir compte des covariables dans les études de neuroimagerie semble être un point crucial, en particulier pour les études menées sur des sujets âgés, puisque le vieillissement provoque à la fois des modifications anatomiques comme l'atrophie et des altérations des propriétés de diffusion.
- 3. Prise en compte du contexte spatial : Nos travaux ont également permis d'évaluer différentes stratégies de prise en compte du contexte spatial. Premièrement, plusieurs régressions peuvent être menées sur les images filtrées à différents niveaux. Les cartes de détection obtenues sont ensuite combinées avec la méthode de Stouffer. Deuxièmement, nous avons modifié l'étape même de filtrage en attribuant à chaque voxel un poids correspondant à la concentration de substance blanche. Cette méthode permet de donner moins d'importance aux voxels contenant moins de substance blanche.
- 4. Étude des différentes métriques : L'estimation des paramètres de la régression multi-linéaire requiert l'utilisation d'une métrique qui, dans le cas des tenseurs de diffusion, peut être choisie euclidenne, log-euclidenne ou riemannienne. Nous nous sommes intéressés à évaluer l'impact du choix de ces métriques sur les détections. Les métriques euclidenne et log-euclidenne utilisent le cadre présenté au paragraphe précédent basé sur l'extension du modèle linéaire général aux tenseurs (hypothèse d'homoscédasticité). Pour la métrique riemannienne, nous avons utilisé une méthode de la littérature proposant un modèle de régression multiple géodésique qui permet de tenir compte de la nature définie positive des matrices. Notre étude a permis de mettre en avant que les trois méthodes réussissent à détecter les zones atteintes par la pathologie sans que leur carte de détection ne présente de différences majeures. Le critère qui peut favoriser l'utilisation des métriques euclidenne ou log-euclidienne est le temps de calcul (beaucoup plus important pour la méthode basée sur la métrique riemannienne).
- 5. Étude des trois stratégies de recalage : Nous avons comparé trois méthodes de recalage qui estiment les transformations à partir de modalités différentes : cartes de fraction d'anisotropie, images de tenseurs et images anatomiques pondérées *T*1. Les meilleurs résultats sont obtenus avec la méthode basée sur la fraction d'anisotropie suivie par celle basée sur les tenseurs et enfin par celle basée sur l'image pondérée en *T*1.
- 6. Caractérisation des changements détectés : Les méthodes de comparaison de groupes basées tenseurs développées au cours de la thèse permettent de détecter les régions pour lesquelles la forme

des tenseurs de diffusion diffère significativement d'une population à l'autre, sans toutefois donner d'information sur la nature des changements observés. Par conséquent, nous avons développé une méthode complémentaire permettant de caractériser *a posteriori* les changements détectés en termes de modification de la fraction d'anisotropie, diffusion radiale et diffusion axiale, afin de rendre les résultats interprétables pour les neurologues ou chercheurs en neurosciences. Cette caractérisation simple a permis de mettre en évidence des phénomènes de démyélinisation, caractéristiques des pathologies inflammatoires, mais également de remyélinisation pouvant être liés à l'effet des médicaments ou des phénomènes de compensation.

7. Validation : Une chaîne de traitements a été mise en place permettant l'application des différents traitements requis pour la comparaison de groupes.

Les méthodes décrites précédemment ont été évaluées sur une base de données synthétiques (avec des changements simulés) ainsi que sur une cohorte de sujets atteints de la neuromyélite optique de Devic, pathologie pour laquelle les régions atteintes ont déjà été identifiées dans la littérature.

## <span id="page-10-0"></span>PARTIE I CONTEXTE PHYSIQUE ET MÉDICAL

# <span id="page-12-0"></span>CHAPITRE 1 Imagerie par Résonance Magnétique de diffusion

L'Imagerie par Résonance Magnétique de diffusion (IRMd) est une technique d'imagerie *non invasive* qui permet de caractériser *in vivo* la structure des fibres de la substance blanche du cerveau humain. Ce premier chapitre porte sur les notions fondamentales relatives à l'Imagerie par Résonance Magnétique de diffusion (IRMd). Après une brève description des principes de la Résonance Magnétique Nucléaire (RMN) sur laquelle se base l'IRMd, sont abordées les notions mathématiques associées à l'IRMd. Plus particulièrement, cette section introduit le modèle mathématique associé à la diffusion : *le modèle du tenseur de diffusion d'ordre 2* [\[1\]](#page-114-0). Il existe d'autres modèles plus complexes comme le tenseur de diffusion d'ordre 4 [\[2\]](#page-114-1) ou encore les harmoniques shépriques [\[3\]](#page-114-2). Cependant, dans ce manuscrit, nous ne considérerons que le modèle du tenseur d'ordre 2 avec en perspective l'idée d'adapter, dans de futurs travaux, les méthodes présentées à des modèles d'ordre supérieur. La FIGURE. [1.1](#page-12-1) est une photographie du scanner IRM SIEMENS de 3 Tesla du laboratoire ICube qui a accueilli cette thèse.

<span id="page-12-1"></span>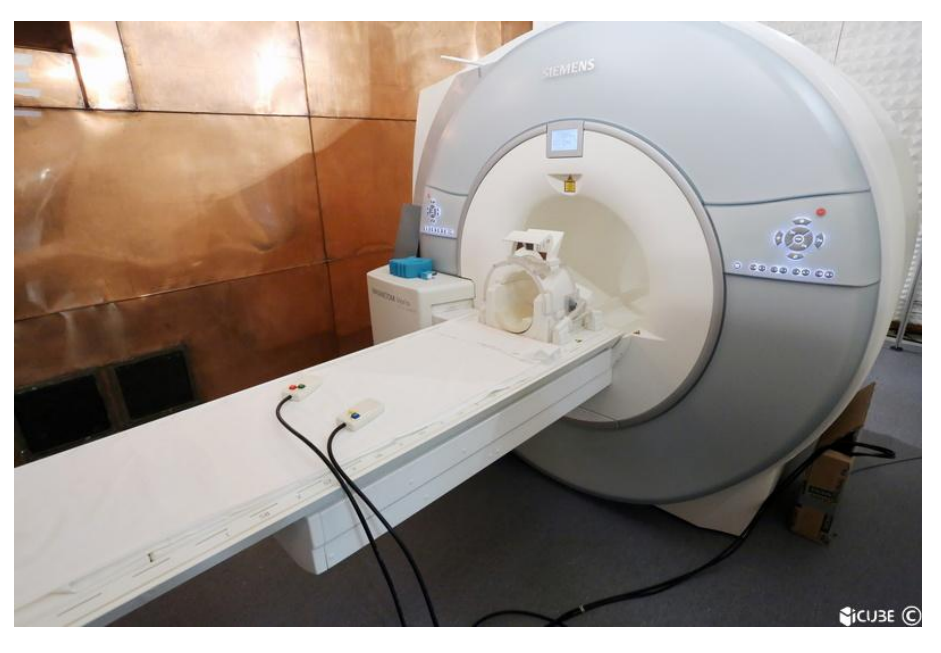

FIGURE 1.1 – Photographie de l'IRM 3 Tesla du laboratoire ICube à Strasbourg.

#### Principe de l'IRM de diffusion

## <span id="page-13-0"></span>1.1 Principe de l'IRM de diffusion

L'IRM conventionnelle est une technique qui se base sur le principe de la Résonance Magnétique Nucléaire (RMN). La RMN utilise les concepts de résonance et d'excitation du spin nucléaire d'une particule chargée, le noyau d'hydrogène, présente dans de nombreux tissus organiques dont ceux du cerveau humain. L'IRMd caractérise le mouvement de ces particules dans plusieurs directions de l'espace. Le noyau d'hydrogène  $H^+$  étant une des composantes de la molécule d'eau  $H_2O$ , l'IRMd permet donc de caractériser la diffusion des molécules d'eau dans les tissus.

#### <span id="page-13-1"></span>1.1.1 Principe de la Résonance Magnétique Nucléaire (RMN)

Le noyau d'hydrogène a un moment cinétique, ou *spin*, qui correspond à la rotation de la particule autour d'un axe. À l'état de repos, les axes de rotation des noyaux d'hydrogène ont des orientations différentes comme le montre la représentation en FIGURE. [1.2.](#page-13-2) Dès lors qu'un champ magnétique  $B_0$  est appliqué, ils se réorientent dans l'axe du champ magnétique de manière dite « parallèle » (sens identique à celui de *B*0) ou « anti-parallèle » (sens opposé). Ce phénomène est illustré par la FIGURE. [1.3.](#page-13-2)

<span id="page-13-2"></span>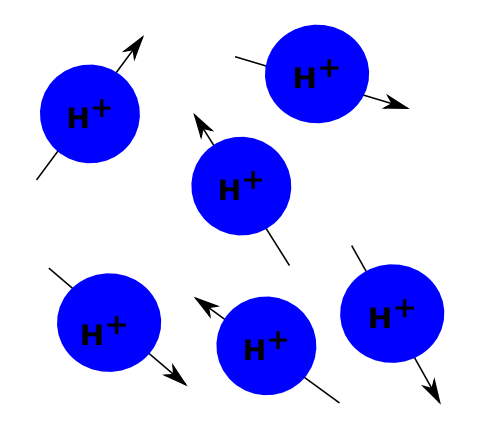

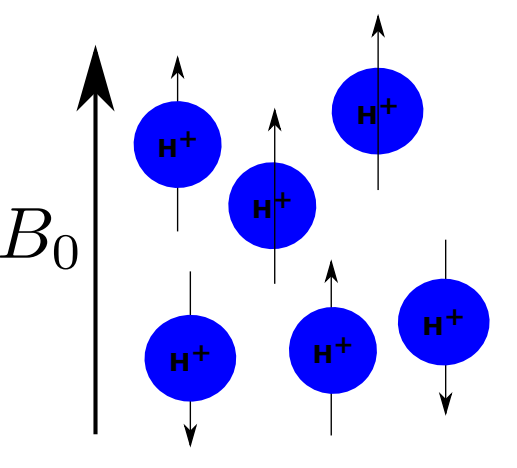

FIGURE 1.2 – Représentation de noyaux d'hydrogène à l'état de repos.

FIGURE 1.3 – Représentation de noyaux d'hydrogène dans un champ magnétique *B*0.

Les spins ont alors un mouvement de précession autour de  $B_0$  à la fréquence de Larmor  $v_0$  caractéristique de la particule :

$$
v_0 = \frac{\gamma B_0}{2\pi} \tag{1.1}
$$

avec  $\gamma = 2{,}675.10^8$  *rad*.*T*<sup>-1</sup>.*s*<sup>-1</sup> le rapport gyromagnétique propre au noyau d'hydrogène. Ce mouvement de précession se décompose en deux composantes : une composante longitudinale suivant l'axe du champ magnétique qui est fixe et une composante transversale qui est en rotation, respectivement en jaune et vert sur la FIGURE. [1.4.](#page-14-1)

La résonance magnétique nucléaire consiste à envoyer une onde Radio-Fréquence (RF) sur ces paticules avec une fréquence  $v_{RF}$  identique à celle de la fréquence de précession  $v_0$ . De cette manière, l'onde RF transmet son énergie aux spins : c'est l'étape d'excitation représentée en FIGURE. [1.5.](#page-14-1) Les spins entrent en résonance et l'axe de rotation du mouvement de précession bascule. La composante longitudinale diminue et la composante transversale augmente. Cette étape d'excitation est suivie par une étape de relaxation durant laquelle les spins retournent à l'état d'équilibre. Inversement, la composante longitudinale augmente et la composante transversale diminue. Lors de cette étape, il est possible de mesurer les variations de la composante transversale pour l'ensemble des spins. Nous observons dans ce cas une décroissance dite en  $T_2^*$ . Avec des séquences particulières (écho de spin, saturation-récupération),

<span id="page-14-1"></span>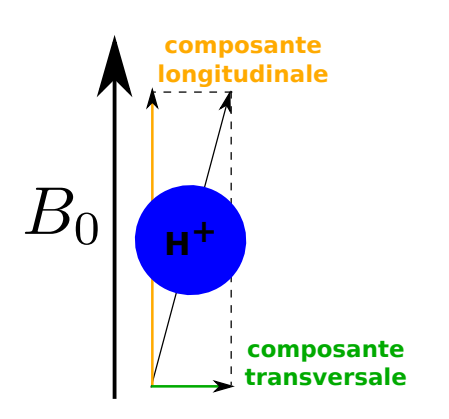

FIGURE 1.4 – Représentation des deux composantes du mouvement de précession d'un noyau d'hydrogène.

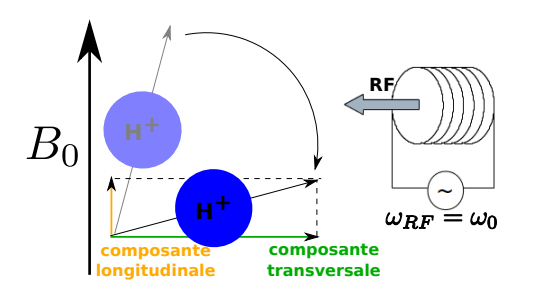

FIGURE 1.5 – Représentation de la phase d'excitation.

il est possible de mesurer les relaxations propres à chaque composante : repousse de la composante longitudinale dite en  $T_1$  et décroissance de la composante transversale dite en  $T_2$ .

Pour construire un volume 3D et avoir une valeur par voxel, trois gradients de champ sont utilisés suivant les trois directions de l'espace. Ils servent à la sélection de coupe, au codage en fréquence et au codage en phase. Les deux derniers gradients définissent la manière dont une matrice 2D, appelée *espace K*, est remplie avec les valeurs des variations de la composante transversale. Cette matrice représente ce que nous appelons *le plan de Fourier* et contient les informations pour une seule coupe du volume 3D. Le module de la transformée de Fourier inverse appliquée à cet espace K permet d'obtenir l'image dans le domaine spatial de la coupe associée (FIGURE. [1.6\)](#page-14-2). Le processus est répété pour chaque coupe permettant ainsi de reconstruire le volume 3D.

<span id="page-14-2"></span>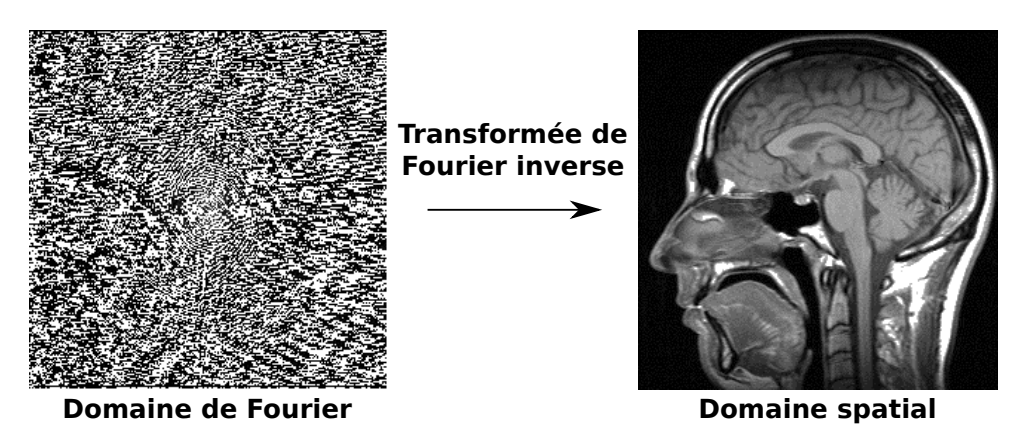

FIGURE 1.6 – Reconstruction d'une coupe 2D à partir du signal acquis dans le domaine de Fourier.

Les différentes combinaisons d'ondes RF et de gradients permettent de jouer sur le contraste des tissus, la rapidité d'acquisition et l'amélioration du rapport signal sur bruit. Cela mène à la création de nouvelles séquences d'acquisition toujours plus performantes.

#### <span id="page-14-0"></span>1.1.2 Caractérisation de la diffusion par la RMN

Ce paragraphe présente la relation entre le principe de la RMN (expliquée précédemment) et celui de l'IRMd qui permet de caractériser *in vivo* la diffusion des molécules d'eau dans les différents tissus cérébraux. Nous commencerons par définir le phénomène de diffusion d'une molécule d'eau pour aboutir à l'expression liant le signal RMN à la mesure de la diffusion [\(1.6\)](#page-15-0).

En 1965, Stejskal et Tanner [\[4\]](#page-114-3) proposent une séquence d'acquisition (*PGSE Pulse Gradient Spin-Echo*) qui permet de mesurer le déplacement d'un ensemble de spins par la double application de gradients, par la suite appelés gradients de diffusion  $g_{k=1...K}$ . Un gradient de diffusion  $g_k$  est appliqué une première fois, engendrant un déphasage des spins des particules. Lors de la seconde application de ce même gradient g*<sup>k</sup>* après une durée ∆*t*, les spins se rephasent. Au cours de cette période, les particules se sont déplacées spatialement de leur position initiale  $r_0$  à la position  $r_1$  suivant le principe de la diffusion (mouvement Brownien). Si le vecteur de déplacement  $\mathbf{r} = \mathbf{r_1} - \mathbf{r_0}$  a la même direction que celle du gradient de diffusion appliqué, alors le rephasage n'est pas optimal. Cela entraîne un déphasage φ proportionnel au vecteur de déplacement r.

Sous l'hypothèse que la durée δ du gradient de diffusion g*<sup>k</sup>* est négligeable par rapport à la durée entre les deux applications  $\Delta t$  ( $\delta \ll \Delta t$ ), la relation entre le signal RMN  $S(g_k, \Delta t)$  et le déphasage  $\phi$  peut s'écrire de la manière suivante :

<span id="page-15-1"></span>
$$
S(\mathbf{g}_k, \Delta t) = S_0 \langle e^{i\phi} \rangle \tag{1.2}
$$

avec  $S_0$  le signal RMN pondéré en  $T_2$  (acquis sans gradient de diffusion),  $\langle \cdot \rangle$  la valeur moyenne sur la population de spins et le déphasage φ = γδ*G*r (γ étant le rapport gyromagnétique des particules et *G* l'amplitude du gradient de diffusion).

L'équation [\(1.2\)](#page-15-1) peut se réécrire en introduisant la probabilité *p*(r,∆*t*) qu'un ensemble de particules se déplace d'un vecteur r après un temps ∆*t*. Cette quantité est communément appelée *propagateur moyen* et contient toute l'information relative à la diffusion des particules.

$$
S(\mathbf{g}_k, \Delta t) = S_0 \int_{\mathbf{r} \in \mathbb{R}^3} p(\mathbf{r}, \Delta t) e^{i\gamma \delta G \mathbf{r}}
$$
 (1.3)

En 1994, Basser et coll. [\[1\]](#page-114-0) proposent un modèle simple de diffusion afin d'estimer ce propagateur *p*(**r**,∆*t*) : le tenseur de diffusion d'ordre 2. Nous parlons alors d'Imagerie du Tenseur de Diffusion (ITD). Il existe d'autres modèles mathématiques afin de représenter la diffusion tels que le tenseur de diffusion d'ordre 4 [\[5\]](#page-114-4) ou les harmoniques sphériques [\[3\]](#page-114-2). Ces autres modèles permettent d'appréhender des structures plus complexes comme nous l'expliquons au chapitre [2.](#page-24-0) Dans la littérature, le modèle d'ordre 2 est le plus utilisé. C'est pourquoi, nous nous sommes basés sur ce modèle pour le développement des méthodes. L'estimation est faite sous l'hypothèse d'une diffusion libre et non restreinte pour laquelle le propagateur modélise la diffusion comme un processus gaussien :

$$
p(\mathbf{r}, \Delta t) = \frac{1}{\sqrt{(4\pi\Delta t)^3 \det(\mathbf{D})}} e^{-\frac{\mathbf{r}^T \mathbf{D}^{-1} \mathbf{r}}{4\Delta t}}
$$
(1.4)

avec D le tenseur de diffusion d'ordre 2. Avec cette hypothèse de diffusion gaussienne [\(1.4\)](#page-15-2), la relation établie en [\(1.2\)](#page-15-1) peut s'écrire sous la forme suivante :

<span id="page-15-3"></span><span id="page-15-2"></span>
$$
S(\mathbf{g_i}, b) = S_0 e^{-b\mathbf{g}_k^T \mathbf{D} \mathbf{g}_k}
$$
\n(1.5)

avec  $b = \gamma^2 \delta^2 G^2 (\Delta t - \frac{\delta}{3})$  *s/mm*<sup>2</sup> la *b*-valeur regroupant tout les paramètres de la séquence d'acquisition et *G* l'amplitude du gradient de diffusion.

En pratique, une séquence d'imagerie par résonance magnétique acquiert une ou plusieurs images *S*<sup>0</sup> sans pondération en diffusion (*b* = 0 *s*/*mm*<sup>2</sup> ) et *K* images pondérées en diffusion. Plus la *b*-valeur est élevée et plus l'image acquise est pondérée en diffusion mais cela provoque une diminution du rapport signal à bruit. La FIGURE. [1.7](#page-16-2) représente les différentes images pondérées en diffusion ainsi qu'une image centrale sans pondération en diffusion.

Le terme  $\mathbf{g}_k^T \mathbf{D} \mathbf{g}_k$  est un scalaire représentant le Coefficient de Diffusion Apparent (*CDA<sub>k</sub>*), c'est-àdire la mesure de la diffusion suivant la direction spatiale g*k*. L'écriture de l'équation [\(1.5\)](#page-15-3) peut être simplifiée en notant le signal IRM avec gradient de diffusion *S<sup>k</sup>* au lieu de *S*(g*k*,*b*).

<span id="page-15-0"></span>
$$
S_k = S_0 e^{\left(-b\mathbf{g}_k^T \mathbf{D} \mathbf{g}_k\right)}\tag{1.6}
$$

<span id="page-16-2"></span>Tenseur de diffusion

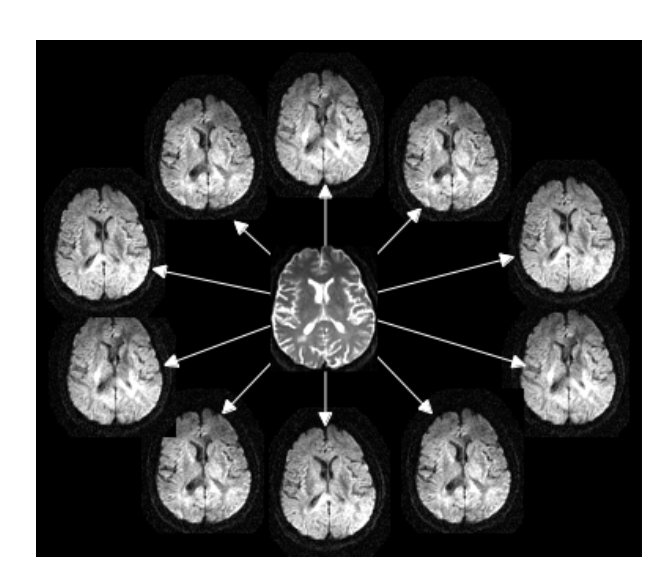

FIGURE 1.7 – Les différentes images pondérées en diffusion (images périphériques) et une image sans pondération en diffusion (pondérée en *T*2, image centrale) acquises par une séquence de diffusion.

## <span id="page-16-0"></span>1.2 Tenseur de diffusion

Dans cette section, nous allons aborder les notions mathématiques utilisées pour ce travail de thèse. Après avoir fait un rappel sur la notion du tenseur de diffusion d'ordre 2, nous verrons comment extraire des indices scalaires représentant certaines informations de la diffusion. Puis nous verrons la méthode classique d'estimation des tenseurs de diffusion à partir des images pondérées en diffusion. Enfin, dans un dernier paragraphe, nous présenterons la notion de distance entre deux tenseurs de diffusion ainsi que les différents choix possibles de distances pour des tenseurs d'ordre 2.

Introduit par l'équation [\(1.5\)](#page-15-3), le tenseur de diffusion D est un modèle mathématique qui permet de représenter la diffusion de l'eau [\[1\]](#page-114-0). Mathématiquement, un tenseur de diffusion d'ordre *l* est représenté par un tableau à *p* dimensions, défini positif et symétrique. Dans la littérature, le modèle d'ordre *l* = 2 avec une dimension *p* = 3 est le plus fréquemment utilisé [\[1\]](#page-114-0). Dans le cas de la diffusion, il s'interprète comme la matrice de covariance du déplacement des molécules d'eau.

#### <span id="page-16-1"></span>1.2.1 Modèle d'ordre 2

Le modèle d'ordre 2 du tenseur de diffusion représente le Coefficient de Diffussion Apparent (*CDA*) par une forme quadratique [\(1.7\)](#page-16-3) pour chacune des *K* directions de gradients  $\mathbf{g}_k = [g_{x,k}, g_{y,k}, g_{z,k}]_{k=1...K}$ considérées comme vecteurs unitaires. Cela revient à décomposer le tenseur D sur une base de polynômes homogènes avec des termes ayant le même degré :

<span id="page-16-3"></span>
$$
CDA_k = \mathbf{g}_k^T \mathbf{D} \mathbf{g}_k
$$
  
= 
$$
\sum_{i=\{x,y,z\}} \sum_{j=\{x,y,z\}} D_{ij} g_i g_j
$$
 (1.7)

Le tenseur de diffusion prend la forme d'une matrice définie positive de dimension 3 avec  $3^2$  éléments (∗ représentant les éléments symétriques de la matrice) :

$$
\mathbf{D} = \left[ \begin{array}{ccc} D_{xx} & D_{xy} & D_{xz} \\ * & D_{yy} & D_{yz} \\ * & * & D_{zz} \end{array} \right] \tag{1.8}
$$

### CHAPITRE 1. Imagerie par Résonance Magnétique de diffusion Tenseur de diffusion

<span id="page-17-0"></span>Une décomposition spectrale [\(1.9\)](#page-17-0) permet d'exprimer la matrice D sur une base de vecteurs propres  ${e_1, e_2, e_3}$  [\[1\]](#page-114-0).

$$
\mathbf{De}_{\mathbf{i}} = \lambda_i \mathbf{e}_{\mathbf{i}} \tag{1.9}
$$

<span id="page-17-1"></span>La transformée de la matrice **D** sur cette base est une matrice diagonale avec les valeurs propres associées  $\{\lambda_1, \lambda_2, \lambda_3\}$  comme éléments diagonaux. Vu que le tenseur de diffusion est une matrice symétrique définie positive à éléments réels, ses valeurs propres sont positives et réelles. Les vecteurs propres représentent les trois axes de la diffusion avec le vecteur propre  $e_1$  correspondant à la direction principale de la diffusion. Les valeurs propres sont ordonnées de manière décroissante :  $\lambda_1 \geq \lambda_2 \geq \lambda_3$  et correspondent à la diffusivité le long de chaque axe. De cette manière, il est possible de représenter le phénomène de la diffusion par un ellipsoïde, comme le schématise la FIGURE. [1.8.](#page-17-1)

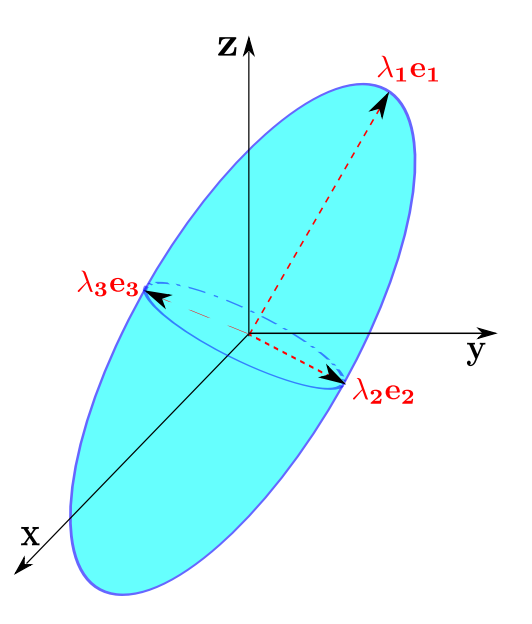

FIGURE 1.8 – Représentation d'un tenseur de diffusion sous la forme d'un ellipsoïde avec le référentiel physique du scanner IRM  $\{x,y,z\}$  et le référentiel de la matrice diagonale  $\{e_1, e_2, e_3\}$ .

L'ellipsoïde est défini par trois axes  $\{e_1, e_2, e_3\}$  et trois scalaires  $\{\lambda_1, \lambda_2, \lambda_3\}$  qui nous renseignent sur le type de diffusion modélisée. Il est possible de classer les tenseurs suivant leur forme géométrique définie par les trois scalaires [\[6\]](#page-114-5) :

- les tenseurs à forme sphérique :  $\lambda_1 \simeq \lambda_2 \simeq \lambda_3$ . Ils représentent une diffusion isotrope : les molécules d'eau se déplacent dans les trois directions de l'espace sans aucune contrainte.
- les tenseurs à forme planaire :  $\lambda_1 \simeq \lambda_2 \gg \lambda_3$ . Dans ce cas, la diffusion est essentiellement dans le plan  $(e_1, e_2)$ . Elle est dite anisotrope car les particules rencontrent une contrainte suivant une des directions.
- les tenseurs à forme linéaire :  $\lambda_1 \gg \lambda_2 \simeq \lambda_3$ . Le diffusion est dite anisotrope et est essentiellement selon l'axe  $e_1$ . Ces tenseurs sont restreints dans deux des directions de l'espace.

Pour compléter cette caractérisation sur la diffusion, il est possible, à partir des trois valeurs propres, de calculer différents paramètres de diffusion que nous appellons *indices scalaires* [\[7,](#page-114-6) [6\]](#page-114-5). Comme nous le verrons dans le chapitre suivant (chapitre [2\)](#page-24-0), l'étude de la forme géométrique d'un tenseur peut nous renseigner sur les mécanismes d'une pathologie affectant l'organisation des microstructures cérébrales.

#### <span id="page-18-0"></span>1.2.2 Indices scalaires

Les indices scalaires représentent chacun une unique information sur la diffusion [\[7\]](#page-114-6). Seuls, ils caractérisent partiellement la diffusion, mais vu qu'ils apportent des informations complémentaires, ils peuvent être combinés et ainsi caractériser totalement la diffusion [\[6\]](#page-114-5). Quatre indices scalaires sont le plus souvent utilisés :

— La Fraction d'Anisotropie (FA) renseigne sur l'anisotropie de la diffusion :

$$
FA = \sqrt{\frac{1}{2} \frac{(\lambda_1 - \lambda_2)^2 + (\lambda_1 - \lambda_3)^2 + (\lambda_3 - \lambda_2)^2}{\lambda_1^2 + \lambda_2^2 + \lambda_3^2}}
$$
(1.10)

Une valeur de FA grande  $(= 1)$  signifie que la diffusion est anisotrope (elle suit une seule direction privilégiée  $e_1$ ). À l'inverse, une valeur faible de FA correspond à une diffusion isotrope.

— La Diffusion Moyenne (DM) indique si la diffusion globale, c'est-à-dire dans les trois directions, est restreinte (DM petite) ou sans contrainte (DM élévée) :

$$
DM = \frac{\lambda_1 + \lambda_2 + \lambda_3}{3} \tag{1.11}
$$

— La Diffusion Axiale (DA) correspond à la valeur propre associée à la direction principale  $e_1$ :

$$
DA = \lambda_1 \tag{1.12}
$$

— La Diffusion Radiale (DR) caractérise la diffusion suivant les deux axes secondaires  ${e_2, e_3}$ :

$$
DR = \frac{\lambda_2 + \lambda_3}{2} \tag{1.13}
$$

De nombreux autres indices scalaires [\[7\]](#page-114-6) peuvent être calculés tels que le mode (mesure de la propagation apparente) [\[8\]](#page-114-7) ou encore l'anisotropie relative [\[7\]](#page-114-6). Cependant, durant la thèse, seuls ces quatre indices scalaires seront considérés. La FIGURE. [1.9](#page-19-0) montre trois coupes différentes pour chacun des quatre indices scalaires pour un même sujet.

#### <span id="page-18-1"></span>1.2.3 Estimation par les moindres carrés

L'image contenant en chaque voxel un tenseur de diffusion (modèle d'ordre 2) n'est pas obtenue directement lors d'une séquence d'IRM de diffusion. La séquence permet d'acquérir une série d'images pondérées en diffusion suivant différentes directions. À partir de cette série d'images acquises, il est possible d'estimer les tenseurs de diffusion en chaque voxel du volume 3D. Nous parlons alors d'Imagerie du Tenseur de Diffusion (ITD).

La méthode, la plus communément utilisée, est l'estimation au sens des moindres carrés (LS pour *Least Squares*). Elle permet d'estimer, voxel par voxel, le tenseur d'ordre 2 correspondant. Elle consiste à résoudre un système linéaire en minimisant l'erreur quadratique entre les données et les estimées. Pour construire le système linéaire, nous repartons de l'équation [\(1.6\)](#page-15-0) et pour travailler sur une expression linéaire, nous utilisons le logarithme :

$$
\forall k \in [1..K], \ \ln(S_k) = \ln(S_0) - b\mathbf{g}_k^T \mathbf{D} \mathbf{g}_k
$$

<span id="page-19-0"></span>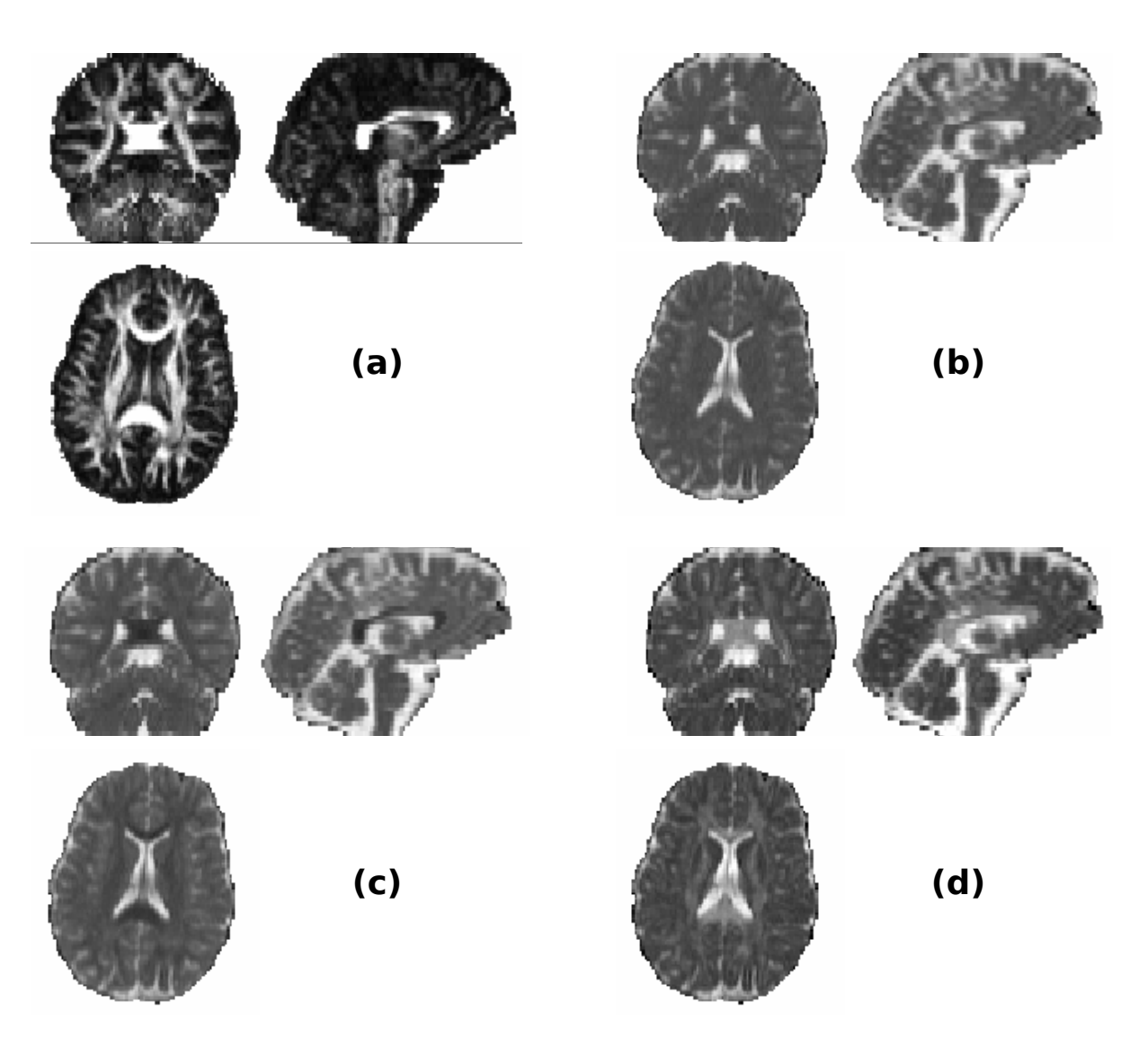

FIGURE 1.9 – Images des indices scalaires pour un sujet : (a) FA, (b) DM, (c) DR, (d) DA.

La dernière équation peut se réécrire sous la forme matricielle :

$$
\begin{bmatrix}\n\ln(S_0) \\
\ln(S_1) \\
\vdots \\
\ln(S_k) \\
\vdots \\
\ln(S_K)\n\end{bmatrix} = \n\begin{bmatrix}\n1 & -b\left(g_{1,x}^2 - 2g_{1,x}g_{1,y} - 2g_{1,x}g_{1,z} - g_{1,y}^2 - 2g_{1,y}g_{1,z} - g_{1,z}^2\right) \\
\vdots & \vdots & \vdots \\
1 & -b\left(g_{k,x}^2 - 2g_{k,x}g_{k,y} - 2g_{k,x}g_{k,z} - g_{k,y}^2 - 2g_{k,y}g_{k,z} - g_{k,z}^2\right) \\
\vdots & \vdots & \vdots & \vdots \\
1 & -b\left(g_{K,x}^2 - 2g_{K,x}g_{K,y} - 2g_{K,x}g_{K,z} - g_{K,y}^2 - 2g_{K,y}g_{K,z} - g_{K,z}^2\right)\n\end{bmatrix}\n\begin{bmatrix}\n\ln(\hat{S}_0) \\
D_{xx} \\
D_{xy} \\
D_{yz} \\
D_{yz} \\
D_{zz}\n\end{bmatrix}
$$

avec ln (S<sub>0</sub>) l'image sans pondération en diffusion mesurée et ln (S<sub>0</sub>) l'estimée de cette image. De cette manière, lorsque nous rencontrons le cas de multiples images  $S_0$  mesurées, la question de savoir s'il faut prendre, pour l'estimation du tenseur, la première de ces images ou bien faire leur moyenne ne se pose plus car elle est estimée en même temps que les éléments du tenseur.

Nous nous retrouvons face à un système d'équations à 7 inconnues sous la forme  $A = Bx$  avec x le vecteur d'inconnues à estimer. Pour obtenir une solution à ce système, il est nécessaire d'avoir au minimum *K* = 7 équations : il faut donc acquérir 6 images pondérées en diffusion avec 6 gradients de diffusion différents et une image sans pondération en diffusion pour mesurer *S*0. La méthode des moindres carrés cherche une solution qui minimise l'erreur quadratique de l'estimation  $\hat{\mathbf{x}} = \arg \min_{\mathbf{x} \in \mathbb{R}^7} ||\mathbf{A} - \mathbf{Bx}||^2$ . Cela se traduit par une pseudo-inversion matricielle (les détails de cette méthode sont donnés au chapitre [5\)](#page-50-0) :

$$
\hat{\mathbf{x}} = (\mathbf{B}^T \mathbf{B})^{-1} \mathbf{B}^T \mathbf{A} \tag{1.14}
$$

Cependant, cette estimation au sens des moindres carrés présente plusieurs limites. Premièrement, cette méthode est le meilleur estimateur au sens du maximum de vraisemblance pour un bruit additif gaussien. Or le bruit de l'acquisition d'un IRM est considéré ricien [\[9\]](#page-114-8). Par conséquent, nous formulons des hypothèses erronées de gaussianité sur les CDA en utilisant la méthode des moindres carrés. Deuxièmement, cette méthode suppose que les CDA sont distribués de manière identique avec la même variance (hypothèse d'homoscédasticité) [\[10\]](#page-114-9) ce qui n'est pas forcément le cas. En raison de cette limitation, nous préférons utiliser une estimation au sens des moindres carrés pondérés proposée par Zhu et coll. [\[11\]](#page-114-10) en 2007. Le détail de la méthode et l'algorithme implémenté seront présentés au chapitre [6.](#page-58-0)

Enfin notons que la positivité des tenseurs n'est pas garantie avec la méthode LS. Différentes solutions sont proposées : un post-traitement direct et simple consiste à mettre les valeurs propres négatives à 0 et à reconstruire les tenseurs ; il existe également des méthodes d'estimation [\[12\]](#page-114-11) qui prennent en compte la positivité des tenseurs mais qui conduisent à des résolutions plus complexes.

#### <span id="page-20-0"></span>1.2.4 Distances entre deux tenseurs d'ordre 2

Le but principal de la comparaison de groupes est de quantifier la distance entre deux populations de tenseurs de diffusion dans le but de déterminer si elle est statistiquement différente de zéro. Dans cette section, les différentes distances applicables à des tenseurs de diffusion sont présentées.

De manière générale, la distance peut être formalisée de la manière suivante : Soient M un ensemble et  $d : \mathbb{M} \times \mathbb{M} \to \mathbb{R}^+$  la fonction distance associée à cet ensemble qui vérifie les propriétés suivantes :

- $\rightarrow$  symétrie :  $\forall (a,b) \in \mathbb{M}^2, d(a,b) = d(b,a)$
- $\rightarrow$  séparation :  $\forall (a, b) \in \mathbb{M}^2$ ,  $d(a, b) = 0 \Leftrightarrow a = b$
- inégalité triangulaire : ∀(*a*,*b*, *c*) ∈ M<sup>3</sup> ,*d*(*a*, *c*) ≤ *d*(*a*,*b*) +*d*(*b*, *c*)

Cet ensemble est alors un espace métrique. Suivant l'espace dans lequel est inclus M, la fonction distance prend une expression mathématique différente. Nous parlons alors de cet espace comme une variété. En effet, elle mesure la longueur entre deux points appartenant à cette variété en respectant les contraintes liées à la forme de l'espace.

Le tenseur de diffusion d'ordre 2 est une matrice de dimension 3, symétrique et définie positive qui peut être associée à trois variétés ayant des propriétés géométriques différentes :

— si nous considérons les six éléments supérieurs du tenseur vectorisé  $\mathbb{M} \subset \mathbb{R}^6$  : le domaine euclidien  $\mathbb{R}^6$  est un espace vectoriel muni d'un produit scalaire  $\langle \cdot \rangle$  et de la norme associée  $\|\cdot\|$ . La distance euclidienne est cette norme appliquée à la différence entre deux vecteurs a et b du domaine. Notons que cette simple distance euclidienne ne prend pas en compte le caractère défini-positif des tenseurs de diffusion.

$$
d_{euclidean}(\mathbf{a}, \mathbf{b}) = \|\mathbf{a} - \mathbf{b}\|
$$

— si nous considérons le logarithme matriciel *log*(·) du tenseur de diffusion : la transformation logtenseur permet de projeter le tenseur D sur un plan tangent M ⊂ *Sym*(3) dans lequel la distance euclidienne peut être appliquée au tenseur projeté. Nous parlons alors de distance log-euclidienne [\[13\]](#page-114-12) et de domaine log-euclidien.

$$
d_{log-euclidean}(\mathbf{D_1}, \mathbf{D_2}) = ||\log(\mathbf{D_1}) - \log(\mathbf{D_2})|| \qquad (1.15)
$$

— enfin, si nous considérons le tenseur M ⊂ *Sym*+(3) : l'espace des matrices symétriques définies positives a la forme d'un cône convexe pour lequel les valeurs propres nulles se situent à l'infini et les valeurs propres négatives sont exclues. Nous parlons d'espace courbé, représenté sur la FIGURE.  $1.10$  par une sphère où  $Log(\cdot)$  représente l'application Log permettant de projeter un élément appartenant à la variété riemannienne sur un plan tangent et  $Exp(\cdot)$  est l'inverse de  $Log(\cdot)$ . La distance entre deux points de cet espace est un chemin géodésique qui respecte la forme de l'espace (courbure). L'équation [\(1.16\)](#page-21-0) donne l'expression d'une distance riemannienne appliquée au cas particulier des matrices définies positives [\[14,](#page-114-13) [15\]](#page-114-14).

<span id="page-21-0"></span>
$$
d_{riemannien}(\mathbf{D_1}, \mathbf{D_2}) = \sqrt{\frac{1}{2} tr \left( \log \left( \mathbf{D_1}^{-\frac{1}{2}} \mathbf{D_2} \mathbf{D_1}^{-\frac{1}{2}} \right)^2 \right)}
$$
(1.16)

Pour conclure ce chapitre, nous avons vu que l'imagerie par résonance magnétique de diffusion permet de caractériser *in vivo* la diffusion des molécules d'eau dans les tissus cérébraux. Les différentes notions physiques et mathématiques associées à cette modalité ont été présentées avec notamment une description géométrique du tenseur de diffusion.

<span id="page-22-0"></span>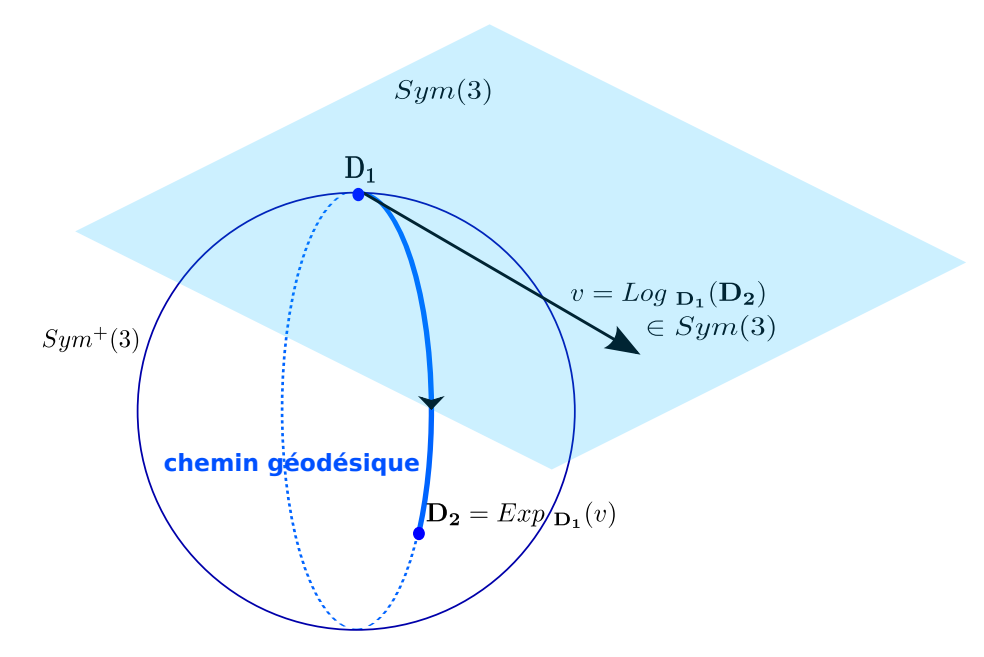

FIGURE 1.10 – Illustration de l'espace riemannien sous forme de sphère avec un plan tangent.

# <span id="page-24-0"></span>CHAPITRE 2 Intérêt de l'IRM de diffusion pour l'étude du cerveau normal ou pathologique

Ce deuxième chapitre sert de lien entre les notions vues au chapitre [1](#page-12-0) et l'anatomie cérébrale ainsi qu'avec les pathologies inflammatoires et dégénératives étudiées dans cette thèse [\[16,](#page-115-0) [17\]](#page-115-1). Il s'agit de comprendre, dans un premier temps, que la diffusion peut donner des informations structurelles sur les différents tissus du cerveau [\[17\]](#page-115-1) et dans quelles limites le modèle du tenseur de diffusion d'ordre 2 permet de représenter cette diffusion [\[18\]](#page-115-2). Dans un deuxième temps, il est question de comprendre pourquoi la diffusion est un biomarqueur potentiellement intéressant pour étudier les pathologies inflammatoires et neurodégénératives. Ce chapitre se concentre sur le système nerveux central chez l'homme.

### <span id="page-24-1"></span>2.1 Diffusion de l'eau dans les tissus cérébraux

#### <span id="page-24-2"></span>2.1.1 Anatomie et propriétés de diffusion du système nerveux central

Le système nerveux central de l'homme englobe trois structures anatomiques : le cerveau, le cervelet et la moelle épinière. Le cerveau est protégé par la boîte crânienne. Il est divisé en deux hémisphères qui sont partiellement séparés par les ventricules remplis de liquide céphalorachidien (LCR). Il se compose de deux types de substances : la substance blanche et la substance grise. Dans le suite du manuscrit, nous utilisons le terme *tissus* pour désigner les deux substances ainsi que le LCR.

Ces trois tissus possèdent des propriétés différentes de diffusion de l'eau : le LCR et la substance grise sont caractérisés par une diffusion isotrope des molécules d'eau et la substance blanche par une diffusion anisotrope (cf. FIGURE. [2.1\)](#page-25-0). Leurs propriétés de diffusion sont détaillées ci-dessous avec une présentation succincte de l'organisation des tissus, la géométrie des tenseurs et les principales valeurs scalaires extraites du tenseur de diffusion [\[17\]](#page-115-1). Les histogrammes de leurs distributions dans les trois tissus sont repris de [\[17\]](#page-115-1) (FIGURE. [2.2\)](#page-25-0).

Le LCR est un fluide, par conséquent, aucune restriction spatiale n'est exercée sur les molécules d'eau qui se déplacent librement avec des déplacements pouvant être importants. Les tenseurs représentatifs de ce fluide ont une forme sphérique avec des valeurs propres élevées. Cela se traduit par une valeur de Diffusion Moyenne (DM) élevée, une valeur de Fraction d'Anisotropie (FA) proche de zéro et des valeurs de Diffusion Axiale (DA) et Diffusion Radiale (DR) similaires.

La substance grise est le tissu qui contient les corps cellulaires des neurones. La structure des corps cellulaires encombre l'espace et restreint l'amplitude des déplacements des molécules d'eau. Cependant, cette diffusion est contrainte de façon similaire dans toutes les directions (*i.e.*, diffusion isotrope). Ainsi, les tenseurs ont une forme sphérique mais avec des valeurs propres plus petites par rapport à celles dans le LCR. Cela se traduit par des valeurs de DM plus faibles que dans le LCR, des valeurs de FA faibles

<span id="page-25-0"></span>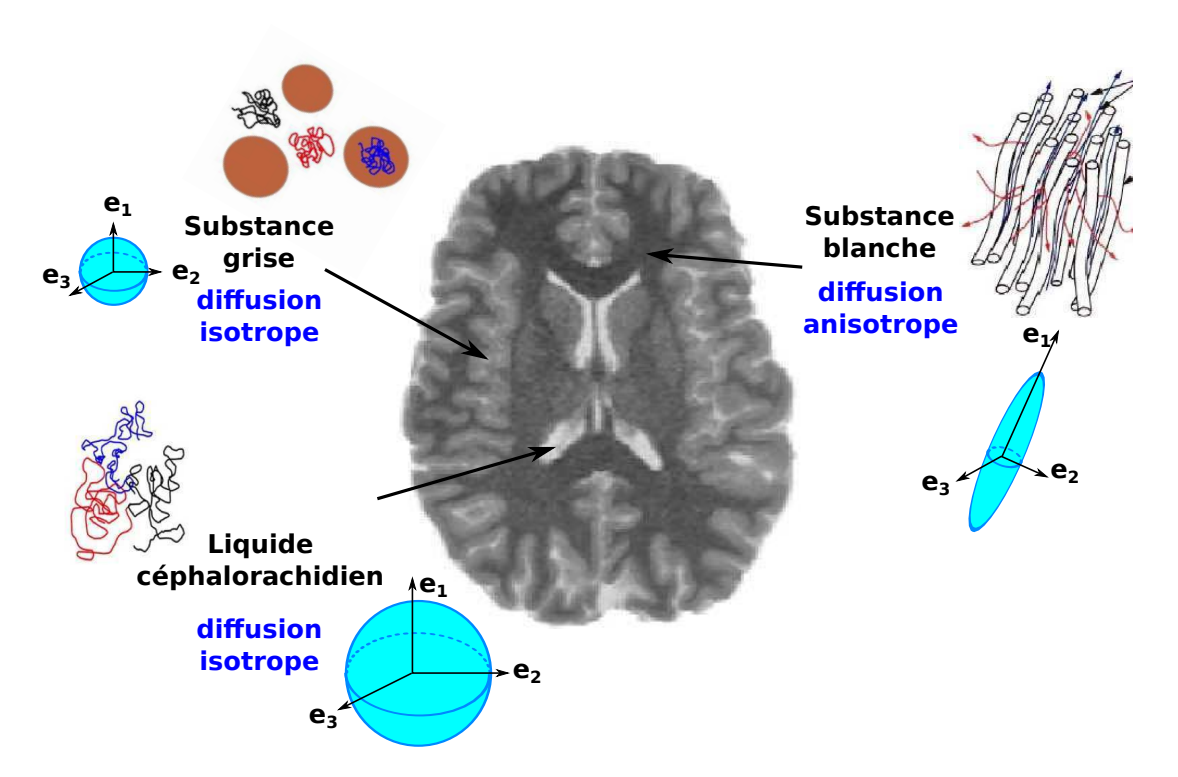

FIGURE 2.1 – Illustration d'une coupe axiale avec les trois tissus composant le cerveau humain et leurs propriétés de diffusion : le liquide céphalorachidien (diffusion isotrope), la substance grise (diffusion isotrope) et la substance blanche (diffusion anisotrope). Illustration partiellement reprise de C. Poupon.

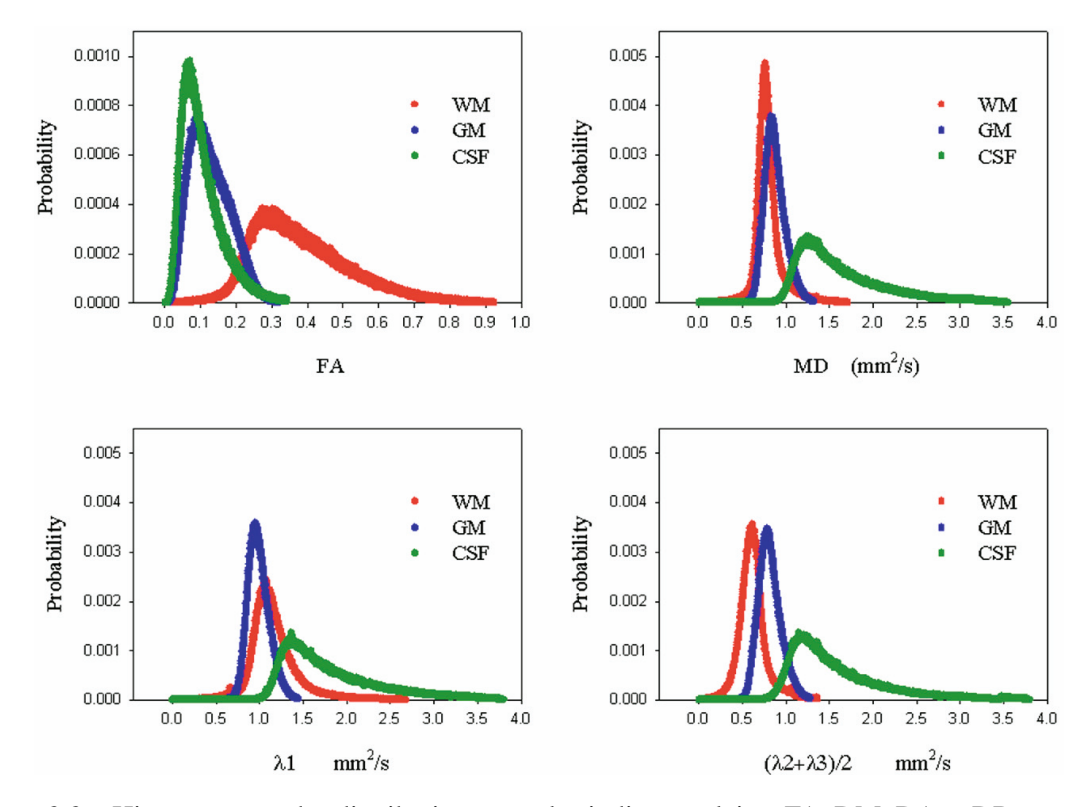

FIGURE 2.2 – Histogrammes des distributions pour les indices scalaires FA, DM, DA et DR, respectivement notées FA, MD,  $\lambda_1$  et  $(\lambda_2 + \lambda_3)/2$  sur la figure, dans les trois tissus : substance blanche, substance grise et liquide céphalorachidien, respectivement *WM*, *GM* et *CSF*. Illustration d'Alexander et coll. [\[17\]](#page-115-1).

#### <span id="page-26-1"></span>CHAPITRE 2. Intérêt de l'IRM de diffusion pour l'étude du cerveau normal ou pathologique

Diffusion de l'eau dans les tissus cérébraux

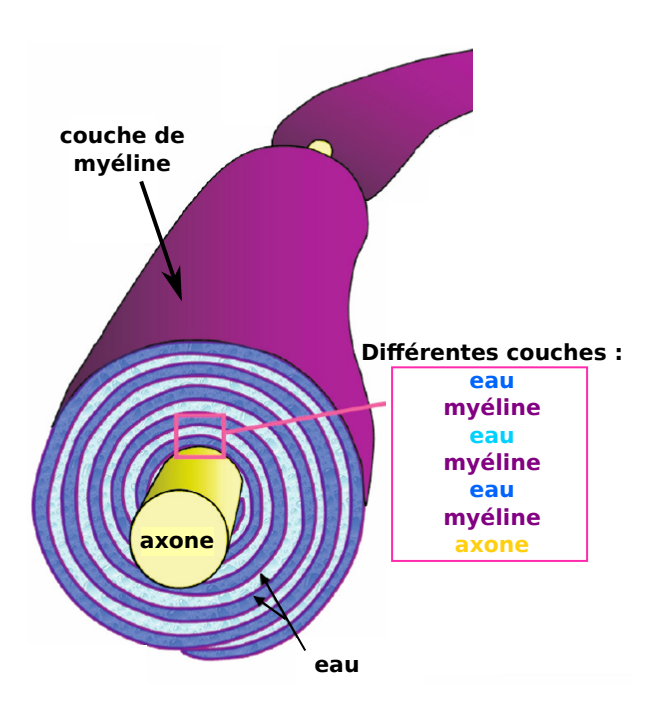

FIGURE 2.3 – Représentation d'une fibre nerveuse avec les différentes couches de myéline (en magenta) entourant un axone (en jaune) et l'eau inter-couches (en bleu). Illustration reprise de [\[19\]](#page-115-3) et adaptée.

similaires au LCR et des valeurs de DA et DR très proches mais plus faibles que dans le LCR d'après les histogrammes de la FIGURE. [2.2.](#page-25-0)

En ce qui concerne la substance blanche, elle est composée d'axones, aussi appelées fibres nerveuses, qui relient les corps cellulaires des neurones entre eux. Ces fibres sont gainées par une couche de myéline qui s'enroule autour des axones comme l'illustre la FIGURE. [2.3.](#page-26-1) Cette gaine a un rôle déterminant car elle protège l'axone et permet de mieux transmettre l'influx nerveux. Les axones sont regroupés en faisceaux qui relient différentes régions anatomiques du cerveau. Dans cette substance, les molécules d'eau sont confinées par la gaine de myéline (diffusion intra-cellulaire FIGURE. [2.3\)](#page-26-1) et par les axones (diffusion extra-cellulaire FIGURE. [2.1\)](#page-25-0). Ces structures leurs imposent une direction priviligiée (*i.e.*, diffusion anisotrope) correspondant à celle des fibres nerveuses. De ce fait, les tenseurs ont une géométrie plutôt linéaire avec leur premier vecteur propre identifiant la direction priviligiée des molécules d'eau et donc des fibres nerveuses. Ainsi, et d'après les histogrammes de la FIGURE. [2.2,](#page-25-0) les valeurs de DM sont faibles comme dans la substance grise, les valeurs de FA sont élevées par rapport aux deux autres tissus et les valeurs de DA sont plus grandes que celles de DR.

Pour résumer, la diffusion de l'eau apporte des informations de type structurel sur l'anatomie cérébrale. Cependant, le modèle du tenseur d'ordre 2 ne permet pas de représenter des configurations complexes des faisceaux de fibres de la substance blanche [\[18\]](#page-115-2) comme nous allons le voir.

#### <span id="page-26-0"></span>2.1.2 Limites du modèle d'ordre 2

La résolution des images d'IRMd utilisées au cours de la thèse est de  $1, 8 \times 1, 8 \times 3, 5$  mm<sup>3</sup> et le diamètre d'un axone est de 1 à 5 µm [\[20\]](#page-115-4). Par conséquent, un voxel contient une population de fibres nerveuses qui peuvent avoir plusieurs directions privilégiées de diffusion. L'organisation de ces populations de fibres est complexe. Trois architectures sont illustrées par la première ligne de la FIGURE. [2.4.](#page-27-1) Nous avons représenté une population avec une direction (FIGURE. [2.4](#page-27-1) - (a)) et deux populations de fibres avec une légère inclinaison entre elles (FIGURE. [2.4](#page-27-1) - (b)), ou encore avec des orientations orthogonales (FIGURE. [2.4](#page-27-1) - (c)).

Le modèle du tenseur d'ordre 2 ne permet pas de prendre en compte des orientations multidirectio-

Indices de diffusion de l'eau comme biomarqueurs

<span id="page-27-1"></span>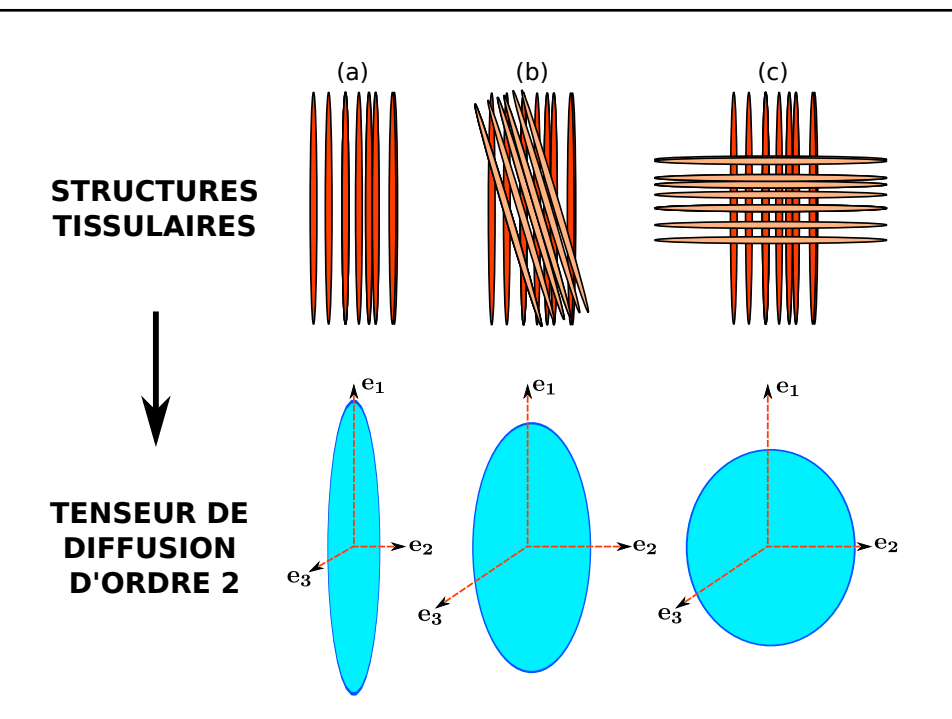

FIGURE 2.4 – Illustration des limites du modèle tensoriel d'ordre 2 pour représenter un croisement de fibres. La première ligne représente les trois structures tissulaires pour une (a) puis deux populations de fibres (b) et (c). La seconde ligne montre les tenseurs de diffusion d'ordre 2 associés.

nelles comme les croisements de fibres. Cette limite est bien connue [\[18\]](#page-115-2) et est illustrée par la seconde ligne de la FIGURE. [2.4.](#page-27-1) Dans le cas particulier d'un croisement à 90°, le tenseur de diffusion d'ordre 2 est sphérique, représentant une diffusion isotrope qui ne traduit pas la réalité physique sous-jacente.

Pourquoi utiliser le modèle du tenseur de diffusion d'ordre 2 dans nos travaux ? Le tenseur de diffusion d'ordre 2 est le modèle historique de la diffusion. Malgré ses limites, il reste le plus utilisé dans la communauté des neurosciences, notamment pour faire de la comparaison de groupes. La majorité des neuroscientifiques se limitent encore à l'utilisation des indices scalaires extraits des tenseurs de diffusion. Dans nos travaux, nous nous sommes donc restreints à la comparaison des méthodes basées sur ces indices scalaires avec des méthodes basées sur les tenseurs de diffusion d'ordre 2. L'extension à des modèles d'ordre supérieur comme le tenseur d'ordre 4 ou encore les ODF est une perspective de ce travail.

#### <span id="page-27-0"></span>2.2 Indices de diffusion de l'eau comme biomarqueurs

De nombreux articles ont travaillé sur l'interprétation des mesures d'indices scalaires dans le cas de diverses pathologies sur des modèles animaux (souris) [\[21,](#page-115-5) [22\]](#page-115-6) et chez l'homme [\[23,](#page-115-7) [17\]](#page-115-1). Les pathologies de type inflammatoires et neurodégénératives causent, entre autres, une mort lente et progressive des neurones qui entraîne une atrophie cérébrale, ainsi qu'une démyélinisation.

La démyélinisation est un processus de destruction des couches de myéline. Il est illustré par la FI-GURE. [2.5.](#page-28-0) Elle provoque des lésions qui perturbent la conduction de l'influx nerveux et entraînent des symptômes neurologiques. La destruction de la gaine de myéline modifie la structure tissulaire de la substance blanche ce qui entraîne des changements au niveau de la diffusion des molécules d'eau. Les études sur modèles animaux [\[21,](#page-115-5) [22\]](#page-115-6) ont montré les effets de la démyélinisation sur les valeurs des indices scalaires avec une augmentation significative de la DR et une DA inchangée [\[21\]](#page-115-5) ou diminuée [\[22\]](#page-115-6)

## CHAPITRE 2. Intérêt de l'IRM de diffusion pour l'étude du cerveau normal ou pathologique

Indices de diffusion de l'eau comme biomarqueurs

<span id="page-28-0"></span>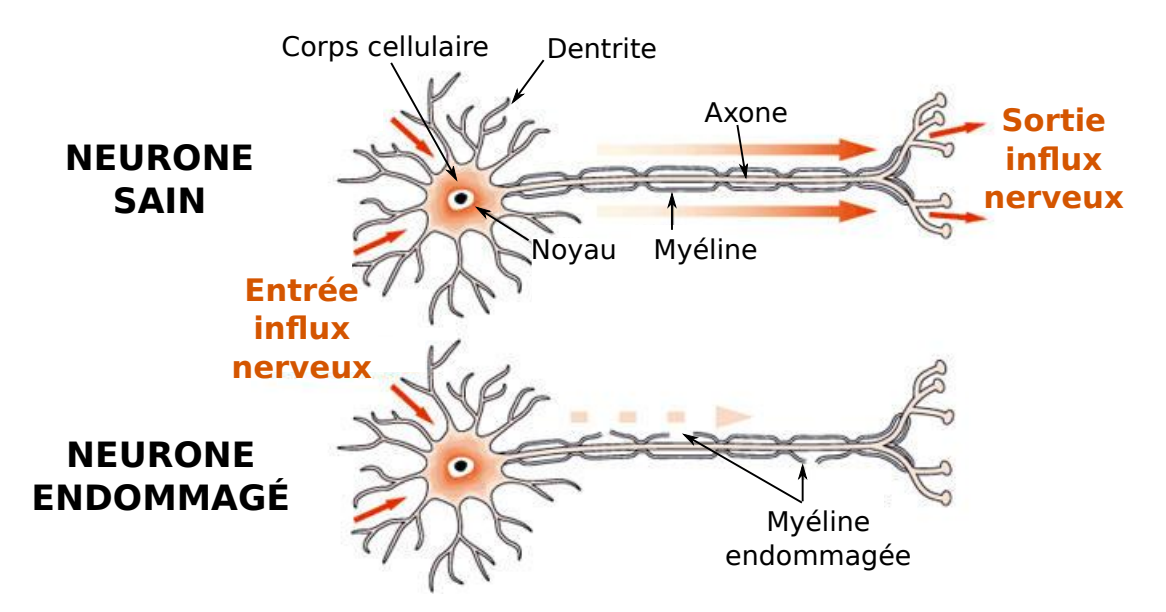

FIGURE 2.5 – Illustration du processus de démyélinisation.

mais ces modifications de DA semblent être plutôt associées à des pertes axonales qu'au processus de démyélinisation. À partir de ces analyses, de nombreuses études ont été menées chez l'homme. Kubicki et coll. [\[23\]](#page-115-7) preséntent une liste de plusieurs études cliniques publiées qui utilisent les indices scalaires commes mesures de quantification des changements pour différents types de pathologies cérébrales.

Par conséquent, la diffusion des molécules d'eau est un biomarqueur important pour mettre en évidence des atteintes de la substance blanche dans des processus de démyélinisation ou de pertes axonales. Au cours de la thèse, nous nous sommes plus particulièrement intéressés à une pathologie, la neuromyélite optique de Devic (NMO). Cette pathologie sera présentée au chapitre [8.](#page-74-0) L'étude de groupes en ITD de cette pathologie va permettre de déterminer les régions affectées et apporter des informations sur son évolution. Les travaux de cette thèse se sont concentrés sur la comparaison de groupes d'individus en y intégrant des variables explicatives de type clinique ou cognitif.

# <span id="page-30-0"></span>CHAPITRE 3 Comparaison de groupes en IRM du tenseur de diffusion : état de l'art

Cette étude bibliographique présente des éléments de l'état de l'art sur les stratégies de comparaison de groupes en IRM du tenseur de diffusion. Nous commençons par décrire les approches classiques univariées, basées sur les indices scalaires extraits du tenseur de diffusion. Puis nous décrivons des méthodes multivariées permettant de comparer des vecteurs de paramètres ou le tenseur. Enfin, nous présentons les méthodes prenant en compte la nature définie positive des tenseurs de diffusion.

## <span id="page-30-1"></span>3.1 Approches univariées

Les approches univariées basées sur l'utilisation d'un unique indice scalaire sont catégorisables en trois groupes : celles basées sur les régions d'intérêt, celles basées sur les fibres et celles basées sur les voxels. Dans cette section, nous allons décrire rapidement ces approches en discutant des avantages et des limites de chacune [\[24\]](#page-115-8).

#### Analyses basées sur les régions d'intérêt

Les analyses basées sur les régions d'intérêt (*Region Of Interest* en anglais, ROI) consistent à délimiter une région spécifique (ROI) et à en extraire des informations, comme la moyenne d'indice scalaire (ex : FA ou DM) pour chaque individu, sur lesquels peuvent ensuite être appliqués différents tests statistiques paramétriques [\[25\]](#page-115-9) ou non paramétriques [\[26\]](#page-115-10). Le choix de la ROI peut correspondre à une région anatomique [\[26\]](#page-115-10), par exemple le lobe temporal, ou encore à une zone délimitant un faisceau de la substance blanche [\[25\]](#page-115-9), comme le faisceau cortico-spinal.

Ces approches ont l'avantage d'intégrer les valeurs d'indices scalaires sur une large zone ce qui permet de faire ressortir des changements de faibles amplitudes impactant l'ensemble de la région étudiée, et qui ne pourraient être détectés par une approche basée sur les voxels. Mais elles présentent plusieurs limites [\[27\]](#page-115-11). Premièrement, elles nécessitent une connaissance *a priori* de la localisation des changements attendus. Deuxièmement, la délimitation précise de ces ROI par des méthodes automatiques n'est pas toujours possible, nécessitant ainsi une segmentation manuelle qui peut se révéler très chronophage, et soumise à la variabilité intra- et inter-opérateur. De plus, la qualité de la segmentation réalisée peut influencer les analyses basées ROI. Enfin, elles peuvent souffrir d'un biais si la définition de la ROI est effectuée à partir des mêmes images que l'analyse statistique. Il y a aussi un compromis à trouver sur l'extension spatiale des ROI. Si la ROI est étendue spatialement, des modifications hétérogènes présentes à l'intérieur de la ROI peuvent être moyennées et ainsi être compensées. Les méthodes deviennent également plus sensible aux effets du volume partiel : la moyenne calculée peut par exemple être contaminée par une contribution liée à la présence de LCR. À l'inverse, une ROI trop petite ne représente pas forcé-

#### CHAPITRE 3. Comparaison de groupes en IRM du tenseur de diffusion : état de l'art Approches univariées

ment correctement l'état général de la structure délimitée et nous perdons par la même en sensibilité, du fait de l'intégration sur une zone plus réduite.

#### Analyses basées sur les faisceaux

Les approches basées sur les faisceaux consistent à modéliser les paramètres de diffusion comme une fonction échantillonnée sur la longueur des faisceaux. Il est alors possible d'étudier le comportement de ces indices scalaires dans des populations différentes suivant une [\[28,](#page-115-12) [29\]](#page-115-13) ou plusieurs variables explicatives [\[30\]](#page-115-14). Ces méthodes sont sensibles à la tractographie utilisée pour extraire les faisceaux (déterministe ou probabiliste, basée sur le tenseur d'ordre 2 ou sur des modèles de diffusion d'ordre supérieur) [\[18\]](#page-115-2).

Dans la littérature, lorsque les études de groupes en ITD sont dites « basées sur les faisceaux », les auteurs font généralement référence à la méthode TBSS [\[31\]](#page-115-15), pour *Tract Based Spatial Statistics* en anglais, développée par Smith et coll. en 2006 et qui est disponible dans la bibliothèque FSL<sup>[1](#page-31-0)</sup>. Cette approche diffère des précédentes car elle ne s'intéresse pas à l'étude des propriétés de la diffusion suivant la géométrie du faisceau mais aux changements survenus sur un *squelette* de voxels représentatifs des zones de forte anisotropie de la substance blanche. Pour cela, le *squelette* de forte anisotropie est construit à partir de toutes les cartes de FA des individus, recalées dans un espace commun. Sur chaque image, les voxels du *squelette* sont remplis avec les valeurs maximales de FA observées suivant la direction perpendiculaire au *squelette*. Il est possible de mener les analyses TBSS sur d'autres indices scalaires comme la DM. Dans ce cas, les voxels qui sont projetés sur le *squelette* sont déterminés à partir des cartes de FA mais les valeurs introduites dans le *squelette* correspondent à celles de l'indice choisi. Enfin, un modèle linéaire général permet de tester si les voxels des *squelettes* présentent des différences significatives. Cette méthode est particulièrement efficace pour compenser de mauvais recalages locaux. En effet, le *squelette* représentant le centre des faisceaux de la substance blanche, le fait de projeter les voxels de plus forte intensité sur ce *squelette* permet de compenser localement ces erreurs. Cependant, elle présente certaines limites liées principalement à l'étape de squelettisation [\[10,](#page-114-9) [24\]](#page-115-8). Par exemple, pour les pathologies qui provoquent un processus de démyélinisation, les zones de forte anisotropie peuvent ne pas correspondre au centre des faisceaux de la substance blanche. Les *squelettes* sont alors remplis avec des valeurs ne représentant pas forcément les faisceaux. Une autre limite peut être liée au fait que nous avons une représentation très parcellaire du cerveau. Nous ne prennons pas en compte la majeure partie de l'information de la substance blanche, et évidement aucune de la substance grise.

Au final, nous voulons faire remarquer que même si cette méthode est généralement classée parmi les approches basées sur les faisceaux de par son nom, elle revient à mener une analyse voxel à voxel sur le *squelette*.

#### Analyses basées sur les voxels

Les analyses basées sur les voxels (*Voxels Based Analysis* en anglais, VBA) permettent de comparer voxels à voxels des groupes d'images afin de déterminer si les données sont significativement différentes [\[32,](#page-115-16) [24,](#page-115-8) [33\]](#page-115-17). Ces méthodes recalent tout d'abord toutes les images dans un espace commun afin que chaque voxel corresponde à la même zone anatomique. Cette étape est suivie par un filtrage des données, dans la plupart des cas par un filtre gaussien isotrope [\[32\]](#page-115-16), dans le but de corriger certaines erreurs de recalage, d'améliorer le rapport signal à bruit et de prendre en compte des informations du voisinage. Enfin, des analyses statistiques sont conduites en chaque voxel, menant à une carte de scores. Ce type d'analyse est par exemple disponible dans le logiciel  $SPM<sup>2</sup>$  $SPM<sup>2</sup>$  $SPM<sup>2</sup>$ . Les analyses VBA permettent de s'affranchir de certaines limites des deux autres approches [\[27,](#page-115-11) [34,](#page-116-0) [24\]](#page-115-8) : aucune connaissance *a priori* n'est nécessaire car les analyses sont menées sur tous les voxels du cerveau, et elles sont automatiques et reproductibles.

<span id="page-31-1"></span><span id="page-31-0"></span><sup>1.</sup> <http://fsl.fmrib.ox.ac.uk/fsl/>

<sup>2.</sup> <http://www.fil.ion.ucl.ac.uk/spm/>

#### CHAPITRE 3. Comparaison de groupes en IRM du tenseur de diffusion : état de l'art Approches multivariées

Ce cadre d'analyse VBA a été proposé en 2000 par Ashburner et Friston [\[32\]](#page-115-16) pour étudier l'intégralité de la substance grise. Ils utilisent le modèle linéaire général pour expliquer les données suivant des variables explicatives et testent l'effet d'une variable sur la concentration en substance grise. Par la suite, la méthode [\[32\]](#page-115-16) a été adaptée aux cartes d'indices scalaires extraits de tenseurs de diffusion [\[33\]](#page-115-17). Dans le chapitre [5,](#page-50-0) nous détaillons le cadre statistique du modèle linéaire général.

Les analyses basées sur les voxels ont été grandement utilisées ces dernières années pour les études en IRMd de par leur simplicité, même si ce type d'approche souffre de quelques inconvénients [\[10\]](#page-114-9). Premièrement, les algorithmes de recalage sont consommateurs en temps de calcul et peuvent produire des erreurs auxquelles sont particulièrement sensibles les méthodes VBA. C'est d'ailleurs dans le but de minimiser ces erreurs de recalage que Smith et coll. ont proposé la méthode TBSS présentée au paragraphe précédent [\[31\]](#page-115-15). Néanmoins, Schwarz et coll. montrent qu'en améliorant l'étape de recalage, une analyse basée sur les voxels produit des résultats supérieurs à ceux de TBSS [\[34\]](#page-116-0). Les approches VBA sont également sensibles au choix des paramètres pour le filtrage, ce qui peut amener l'utilisateur à différentes conclusions sur une même étude [\[35\]](#page-116-1). L'influence de ces deux points a d'ailleurs fait l'objet d'études dans ce travail de thèse (chapitre [10\)](#page-92-0). Analyser chaque voxel indépendamment engendre également un problème de comparaisons multiples qui nécessite une correction statistique des cartes de scores [\[36,](#page-116-2) [37,](#page-116-3) [38\]](#page-116-4). Enfin, les hypothèses sur les distributions des données ne sont pas toujours vérifiées [\[10\]](#page-114-9). Même si l'application d'un filtre gaussien permet de réduire le nombre de voxels ne suivant pas une distribution gaussienne [\[35\]](#page-116-1), des études préfèrent utiliser des tests statistiques non paramétriques (pour lesquels aucune hypothèse n'est formulée sur la distribution des données) [\[39\]](#page-116-5).

Comme le recommande Snook et coll. [\[27\]](#page-115-11), des études cliniques appliquent ces différentes approches indépendamment. Des études sur la Neuromyélite Optique (NMO) présentent des résultats obtenus par la méthode TBSS ainsi qu'avec des analyses basées sur les ROI [\[40,](#page-116-6) [41\]](#page-116-7). De cette manière, les résultats obtenus par l'analyse ROI permettent de confirmer que les changements globaux détectés par la méthode TBSS correspondent bien à une modification de la substance blanche en écartant la possibilité qu'ils proviennent du bruit ou d'erreurs de recalage grâce au moyennage. De la même façon, Chen et coll. [\[26\]](#page-115-10) mènent leurs analyses sur des ROI et sur les voxels par un test de Student.

#### Limites des approches univariées

En plus des problèmes inhérents à chaque méthode, ces différentes approches présentent une limite commune : elles sont univariées et se basent seulement sur un unique scalaire extrait des tenseurs de diffusion, comme la FA ou la DM. Ces indices ne caractérisent pas, individuellement, toutes les propriétés de la diffusion représentées par le tenseur de diffusion. Par conséquent, il est impossible de détecter tous les types de changements tel que la modification d'orientation par exemple. De plus, certains indices sont insensibles aux variations d'un autre rendant ainsi leur utilisation inefficace pour détecter ces changements. Par exemple, une méthode basée sur la FA n'est pas capable de détecter des modifications de la DM.

Ainsi, face à ces limites, des approches multivariées ont été proposées permettant de prendre en compte plusieurs scalaires simultanément.

#### <span id="page-32-0"></span>3.2 Approches multivariées

Dans un premier temps, nous présentons les méthodes permettant de combiner plusieurs indices scalaires comme la FA et le DM ou encore les trois valeurs propres. Dans un deuxième temps, nous nous sommes intéressés aux méthodes se basant sur les tenseurs, sous forme de vecteur ou de matrice.

#### Approches multi-scalaires

Afin de prendre en compte plus d'informations qu'un unique scalaire, il est possible de considérer des analyses statistiques multivariées qui testent plusieurs scalaires simultanément, comme par exemple le test de Hotelling *T* 2 sous l'hypothèse que le vecteur de paramètres suit une loi normale multivariée avec une matrice de covariance identique pour chaque groupe. Il a notamment été utilisé pas Ollinger et coll. sur des cartes de FA et de Coefficient de Diffusion Apparente moyen (CDA) [\[42\]](#page-116-8). Ils concluent que le test de Hotelling semble être plus sensible qu'un test univarié dans les zones où les deux indices scalaires présentent simultanément des différences et moins performant lorsqu'un seul indice varie sur les deux. Par exemple, si la FA varie fortement d'un groupe à l'autre alors que les CDA moyens restent inchangés, un test univarié basé sur le FA détectera un changement alors que le test de Hotelling moyennera les effets et ne détectera pas de modifications.

Une comparaison entre un test univarié sur la DM, un test *T* <sup>2</sup> de Hotelling sur la FA et la DM simultanément et une seconde approche multivariée basée sur une analyse discriminante linéaire en chaque voxel sur la FA, la DM et le mode (*i.e.* mesure de la propagation apparente) est proposée par Chapell et coll. dans une étude sur les lésions microstruturelles des jeunes boxeurs [\[8\]](#page-114-7). Leurs résultats montrent que les analyses multivariées présentent une sensibilité plus importante que la méthode univariée. De la même manière qu'Ollinger et coll. [\[42\]](#page-116-8), ils concluent que le test de Hotelling  $T^2$  est plus sensible lorsque les deux indices pris en compte varient simultanément. Finalement, la dernière méthode semble être la plus robuste car elle permet de prendre en compte les différents indices scalaires sans moyenner leurs valeurs.

Enfin, des tests ont été développés afin de détecter à la fois des modifications de l'amplitude et de l'orientation de la diffusion [\[43,](#page-116-9) [44\]](#page-116-10). Ces méthodes ont, dans un premier temps, cherché à quantifier la dispersion des directions principales entre deux groupes [\[43\]](#page-116-9). Dans une autre étude [\[44\]](#page-116-10), Schwartzman et coll. ont utilisé le test du rapport de vraisemblance sur les valeurs propres, les vecteur propres et sur les tenseurs de diffusion.

#### Approches basées sur les tenseurs

Dans leur étude, Schwartzman et coll. comparent également le test du rapport de vraisemblance sur les tenseurs de diffusion avec un test de Hotelling *T* 2 sur tous les éléments du tenseur [\[44\]](#page-116-10). De manière général, leur test du rapport de vraisemblance sur les vecteurs propres présente la meilleur puissance statistique pour détecter des changements. Il faut noter que cette étude [\[44\]](#page-116-10) a été menée en utilisant la distance log-euclidienne, contrairement aux autres méthodes décrites dans cette section qui utilisent soit uniquement la distance euclidienne, soit les deux distances. Ce point est abordé dans le section suivante.

Dans [\[45\]](#page-116-11), Whitcher et coll. comparent les trois approches présentées précédemment : un test univarié sur les indices FA [\[33\]](#page-115-17), un test *T* <sup>2</sup> de Hotelling sur les éléments du tenseur de diffusion et un test statistique non paramétrique basé sur les tenseurs, le *test de Cramér* [\[46\]](#page-116-12). Le test de Cramér sur les tenseurs de diffusion a été évalué comme le plus performant. Proposé par Baringhaus et coll. [\[46\]](#page-116-12), il permet de tester si les  $i = [1 \dots N_1]$  vecteurs  $\mathbf{v}_{1,i}$  du premier groupe et les  $j = [1 \dots N_2]$  vecteurs  $\mathbf{v}_{2,i}$  du deuxième groupe possèdent la même distribution :

$$
\mathbb{H}_0 : \mathbf{v}_1 \stackrel{distribution}{=} \mathbf{v}_2 \tag{3.1}
$$

Pour cela, la méthode estime la distance inter-points entre deux groupes. Un premier terme correspondant à la somme de toutes les distances inter-groupes (entre un point du premier groupe et un point du second) est calculé, auquel sont soustraits deux termes représentant respectivement les sommes des distances Approches dédiées aux matrices définies positives

intra-groupe afin de prendre en compte la variabilité de chaque groupe :

$$
T_{N_1,N_2} = \frac{N_1 N_2}{N_1 + N_2} \left[ \frac{1}{N_1 N_2} \sum_{i=1}^{N_1} \sum_{j=1}^{N_2} ||\mathbf{v}_{1,i} - \mathbf{v}_{2,j}|| -\frac{1}{2N_1^2} \sum_{i=1}^{N_1} \sum_{j=1}^{N_1} ||\mathbf{v}_{1,i} - \mathbf{v}_{1,j}|| -\frac{1}{2N_2^2} \sum_{i=1}^{N_2} \sum_{j=1}^{N_2} ||\mathbf{v}_{2,i} - \mathbf{v}_{2,j}|| \right]
$$
(3.2)

avec  $\|\cdot\|$  la norme euclidienne. Il est alors possible de l'appliquer aux six éléments du tenseur vectorisé :  $\mathbf{v}_{1,i} = \mathbf{d}_{1,i}$  et  $\mathbf{v}_{2,j} = \mathbf{d}_{2,j}$ . Si les groupes présentent peu de différences, la somme inter-groupe sera faible devant les deux sommes intra-groupe et la valeur du test sera petite. À l'inverse, si les deux groupes ont de grandes différences, le somme inter-groupes sera plus élevée que les deux autres sommes intragroupe, menant à des valeurs du test importantes.

Les méthodes présentées dans cette section permettent bien de prendre en compte des informations multiples à partir de plusieurs scalaires ou directement les six éléments du tenseur de diffusion. Cependant, elles présentent deux limites communes. Premièrement, toutes ces méthodes ne permettent pas de prendre en compte des covariables dans leur modèle. La deuxième limite concerne plus particulièrement les méthodes basées sur les tenseurs. Comme nous l'avons vu au chapitre [1,](#page-12-0) il existe différentes manières de calculer la distance entre deux tenseurs de diffusion sachant qu'ils n'appartiennent pas à l'espace vectoriel des matrices mais au sous-espace des matrices symétriques définies positives de dimension trois :  $Sym^+(3)$ . Ici, les méthodes se basent sur des métriques euclidiennes qui ne permettent pas de prendre en compte la nature positive des tenseurs de diffusion. Ainsi, des méthodes utilisant les métriques riemannienne ou log-euclidenne ont été proposées.

#### <span id="page-34-0"></span>3.3 Approches dédiées aux matrices définies positives

Le cadre statistique euclidien est considéré comme mathématiquement incorrect pour manipuler les tenseurs de diffusion, et des métriques riemanniennes affine-invariantes ont été proposées comme alternatives [\[47\]](#page-116-13). De nombreux travaux se sont intéressés à mener des analyses statistiques sur des observations appartenant à l'espace riemannien des matrices définies positives, associées à des covariables scalaires [\[48,](#page-116-14) [49,](#page-116-15) [50,](#page-116-16) [51,](#page-116-17) [52,](#page-117-0) [53\]](#page-117-1).

L'une des premières idées consiste en une régression géodésique, dans le domaine riemannien, représentant au mieux la relation entre les observations et les covariables. Fletcher a proposé d'utiliser ce type de régression pour étudier l'évolution de la forme du corps calleux en fonction de l'âge [\[50\]](#page-116-16). Pour cela, les observations  $y_i$  sont modélisées en utilisant l'application exponentielle  $Exp(\cdot)$  définie dans le contexte de variétés riemanniennes suivant la relation :

$$
y_i = \text{Exp}(\text{Exp}(\alpha, \beta x_i), \varepsilon_i)
$$
\n(3.3)

avec *x<sup>i</sup>* la covariable représentant l'âge et ε*<sup>i</sup>* les résidus.

Cependant, ce modèle paramétrique ne prend en compte qu'une variable explicative. Récemment, Kim et coll. ont proposé une extension de cette régression géodésique permettant de prendre en compte *K* variables explicatives [\[51\]](#page-116-17). Il s'agit d'un modèle linéaire général multivarié paramétrique sur les variétés riemanniennes dont le modèle de régression correspondant est donné par :

$$
y_i = \text{Exp}(\text{Exp}(\alpha, \sum_{j=1}^{K} \beta^j x_{i,j}), \varepsilon_i)
$$
\n(3.4)

Les paramètres de régression  $\beta^j$  et le terme constant  $\alpha$  sont estimés simultanément en utilisant un algorithme de descente de gradient qui minimise la distance entre les observations *y<sup>i</sup>* et les estimées  $\hat{y}_i = \text{Exp}(\alpha, \sum_{j=1}^K \beta^j x_{i,j})$ . À cet effet, la distance géodésique est utilisée [\(1.16\)](#page-21-0) :

$$
d(y_i, \hat{y}_i) = \sqrt{\langle \text{Log}(y_i, \hat{y}_i), \text{Log}(y_i, \hat{y}_i) \rangle_{y_i}}
$$

L'implémentation Matlab de cette méthode est disponible en ligne<sup>[3](#page-35-0)</sup>. Dans la suite du manuscrit, elle est appelée *MGLM*, pour *Multivariate General Linear Model* en anglais. Dans leurs résultats, les auteurs présentent deux avantages à la méthode *MGLM*. Tout d'abord, sur données simulées, ils montrent la plus-value apportée en considérant plusieurs covariables dans leur modèle. Ensuite, sur données réelles, ils montrent le gain d'utiliser le tenseur par rapport aux indices scalaires.

Cependant, ces travaux présentent une limite : ils ne permettent d'appréhender qu'une relation linéaire entre les observations et les covariables. De plus, ce type de modèle suppose que toutes les données sont distribuées autour d'un petit voisinage de l'espace riemannien. Ce voisinage est localement similaire à un espace euclidien et il est possible de définir un plan tangent par les applications  $Exp(\cdot)$  et Log(·). Avec la méthode *MGLM*, chaque observation de l'espace riemannien est projetée sur un même plan tangent défini par les paramètres de régression  $β<sup>j</sup>$  et le terme constant α. Or cette hypothèse peut être inappropriée pour traiter des observations très éloignées les unes des autres comme des tenseurs de diffusion appartenant à deux populations différentes.

Pour remédier à cela, Kim et coll. proposent une extension du *MGLM* en décrivant une version non linéaire par mélange de modèles locaux linéaires [\[52\]](#page-117-0) : ils estiment un terme constant et un jeu de paramètres de régression pour chaque observation permettant de déterminer de multiples plans tangents.

$$
y_i = \text{Exp}(\text{Exp}(\alpha_i, \sum_{j=1}^{K} \beta_i^j x_{i,j}), \varepsilon_i)
$$
\n(3.5)

De manière similaire à leur précédent article [\[51\]](#page-116-17), ils testent leur algorithme sur données simulées et sur données réelles. Ils montrent sur les données simulées que la version non linéaire de *MGLM* permet une meilleure correspondance entre les observations et les variables explicatives comparée au *MGLM*. Par contre, aucune comparaison avec le *MGLM* n'est présentée sur données réelles.

La méthode *MGLM* a été critiquée par Banerjee et coll. [\[53\]](#page-117-1) qui proposent une régression non linéaire à noyaux. Ils montrent sur données synthétiques et sur données réelles la supériorité de leur méthode par rapport au *MGLM*. Pour l'instant, les deux méthodes non linéaires proposées par Kim et coll. et par Banerjee et coll. n'ont pas été comparées.

Une approche similaire au *MGLM* de Kim et coll. [\[51\]](#page-116-17) avait été proposée en 2009 par Zhu et coll. [\[48\]](#page-116-14). Ils présentent un modèle semi-paramétrique permettant d'avoir un plus large éventail de distributions pour les données, *i.e.* ils ne font qu'une hypothèse sur l'espérance conditionnelle des résidus :

<span id="page-35-2"></span><span id="page-35-1"></span>
$$
\mathbb{E}[\varepsilon_i \mid \mathbf{x}_i] = 0 \tag{3.6}
$$

La seule différence dans leur régression consiste à définir la carte  $\Sigma : \mathbb{R}^K \times \mathbb{R}^K \to Sym^+(3)$  liant les variables explicatives non plus comme une combinaison linéaire [\(3.7\)](#page-35-1) mais en utilisant la décomposition de Cholesky qui garantit la définie positivité des tenseurs [\(3.8\)](#page-35-2) :

$$
\Sigma_{Kim}(\mathbf{x}_i, \alpha, \beta) = \text{Exp}(\alpha, \sum_{j=1}^{K} \beta^j x_{i,j})
$$
\n(3.7)

$$
\Sigma_{Zhu}(\mathbf{x}_i, \alpha, \beta) = \text{Exp}(\alpha, f(\mathbf{x}_i, \beta))
$$
\n(3.8)

<span id="page-35-0"></span><sup>3.</sup> [https://www.nitrc.org/projects/riem\\_mglm](https://www.nitrc.org/projects/riem_mglm)
Approches dédiées aux matrices définies positives

avec par exemple, *f*(x*<sup>i</sup>* ,β)(1) = x*<sup>i</sup>* β(1) et β(1) étant un sous-vecteur de β.

Le défi de développer un modèle non linéaire et non paramétrique a été récemment relevé par Cornea et coll. [\[54\]](#page-117-0). Leur modèle permet de mener des analyses statistiques sur des matrices définies positives sans hypothèse particulière sur la distribution des observations. Pour cela, leur travaux étendent le modèle semi-paramétrique de Zhu et coll. [\[48\]](#page-116-0) à un cadre de régression général en définissant la relation entre les covariables :

$$
\Sigma_{\text{Comea}}(\mathbf{x}_i, \alpha_i, \beta_i) = \text{Exp}(\alpha, f(\mathbf{x}_i, \beta))
$$
\n(3.9)

avec la fonction *f* adaptée pour chaque cas d'étude : sur l'espace riemannien des matrices définies positives, sur la sphère unité, etc. L'implémentation Matlab de cette méthode est également disponible en ligne<sup>[4](#page-36-0)</sup>.

Par ailleurs, Arsigny et coll. ont introduit la métrique log-euclidienne qui présente des caractéristiques théoriques permettant de conserver la positivité des tenseurs de diffusion [\[13\]](#page-114-0). Ils ont montré que les métriques log-euclidennes et riemanniennes conduisent à des résultats similaires lors d'opérations telles que l'interpolation. Certains auteurs, dont les travaux ont été présentés dans la section précédente, se sont intéressés à comparer l'influence de la métrique log-euclidienne par rapport à la métrique euclidenne pour comparer des tenseurs de diffusion [\[45,](#page-116-1) [55,](#page-117-1) [56\]](#page-117-2).

Whitcher et coll. concluent que la métrique log-euclidienne n'est pas supérieure à la métrique euclidienne et que l'application du logarithme aux tenseurs de diffusion tend à réduire la différence observée entre les groupes dans l'espace euclidien [\[45\]](#page-116-1). De plus, l'analyse théorique et les résultats expérimentaux rapportés par Pasternak et coll. soutiennent l'affirmation selon laquelle la métrique euclidienne est plus appropriée qu'une métrique affine-invariante riemannienne pour une comparaison basée sur les éléments du tenseur de diffusion [\[55\]](#page-117-1). Récemment, Collar et coll. ont proposé un cadre d'analyse non paramétrique pour tester la moyenne et la dispersion des tenseurs de diffusion grâce à des tests de permutations en considérant une métrique euclidienne ou log-euclidenne [\[56\]](#page-117-2). Les résultats obtenus pour les deux métriques présentent de fortes similarités.

Pour terminer, nous voulons discuter du fait que le cadre euclidien est généralement considéré comme mathématiquement incorrect pour comparer des tenseurs de diffusion. En effet, l'espace des matrices définies positives n'est pas un espace vectoriel, car la différence entre deux matrices définies positives ne donne pas nécessairement une matrice définie positive. Cependant, comme expliqué au chapitre [1,](#page-12-0) il s'agit d'un espace convexe. Ainsi, une combinaison linéaire de ces matrices avec des coefficients positifs produit forcément une matrice définie positive. Par exemple, le calcul de la moyenne dans l'espace euclidien d'un ensemble de matrices définies positives produira une matrice définie positive. De plus, calculer la distance euclidienne entre deux matrices définies positives  $D_1$  et  $D_2$  revient à mesurer la longueur du segment qui relie ces deux matrices. Cela peut faire sens puisque toutes les matrices D qui appartiennent à cette ligne ( $\mathbf{D} = \lambda \mathbf{D_1} + (1 - \lambda) \mathbf{D_2}$ ,  $\lambda \in [0, 1]$ ) sont également des matrices définies positives. Par conséquent, grâce à la propriété de convexité de l'espace euclidien, la métrique euclidienne n'est pas *si inappropriée* pour comparer des tenseurs de diffusion.

Un autre problème peut survenir lorsque des analyses statistiques sur les tenseurs de diffusion sont menées dans l'espace euclidien. Il s'agit du problème qu'engendre l'hypothèse d'une distribution gaussienne pour les données. En effet, elle peut conduire à associer des probabilités non nulles à des tenseurs non valides ce qui est problématique si les données se trouvent à proximité de la limite de l'espace. Néanmoins, à l'inverse, cet effet peut être négligé, ce qui est généralement le cas dans le cadre de notre application, en particulier grâce au filtrage gaussien des données qui est effectué avant de mener l'analyse statistique. Pour illustrer ce point, nous pouvons faire une analogie un peu simpliste avec l'espace des réels positifs  $\mathbb{R}^+$  qui est un espace convexe mais pas un espace vectoriel. Bien que l'utilisation d'une

<span id="page-36-0"></span><sup>4.</sup> <http://www.bios.unc.edu/research/bias/software.html>

métrique euclidienne sur cet espace puisse être considérée comme mathématiquement incorrecte, de nombreuses personnes conduisent des tests de Student pour comparer l'âge, la taille ou encore le poids des individus entre deux populations.

Face à ces différents travaux, nous avons voulu répondre à plusieurs questions. Premièrement, nous nous sommes intéressés à la réelle plus-value de prendre en compte le tenseur entier par rapport à des scalaires. Deuxièmement, comme le suggère le paragraphe précédent, nous nous sommes questionnés sur le choix de la métrique pour mener des comparaisons de groupes sur les tenseurs de diffusion. Enfin, nous sommes revenus sur l'importance d'inclure des covariables dans les analyses statistiques. Ces problématiques ont été abordées dans différentes contributions présentées dans la seconde partie du manuscrit.

Nous nous sommes basés sur le modèle linéaire général car c'est un modèle simple qui permet de représenter les observations comme une combinaison linéaire de variables explicatives sous certaines hypothèses sur les données. De plus, il semble logique comme première approche d'utiliser un modèle simple, et par la suite, d'orienter les recherches vers des modèles plus complexes.

## $-$  PARTIE II  $-$ MÉTHODES DE COMPARAISON DE DEUX POPULATIONS DE TENSEURS DE DIFFUSION

## Introduction

Dans la première partie du manuscrit, nous avons introduit le contexte de la thèse et différentes notions nécessaires à la compréhension de ce travail.

Dans cette deuxième partie, nous présentons nos travaux sur la comparaison de deux populations de tenseurs de diffusion. Nous avons orienté nos recherches vers des méthodes utilisant le Modèle Linéaire Général (MLG) qui permet de faire des analyses statistiques en prenant en compte des variables explicatives de type cognitif ou clinique.

Nous commençons dans le chapitre [4](#page-42-0) par présenter les différents prétraitements que nous avons mis en place dans notre chaîne de traitements. Le chapitre [5](#page-50-0) offre un rappel du cadre statistique du MLG. En partant de la méthode classique de comparaison de groupes implantée dans le logiciel « Statistical Parametric Mapping » (SPM<sup>[5](#page-40-0)</sup>), nous proposons au chapitre [6](#page-58-0) d'étendre le MLG — sous différentes hypothèses — aux tenseurs de diffusion. Enfin, dans le chapitre [7,](#page-64-0) nous présentons une procédure permettant de caractériser les changements détectés.

La FIGURE. [3.1](#page-41-0) est une vue d'ensemble de la chaîne de traitements sur laquelle apparaissent les différentes parties abordées dans chaque chapitre : prétraitements, analyses statistiques, post traitements et enfin caractérisation.

<span id="page-40-0"></span><sup>5.</sup> <http://www.fil.ion.ucl.ac.uk/spm/>

<span id="page-41-0"></span>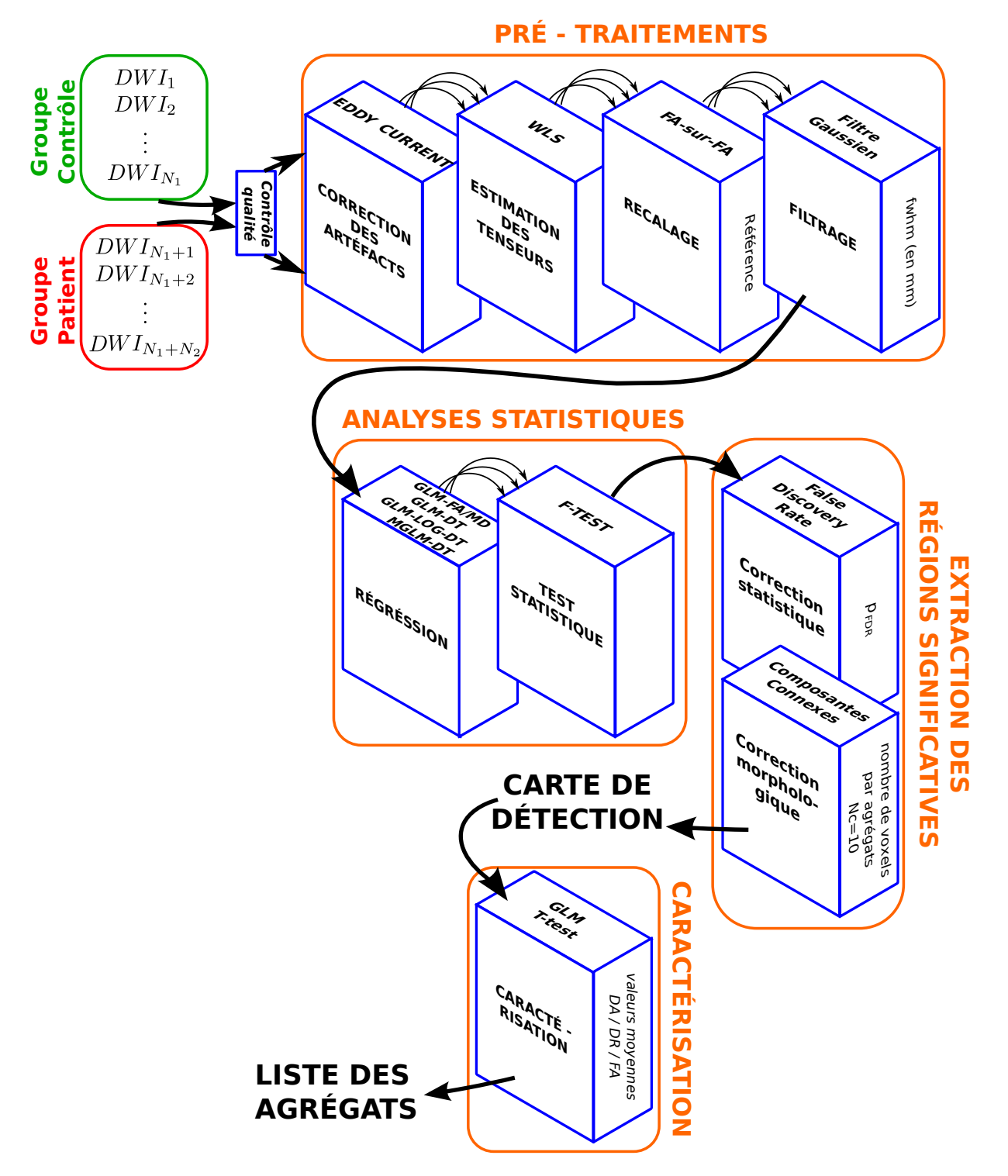

FIGURE 3.1 – Vue d'ensemble de la chaîne de traitements.

## <span id="page-42-0"></span>CHAPITRE 4 Mise en place des prétraitements

Ce chapitre présente les cinq prétraitements implémentés dans la chaîne de traitements décrite dans la FIGURE. [3.1](#page-41-0) : la correction des artefacts liés à l'acquisition, l'estimation des tenseurs, le recalage qui permet de placer tous les sujets dans un même référentiel anatomique et enfin l'étape de filtrage permettant de lisser les observations afin de réduire le bruit et de prendre en compte l'information du voisinage spatial. Dans les revues [\[35,](#page-116-2) [10,](#page-114-1) [57\]](#page-117-3), Jones et coll. rappellent l'importance des différents prétraitements et l'impact qu'ils peuvent avoir sur les cartes d'indices scalaires et de tenseurs. Ils mettent l'accent sur cinq points que nous avons suivi pour notre chaîne de traitements, et qui sont décrits ci-dessous.

## 4.1 Contrôle qualité des images

Une étape indispensable dans une chaîne de traitements est le contrôle qualité des images en entrée de la chaîne. Dans notre cas, une inspection visuelle des images pour chaque individu a été réalisée. Nous avons fait défiler les images sur la plateforme de visualisation <sup>[1](#page-42-1)</sup> interne à notre laboratoire pour contrôler chaque acquisition, volume par volume, de nos bases de données. Il suffit qu'un volume d'une acquisition présente un des défauts listés ci-dessous pour que toute l'acquisition soit exclue de la cohorte. Les critères d'exclusions sont :

- hyper-intensité d'une zone localisée de l'image ;
- mouvement du sujet lors de l'acquisition d'un volume impliquant par exemple un décalage entre les coupes paires et impaires du volume ;
- nombre de directions de gradients de diffusion insuffisant ;
- niveau de bruit anormalement élevé.

## 4.2 Corrections des artefacts d'acquisition

Parmi les artefacts d'acquisition, nous comptons les distorsions géométriques induites par les courants de Foucault et les mouvements du sujet. Ces distorsions doivent être corrigées au risque d'avoir des images dégradées et d'engendrer des résultats peu fiables à interpréter. Jones et coll. [\[10\]](#page-114-1) recommandent d'effectuer un recalage affine entre les coupes de chaque image pondérée en diffusion et les coupes correspondantes de l'image sans pondération en diffusion. Cependant, la plupart des études en neuroimagerie utilisent une méthode disponible dans la librairie FSL<sup>[2](#page-42-2)</sup> qui effectue un recalage affine global entre chaque image pondérée en diffusion et l'image sans pondération en diffusion. Afin de pouvoir comparer nos résultats avec d'autres études et dans un souci de restreindre les temps de calcul,

<span id="page-42-1"></span><sup>1.</sup> <https://piiv.u-strasbg.fr/traitement-images/medipy/>

<span id="page-42-2"></span><sup>2.</sup> <http://fsl.fmrib.ox.ac.uk/fsl/>

nous avons opté pour l'utilisation de cette méthode. De plus, cette méthode a l'avantage de corriger les mouvements du sujets entre deux volumes.

## 4.3 Estimation des tenseurs de diffusion

#### Modèle sans bruit

Lorsque nous définissons le modèle idéal sans bruit, nous posons pour chaque voxel un triplet  $(S_k, \mathbf{g}_k, b_k)_{k=1...K}$  pour les *K* signaux pondérés en diffusion, avec  $S_k$  la  $k^{\text{eme}}$  image pondérée en diffusion,  $b_k$  la b-valeur correspondante et  $\mathbf{g}_k = (g_{k,x}, g_{k,y}, g_{k,z})^T$  le  $k^{\text{eme}}$  vecteur de gradient de diffusion. L'expression du signal *S<sup>k</sup>* donnée par [\(1.6\)](#page-15-0) peut être linéarisée en appliquant le logarithme. *S*<sup>0</sup> correspond à l'image sans pondération en diffusion et D au tenseur de diffusion d'ordre deux.

$$
\ln(S_k) = \ln(S_0) - b \mathbf{g}_k^T \mathbf{D} \mathbf{g}_k
$$

#### Modèle avec bruit

Cependant, ce modèle est idéal et ne reflète pas la réalité où les signaux sont contaminés par du bruit lors de l'acquisition. Pour l'IRM, le bruit est supposé suivre une loi normale centrée en zéro dans le plan complexe [\[9\]](#page-114-2). Après transformations pour obtenir l'image en magnitude, les intensités des images bruitées  $S_k^{br}$  suivent une distribution ricienne [\[58\]](#page-117-4) :

$$
S_k^{br} \sim \text{Rice}(S_k, \sigma_k^2) \tag{4.1}
$$

avec σ 2 *k* la variance du bruit. Lorsque le logarithme est appliqué aux signaux bruités, il est possible de définir une erreur entre le signal mesuré et le modèle idéal :

$$
\eta_k = \ln(S_k^{br}) - \ln(S_k) \tag{4.2}
$$

En 2005, Salvador et coll. montrent que cette erreur tend vers une distribution gaussienne lorsque le rapport signal à bruit augmente [\[58\]](#page-117-4). Ainsi, nous pouvons écrire :

$$
\eta_k \sim \mathcal{N}(\mu_{\eta_k}, \sigma_{\eta_k}^2) \tag{4.3}
$$

avec comme paramètres :

$$
\mu_{\eta_k} = \ln(S_k) = \ln(S_0) - b\mathbf{g}_k^T \mathbf{D} \mathbf{g}_k \tag{4.4}
$$

$$
\text{et} \ \sigma_{\eta_k}^2 = \frac{\sigma_k^2}{S_k^2} = \frac{\sigma_k^2}{S_0^2} \ e^2 b \mathbf{g}_k^T \mathbf{D} \mathbf{g}_k \tag{4.5}
$$

Pour simplifier les notations, nous posons :

$$
z_k^T = [1 - b_k(g_{k,x}^2 2g_{k,x}g_{k,y} 2g_{k,x}g_{k,z} g_{k,y}^2 2g_{k,y}g_{k,z} g_{k,z}^2)]
$$
  
et  $\theta = [\ln(S_0) D_{xx} D_{xy} D_{xz} D_{yy} D_{yz} D_{zz}]^T$ 

Nous pouvons écrire :

$$
\mu_{\eta_k} = z_k^T \theta
$$
  
\n
$$
\sigma_{\eta_k}^2 = \sigma_k^2 e^{-2 z_k^T \theta}
$$
\n(4.6)

Recalage

#### Estimation

La méthode classique d'estimation des tenseurs est celle des moindres carrés décrite dans le manuscrit au chapitre [1.](#page-12-0) Pour rappel, cette méthode fait l'hypothèse que les erreurs η*<sup>k</sup>* sont indépendantes et identiquement distribuées suivant une loi gaussienne : pour un voxel, les η*<sup>k</sup>* ont la même variance pour toutes les directions de gradient. Nous parlons d'hypothèse d'homoscédasticité. Cependant, cette hypothèse n'est en pratique pas toujours vérifiée [\[10,](#page-114-1) [57\]](#page-117-3). Nous supposons alors une hypothèse d'hétéroscédasticité sur les bruits η*k*, ce qui conduit à une méthode des moindres carrés pondérés [\[10,](#page-114-1) [57\]](#page-117-3).

Dans notre chaîne de traitements, nous avons opté pour la méthode des moindres carrés pondérés, proposée par Zhu et coll. [\[11\]](#page-114-3) car une itération suffit lorsque le nombre *K* de gradients de diffusion est égal ou supérieur à 30, ce qui rend l'estimation rapide. Avant estimation, il est nécessaire de vérifier si les gradients de diffusion sont distribués sur la sphère unité  $g_k^T g_k = 1$ . Dans le cas contraire, une étape supplémentaire de normalisation doit être effectuée. La méthode est initialisée par une estimation classique au sens des moindres carrés, puis est suivie au minimum d'une itération d'une estimation au sens des moindres carrés pondérés par un poids *wk*. Si *K* < 30, Zhu et coll. montrent qu'au bout de cinq itérations l'erreur d'estimation est constante. Les auteurs considèrent que  $\sigma_k^2 = 1$ . Ainsi, le poids de chaque estimation s'écrit :

$$
w_k = \frac{1}{\sigma_{\eta_k}^2} = e^{2z_k^T} \theta \tag{4.7}
$$

Algorithme 1 : Estimation du tenseur de diffusion par la méthode des moindres carrés pondérés

Données :  $ln(S_k) = z_k^T \theta + \eta_k$ avec  $z_k^T = [1 - b_k(g_{k,x}^2 \ 2g_{k,x}g_{k,y} \ 2g_{k,x}g_{k,z} \ g_{k,y}^2 \ 2g_{k,y}g_{k,z} \ g_{k,z}^2)]$ et  $\theta = [\ln(S_0) \ D_{xx} \ D_{xy} \ D_{xz} \ D_{yy} \ D_{yz} \ D_{zz}]^T$ 

début

initialisation 
$$
iter = 0 : \hat{\theta}^{(0)} = (\sum_{k=1}^{K} z_k^T z_k)^{-1} \sum_{k=1}^{K} z_k^T \ln(S_k);
$$

**pour** iter = 1...5 itérations **faire**  
\n
$$
w_k^{(iter)} = e^{2z_k^T} \hat{\theta}^{(iter)};
$$
\n
$$
\hat{\theta}^{(iter+1)} = (\sum_{k=1}^K w_k^{(iter)} z_k^T z_k)^{-1} \sum_{k=1}^K w_k^{(iter)} z_k^T \ln(S_k);
$$

Résultats : Estimation des 7 paramètres de  $\theta$  :  $\theta^{(5)} = [\ln(S_0) \ D_{xx} \ D_{xy} \ D_{xz} \ D_{yy} \ D_{yz} \ D_{zz}]^T$ 

Cette méthode est plus performante que les moindres carrés ordinaires. Pour le confirmer, nous avons simulé un jeu de données de diffusion (DWI) suivant la méthode décrite dans la section 3.1 de [\[11\]](#page-114-3). Nous avons comparé les deux méthodes d'estimation pour différentes valeurs de rapport signal à bruit. Pour chaque méthode, nous avons calculé l'erreur quadratique moyenne entre l'image tensorielle d'origine et l'image tensorielle estimée. Nous avons mesuré une réduction d'erreur de 9% en utilisant la seconde méthode.

## 4.4 Recalage

Le recalage consiste à mettre en correspondance spatialement, dans un espace commun, les structures anatomiques cérébrales des sujets à analyser. Pour cela, les méthodes de recalage estiment des transRecalage

<span id="page-45-0"></span>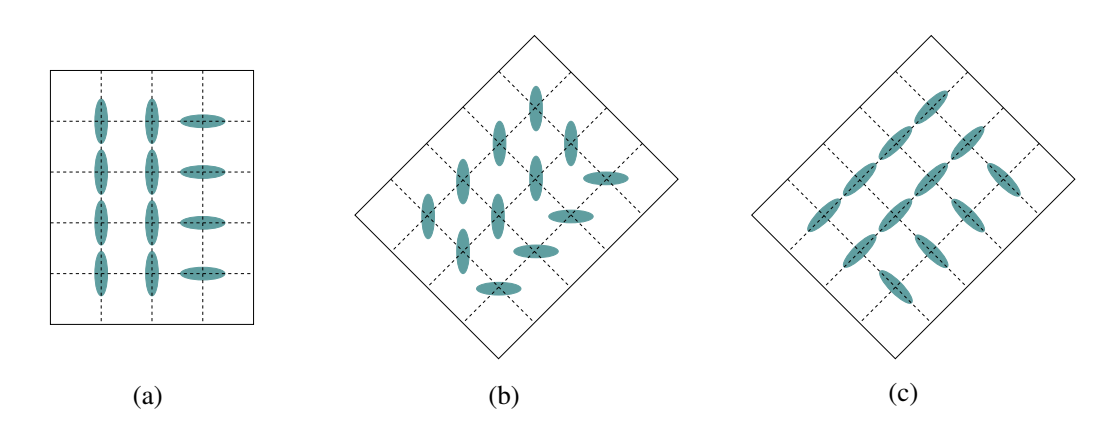

FIGURE 4.1 – Illustration de la méthode de Préservation de la Direction Principale lors d'une rotation de 45° d'une image. (a) image d'origine, (b) image après application du champ de déformations, (c) image après application du champ de déformations et ré-orientation.

formations géométriques qui maximisent un critère de similarité entre deux images. Pour des images d'IRMd, ces transformations sont généralement estimées à partir des cartes de FA ou des images anatomiques, puis appliquées aux images de tenseurs grâce à des méthodes d'interpolation et de réorientation des tenseurs. De nouvelles méthodes proposent de mener ces estimations directement sur les cartes de tenseurs. Dans cette section, les trois stratégies de recalage qui seront comparées dans la thèse sont exposées, ainsi que les raisons qui nous ont conduit à ces choix.

#### Recalage basé sur les images de FA

La stratégie consistant à effectuer le recalage sur des cartes de FA est la plus utilisée par la communauté lors des comparaisons de groupes sur des images de tenseurs de diffusion. Parmi toutes les méthodes de recalage non rigide dédiées à des images scalaires, nous avons choisi de considérer celle de Noblet et coll. [\[59\]](#page-117-5). Les recalages estiment les champs de déformations à partir des cartes d'indices scalaires FA dérivées des images de tenseurs. Nous identifions la stratégie de recalage ci-dessous par *FA-to-FA* dans la suite du manuscrit.

Cette méthode fonctionne en deux étapes. Dans un premier temps, les transformations affines *F* sont estimées en minimisant la somme des différences au carré entre les intensités des images de FA. Puis, dans un deuxième temps, un recalage déformable est effectué. Il repose sur un modèle de déformation paramétrique multi-échelles dont les paramètres sont à nouveau estimés par minimisation d'un critère quadratique sur les intensités. Ce recalage déformable qui a pour vocation de compenser la variabilité anatomique inter-individuelle, peut aussi être amené à compenser les différences pathologiques que nous souhaitons identifier. Pour limiter ce phénomène, Noblet et coll. [\[59\]](#page-117-5) proposent d'imposer une contrainte de préservation de la topologie ainsi qu'un terme de régularisation sur les transformations estimées.

Une fois les transformations estimées, ces dernières sont appliquées sur les images de tenseurs en utilisant la méthode de Préservation de la Direction Principale [\[60\]](#page-117-6) afin de réorienter les tenseurs correctement (FIGURE. [4.1\)](#page-45-0). L'idée de base consiste, pour chaque voxel, à appliquer aux trois vecteurs propres (e1, e2, e3) du tenseur de diffusion une transformation affine *G*, approximée à partir de la matrice jacobienne du champ de déformations. Puis, il s'agit d'estimer une rotation qui permet de réorienter  $(e_1, e_2, e_3)$  pour obtenir les vecteurs propres  $(\tilde{e}_1, \tilde{e}_2, \tilde{e}_3)$ , de façon à ce que  $Ge_1$  et  $\tilde{e}_1$  soient alignés et  $Ge_1$ et *G*e<sub>2</sub> soient dans le même plan que  $\tilde{e}_1$  et  $\tilde{e}_2$ .

#### CHAPITRE 4. Mise en place des prétraitements

Recalage

<span id="page-46-1"></span>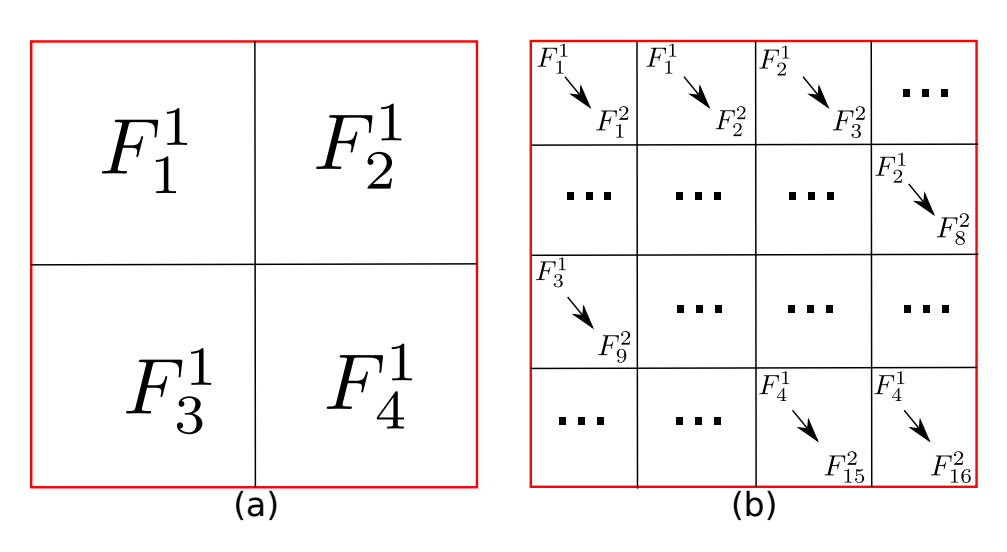

FIGURE 4.2 – Illustration de l'approche hiérarchique de l'algorithme *DTI-TK*. (a) est la représentation de la partition initiale de l'image en quatre régions avec les transformations estimées pour chaque région. (b) est la représentation au niveau supérieur (16 régions) avec l'estimation des transformations initialisée par les transformations du niveau inférieur.

#### Recalage sur les images de tenseurs

La deuxième technique appartient aux méthodes les plus avancées qui estiment les transformations directement à partir des images de tenseurs. Le défi du recalage d'images de tenseurs de diffusion est lié à la multi-dimensionalité des données et à leur réorientation au cours de l'estimation. Une étude comparative entre six approches basées sur les cartes d'indices scalaires et deux approches basées sur les images de tenseurs est présentée par Wang et coll. [\[61\]](#page-117-7). Dans leur étude, la méthode *DTI-TK* [\[62,](#page-117-8) [63,](#page-117-9) [64\]](#page-117-10) montre les meilleurs résultats. Les auteurs concluent en recommandant l'algorithme *DTI-TK* par rapport aux sept autres méthodes de l'article. Cette méthode de recalage est disponible en ligne<sup>[3](#page-46-0)</sup>.

La méthode *DTI-TK* repose sur une transformation affine par morceaux. L'expression de chaque transformation *F*, représentée par 12 paramètres p, est décomposée en trois matrices appliquées au voxel *v* :

$$
F(v) = (QS)v + T \tag{4.8}
$$

avec *T* une matrice de translation, *Q* une matrice de rotation et *S* la composante non rigide de la transformation. Cette matrice *Q* permet de réorienter le tenseur D : *Q*D*Q T* [\[60\]](#page-117-6). La méthode repose sur une fonction de coût *O* qui intègre de façon explicite cette réorientation des tenseurs dans son expression :

$$
O(\mathbf{p}) = \int_{\mathscr{R}^3} \|\mathbf{D}_s((QS)v + T) - Q\mathbf{D}_r Q^T\|^2 dv \qquad (4.9)
$$

avec D*<sup>r</sup>* et D*<sup>s</sup>* respectivement le tenseur de référence et le tenseur source à déformer.

De plus, la méthode *DTI-TK* estime chacunes des transformations affines *F<sup>i</sup>* associées à une région Ω*<sup>i</sup>* en imposant une contrainte de continuité inter-régions. Pour cela, l'algorithme tend à minimiser la différence entre les transformations affines de deux régions voisines Ω*<sup>i</sup>* et Ω*<sup>j</sup>* :

$$
\int_{\Omega_i \cap \Omega_j} ||F_i(v) - F_j(v)|| dv \tag{4.10}
$$

<span id="page-46-0"></span><sup>3.</sup> <http://www.nitrc.org/projects/dtitk>

Les transformations sont estimées suivant une approche hiérarchique illustrée par la FIGURE. [4.2.](#page-46-1) L'algorithme estime les premières transformations  $\{F_n^1\}_{n=1...4}$  sur une partition de l'image en quatre régions. Ensuite, la transformation est raffinée en subdivisant l'image en 16 régions et en initialisant les nouvelles transformations  ${F_n^2}_{n=1...16}$  avec celles estimées au niveau inférieur  ${F_n^1}_{n=1...4}$ . Pour finir, le champ de transformations est lissé afin d'éliminer les discontinuités présentes aux frontières entre les régions.

### Recalage basé sur les images d'IRM pondérées en T1

Dans son article [\[65\]](#page-117-11), Tustison et coll. mettent en avant un fait important : estimer les transformations du recalage et faire l'analyse statistique sur les mêmes données revient à introduire un biais favorisant les détections. Il appelle ce phénomène *circularity bias* qui se traduit pas une augmentation générale des *p*valeurs. Dans le cas du recalage *FA-to-FA*, mener les analyses statistiques sur les cartes de FA reviendrait à introduire ce biais. De la même façon, pour les tests sur les tenseurs, la stratégie de recalage *DTI-TK* pourrait provoquer ce phénomène.

Afin de supprimer ce biais, Tustison et coll. conseillent un recalage en deux étapes. Dans un premier temps, un recalage rigide est effectué entre les cartes de FA et les images pondérées en *T*<sup>1</sup> de chaque individu. Il est suivi, dans un deuxième temps, par un recalage déformable entre les images pondérées *T*<sup>1</sup> de l'ensemble des individus. Ce recalage combine une méthode affine et une méthode non linéaire [\[59\]](#page-117-5) semblable à celle présentée au paragraphe sur le recalage *FA-to-FA*. Cette stratégie est nommée *FA-to-T1* par la suite.

## 4.5 Filtrage des données

Après l'étape de recalage, les données d'imagerie sont filtrées afin d'améliorer les hypothèses des analyses statistiques et de prendre en compte l'information du voisinage spatial. Les cadres statistiques utilisés dans nos travaux requièrent une distribution normale (cadre euclidien) ou log-normale (cadre logeuclidien). Nous avons donc appliqué un filtre gaussien aux données [\[35\]](#page-116-2) dans l'espace log-euclidien [\[13\]](#page-114-0) pour éviter l'effet de gonflement qui peut apparaître lors de l'interpolation des tenseurs dans le domaine euclidien (FIGURE. [4.3\)](#page-47-0). Pour être plus précis, nous avons filtré indépendamment chaque composante du logarithme du tenseur par un filtre gaussien.

<span id="page-47-0"></span>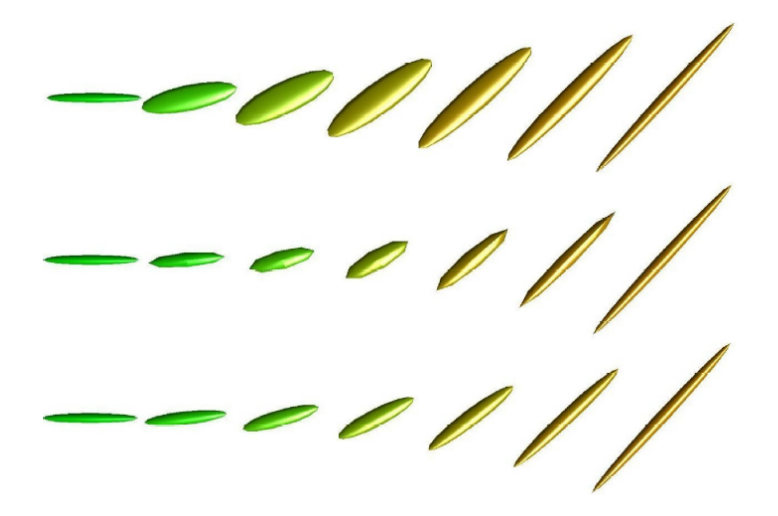

FIGURE 4.3 – Effet de la métrique sur l'interpolation linéaire entre deux tenseurs [\[13\]](#page-114-0). **Haut** : métrique euclidenne, Milieu : métrique riemannienne et Bas : métrique log-euclidienne.

Dans ce chapitre, nous avons présenté les différentes étapes de prétraitements. Ces derniers se composent de cinq blocs. Dans un premier temps, nous traitons les images pondérées en diffusion avec un contrôle qualité des images qui permet d'exclure les sujets ne validant pas certains critères ainsi qu'une correction des artefacts d'acquisition. Ensuite, à partir de ces images, nous estimons les tenseurs de diffusion d'ordre deux au sens des moindres carrés pondérés. Puis, nous appliquons différentes stratégies de recalage sur ces images tensorielles. Elles estiment les transformations à partir de cartes de données différentes (FA, IMR pondérée  $T_1$  et tenseur). Pour finir, ces cartes sont filtrées par un filtre gaussien.

Filtrage des données

# <span id="page-50-0"></span>CHAPITRE 5 Cadre statistique du Modèle Linéaire Général

Tout au long de la thèse, nos travaux se sont basés sur le Modèle Linéaire Général (MLG). Avant de décrire comment nous avons étendu le MLG aux images de tenseurs de diffusion, nous présentons dans ce chapitre le cadre statistique du MLG. Nous commençons par faire un rappel sur la régression multi-linéaire en présentant l'expression du MLG et la méthode d'estimation des paramètres au sens des moindres carrés. Dans la seconde partie, nous nous intéressons plus particulièrement au cadre statistique utilisé avec la notion de test d'hypothèse. Enfin, un exemple d'application sur les cartes d'indices scalaires est présenté. Dans ce chapitre et pour la suite du manuscrit, les notations mathématiques seront les suivantes : *a* est une variable,  $\{a_i\}_{i=1..N}$  un ensemble de *N* variables, **a** un vecteur, **A** une matrice et  $\hat{a}$ l'estimée d'un paramètre.

### 5.1 Régression multi-linéaire

Le concept de régression peut être décrit de la manière suivante :

Soit M un ensemble et  $\{y_i\}_{i \in [1..N]} \in M$  les observations de *N* individus pouvant être caractérisées par *K* variables explicatives (ou covariables)  $\{x_{i,j}\}_{j\in[1..K]} \in \mathbb{R}$  telles que l'âge, le genre ou l'affiliation aux différents groupes. La régression consiste à estimer une fonction  $f : \mathbb{R}^K \mapsto \mathbb{M}$ qui fait correspondre au mieux les différents couples ({*xi*,<sup>1</sup> ... *xi*,*K*}, *yi*) en minimisant la distance  $\epsilon_i^2 = d(y_i, f(\overline{\{x_{i,1} \dots x_{i,K}\}}))$ , *d* étant une métrique définie sur l'ensemble M.

Dans la suite du manuscrit, nous préciserons systématiquement les métriques utilisées. Dans cette section, les observations sont supposées être des nombres réels M ⊂ R et nous allons nous concentrer sur le cadre particulier de la régression multi-linéaire.

#### 5.1.1 Expression du modèle linéaire général

Le MLG est un outil fondamental pour les analyses statistiques qui consiste à considérer comme modèle de régression une fonction multi-linéaire :

<span id="page-50-1"></span>
$$
f: \mathbb{R}^{K} \to \mathbb{R}
$$
  
\n
$$
\begin{bmatrix} x_{1} \\ \vdots \\ x_{K} \end{bmatrix} \mapsto \alpha + \beta_{1}x_{1} + \beta_{2}x_{2} + \dots + \beta_{K}x_{K}
$$
 (5.1)

Ainsi, il permet de faire correspondre, à une observation *y*, une combinaison linéaire de variables explicatives  $\{x_i\}_{i \in [1..K]}$  et de paramètres à estimer, le terme constant  $\alpha$  ainsi que les coefficients de régression  ${\beta_j}_{j \in [1..K]}$ , tout en acceptant une certaine erreur d'estimation  $\varepsilon : y = f({x_{i,1} \dots x_{i,K}}) + \varepsilon$ 

Une hypothèse couramment faite est de supposer que l'erreur d'estimation, appelée aussi résidu, suit une loi normale de variance  $\sigma^2$ :

$$
\varepsilon \stackrel{iid}{\sim} \mathcal{N}(0, \sigma^2) \tag{5.2}
$$

Étant données *N* observations, le MLG peut s'écrire sous la forme d'un système linéaire à résoudre avec les observations stockées dans le vecteur  $y = [y_1 \dots y_i \dots y_N]^t$ , les variables explicatives associées aux observations dans la matrice de dessin  $X[i, j] = x_{i,j}$  avec dans la première colonne seulement des 1 correspondants à l'ordonnée à l'origine  $\alpha$  ( $X[i,0] = 1$ ), les coefficients des régresseurs dans le vecteur  $\beta = [\alpha \ \beta_1 ... \beta_j ... \beta_K]^t$  et les résidus dans le vecteur  $\mathbf{e} = [\varepsilon_1 ... \varepsilon_i ... \varepsilon_N]^t$ :

<span id="page-51-1"></span>
$$
y = X\beta + e \tag{5.3}
$$

La résolution de ce système matriciel admet une solution analytique dans le cas où les résidus sont supposés suivre une loi normale (section [5.1.2\)](#page-51-0).

#### Cas d'observations multivariées

Ce qui a été vu au paragraphe précédent pour des observations scalaires (régression dite univariée), peut être étendu au cas d'observations vectorielles (régression dite multivariée). Pour chaque individu, les observations sont alors des vecteurs  $\{y_{i,m}\}_{m=1..M} \in \mathbb{R}^M$  et les variables explicatives  $\{x_{i,j}\}$  sont les mêmes pour chaque élément du vecteur. Ainsi l'équation [\(5.1\)](#page-50-1) peut être réécrite de la manière suivante :

$$
f: \mathbb{R}^{K} \longrightarrow \mathbb{R}^{M}
$$
  
\n
$$
\begin{bmatrix} x_{1} \\ \vdots \\ x_{K} \end{bmatrix} \mapsto \mathbf{y_{i}} = [y_{i,1} \dots y_{i,m} \dots y_{i,M}]
$$
 (5.4)

Avec :

$$
y_{i,m} = \alpha_m + \beta_{1,m} x_{i,1} + \beta_{2,m} x_{i,2} + \cdots + \beta_{K,m} x_{i,K} + \varepsilon_{i,m}
$$

Ce modèle est équivalent à *M* modèles univariés indépendants, un pour chaque composante *m* des vecteurs d'observations avec la même matrice de dessin X que pour le cas univarié.

Avec ce modèle, les vecteurs de résidus suivent des lois normales avec des variances potentiellement différentes :  $\mathbf{e_m} \stackrel{idd}{\sim} \mathcal{N}(0, \sigma_m^2)$ .

#### <span id="page-51-0"></span>5.1.2 Estimation des régresseurs : la méthode des moindres carrés

L'estimateur au sens du maximum de vraisemblance pour des observations avec un bruit additif gaussien est l'estimateur par la méthode des moindres carrés. La méthode proprose de minimiser l'erreur quadratique entre les observations et les termes de la combinaison linéaire.

$$
S = \sum_{i=1}^{N} \varepsilon_i^2
$$
  
= 
$$
\sum_{i=1}^{N} (y_i - (\alpha + \sum_{j=1}^{K} x_{i,j} \beta_j))^2
$$
 (5.5)

Cadre statistique

Minimiser cette somme *S* revient à chercher les zéros du gradient par rapport aux coefficients de régression  $\{\beta_i\}_{i=1..K}$ :

<span id="page-52-0"></span>
$$
\frac{\partial S}{\partial \beta_k} = 2 \sum_{i=1}^N \varepsilon_i \frac{\partial \varepsilon_i}{\partial \beta_k} \n= 0
$$
\n(5.6)

En notation matricielle, à parti de l'équation [\(5.6\)](#page-52-0), nous obtenons l'expression suivante pour la recherche du minimum de la somme S :

$$
S = ||y - X\beta||^2
$$
(5.7)  
=  $(y - X\beta)'(y - X\beta)$   
=  $y'y - y'X\beta - \beta'X'y + \beta'X'X\beta$   
 $\frac{\partial S}{\partial \beta} = 0 - X'y - X'y + 2 X'X\beta$   
=  $2 (X'X\beta - X'y)$  (5.8)

Comme dans le cas scalaire, l'estimée du vecteur de coefficients  $\hat{\beta}$  minimise la somme S et annule la dérivée  $\frac{\partial \mathbf{S}}{\partial \beta}$  :

<span id="page-52-3"></span><span id="page-52-2"></span><span id="page-52-1"></span>
$$
\hat{\beta} = \underset{\beta \in \mathbb{R}^K}{\text{arg min}} \|\mathbf{y} - \mathbf{X}\beta\|^2
$$
  
= 
$$
(\mathbf{X}^t \mathbf{X})^{-1} \mathbf{X}^t \mathbf{y}
$$
(5.9)

Si nous insérons l'équation [\(5.3\)](#page-51-1) dans l'équation [\(5.9\)](#page-52-1), nous pouvons déterminer la moyenne et la variance de l'estimateur :

$$
\hat{\beta} = \beta + (\mathbf{X}^t \mathbf{X})^{-1} \mathbf{X}^t \mathbf{e}
$$
  
\n
$$
\mathbb{E}[\hat{\beta} | \mathbf{X}] = \beta
$$
\n
$$
Var[\hat{\beta} | \mathbf{X}] = \mathbb{E}[(\hat{\beta} - \beta)(\hat{\beta} - \beta)^t]
$$
\n
$$
= \mathbb{E}[((\mathbf{X}^t \mathbf{X})^{-1} \mathbf{X}^t \mathbf{e}) ((\mathbf{X}^t \mathbf{X})^{-1} \mathbf{X}^t \mathbf{e})^t]
$$
\n
$$
= \mathbb{E}[(\mathbf{X}^t \mathbf{X})^{-1} \mathbf{X}^t \mathbf{e}^t \mathbf{X} (\mathbf{X}^t \mathbf{X})^{-1}]
$$
\n
$$
= \sigma^2 (\mathbf{X}^t \mathbf{X})^{-1}
$$
\n
$$
ave l'estimateur de \sigma : \hat{\sigma}^2 = \frac{1}{N - K} ||\mathbf{y} - \mathbf{X}\hat{\beta}||^2
$$
\n(5.11)

L'estimation par la méthode des moindres carrés donne un estimateur non biaisé [\(5.10\)](#page-52-2) qui converge en probabilité : lorsque le nombre de données augmente, la probabilité d'avoir une différence entre β et son estimée  $\hat{\beta}$  tend vers zéro.

## 5.2 Cadre statistique

Le test statistique est la deuxième étape qui suit la régression. Il permet de quantifier si une variable explicative a un effet statistiquement significatif. Cela revient à tester si le régresseur associé à la variable explicative est statistiquement différent de zéro. Pour cela, un test d'hypothèse est défini, permettant de formuler une règle de décision pour statuer si la différence est significative ou si elle ne l'est pas.

#### <span id="page-53-0"></span>CHAPITRE 5. Cadre statistique du Modèle Linéaire Général

Cadre statistique

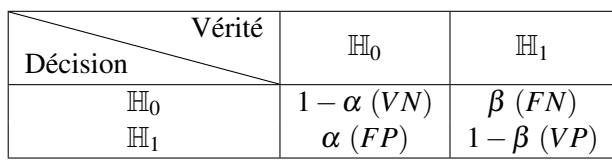

TABLEAU 5.1 – Choix possibles lors de la décision : probabilité d'accepter ou de rejeter l'hypothèse  $\mathbb{H}_0$ exprimée par l'erreur de première espèce  $\alpha$  et de deuxième espèce  $\beta$ . Les probabilités sont associées aux types de détections *VN*, *V P*, *FP*, *FN* correspondant respectivement aux taux de Vrais Négatifs, Vrais Positifs, Faux Postitifs et Faux Négatifs.

#### 5.2.1 Tests d'hypothèse

Un test d'hypothèse est un test statistique qui permet d'associer une valeur à une prise de décision dans le but de quantifier la confiance en une hypothèse. Deux hypothèses peuvent être formulées dans un cadre statistique :

— l'hypothèse nulle  $\mathbb{H}_0$  qui exprime une absence d'effet. Cela se traduit par le fait que le régresseur étudié ne contribue pas à expliquer une partie de la variabilité des observations. Les écarts observés sont uniquement dûs au bruit et à la variabilité inter-individus.

— l'hypothèse de rejet  $\mathbb{H}_1$  qui représente l'hypothèse alternative à  $\mathbb{H}_0$ .

Par exemple, dans le contexte de la comparaison de groupes en imagerie médical, l'hypothèse  $\mathbb{H}_0$ correspond à « il n'y a aucune différences entre les deux groupes », et l'hypothèse alternative  $\mathbb{H}_1$  « il y a une différence entre les deux groupes ».

#### 5.2.2 Règle de décision

Dans ce cadre statistique, en fonction de la décision prise et de la vérité associée, quatre cas de figure sont possibles et détaillés dans le TABLEAU. [5.1.](#page-53-0) Deux types d'erreur peuvent ainsi être définis (cf FIGURE. [5.1\)](#page-54-0) :

- le risque  $\alpha$  de première espèce : la vérité est l'hypothèse nulle  $\mathbb{H}_0$  et le test rejette cette hypothèse. Cela correspond à détecter un Faux Positif  $(FP)$  avec une probabilité de α. Nous détectons une différence mais cela est faux.
- le risque β de seconde espèce : la vérité est l'hypothèse  $\mathbb{H}_1$  et le test rejette cette hypothèse. Ce cas correspond à la probabilité β d'avoir un Faux Négatif (*FN*). Nous ne détectons rien et cela est faux.

Il existe deux types de tests d'hypothèse : les tests paramétriques pour lesquels la loi de probabilité  $f_0$  sous l'hypothèse  $\mathbb{H}_0$  est paramétrée, et les tests non paramétriques pour lesquels la forme analytique de *f*<sub>0</sub> n'est pas connue. En règle générale, la distribution sous l'hypothèse  $\mathbb{H}_1$  n'est pas connue et ne peut pas être modélisée. Un état de l'art sur les différents tests paramétriques et non paramétriques utilisés pour la détection de changements en imagerie de diffusion est présenté dans [\[66\]](#page-117-12).

Deux stratégies sont possibles pour fixer le seuil de décision. La première consiste à imposer la valeur de l'erreur α et à calculer la valeur statistique (*seuil*) associée en fonction de la loi *f*<sup>0</sup> (cf FIGURE. [5.1\)](#page-54-0). Ensuite, l'hypothèse  $\mathbb{H}_0$  est acceptée ou rejetée si le résultat du test est, respectivement, inférieur ou supérieur à ce *seuil*. La deuxième stratégie consiste à calculer la *p*-valeur associée à la valeur du score en

#### <span id="page-54-0"></span>CHAPITRE 5. Cadre statistique du Modèle Linéaire Général

Cadre statistique

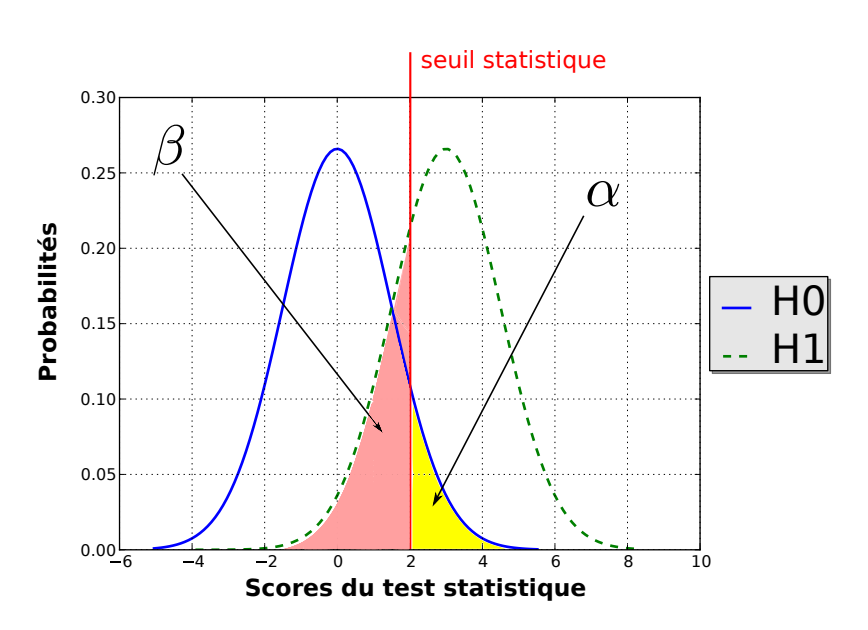

FIGURE 5.1 – Illustration des erreurs de première  $\alpha$  et de deuxième  $\beta$  espèce.

<span id="page-54-1"></span>fonction de la loi *f*<sup>0</sup> [\(5.12\)](#page-54-1) (cf FIGURE. [5.2\)](#page-55-0) pour ensuite la comparer avec la valeur souhaitée de l'erreur α :

$$
p\text{-valueur} = \int_{score}^{\infty} f_0(s)ds
$$
\n(5.12)

Dans le cas des tests non paramétriques, la loi de probabilité sous l'hypothèse  $\mathbb{H}_0$  n'a pas d'expression analytique, rendant impossible la modélisation de la distribution et le calcul des *p*-valeurs.

#### 5.2.3 Tests statistiques

À la suite de l'estimation des coefficients de régression, il reste à effectuer un test d'hypothèses approprié à la problématique. Dans ce paragraphe, nous présentons deux tests paramétriques que nous appliquons au cours de la thèse. Nous nous sommes concentrés sur des tests permettant de comparer des variables d'intérêt estimées à partir des observations de deux populations et de leurs covariables. Nous présentons également un test non paramétrique utilisé par Kim et coll. [\[51\]](#page-116-3). La méthode *MGLM* proposée nous sert à évaluer l'influence du choix de la métrique dans l'analyse statistique.

#### Test de Student

Conventionnellement, le Test de Student teste si les espérances de deux populations sont égales. Ainsi l'hypothèse  $\mathbb{H}_0$  s'exprime par l'égalité suivante :  $\bar{x}_1 - \bar{x}_2 = 0$ . Sous cette hypothèse  $\mathbb{H}_0$  et en supposant que les résidus sont indépendants et identiquement distribués suivant une loi normale  $\bm{\varepsilon}\sim\mathcal{N}(0,\bm{\sigma}^2),$ les scores du test suivent une distribution de Student *T<sup>d</sup>* avec *d* = *N*<sup>1</sup> +*N*<sup>2</sup> −*K* degrés de liberté, *N*<sup>1</sup> et *N*<sup>2</sup> les nombres d'observations des deux groupes et *K* le nombre de covariables. Si l'hypothèse  $\mathbb{H}_1$  spécifiée par l'utilisateur impose une direction  $\bar{x}_1 - \bar{x}_2 > 0$  ou non  $\bar{x}_1 - \bar{x}_2 \neq 0$ , le test de Student est respectivement dit *unilatéral* ou *bilatéral*.

En faisant le lien avec le notion de régresseurs introduite à la section précédente, le test de Student permet de tester si un contraste (*i.e.*, une combinaison linéaire) de régresseurs est nul [\[33\]](#page-115-0). En posant  $\hat{\beta}_{j\in[1..K]}$  les coefficients de régression et  $\mathbf{c} = [c_1 \ c_2 \dots \ c_K] \in \mathbb{R}^K$  un vecteur de contrastes, le contraste est défini par  $\mathbf{c}^t\hat{\beta} = \sum_{j=1}^K c_j\hat{\beta}_j.$  Le test s'écrit alors :

<span id="page-54-2"></span>
$$
t = \frac{\mathbf{c}^t \hat{\beta}}{\sqrt{\mathbf{c}^t \hat{\Sigma} \mathbf{c}}} \sim T_{d=N-K}
$$
\n(5.13)

Cadre statistique

<span id="page-55-0"></span>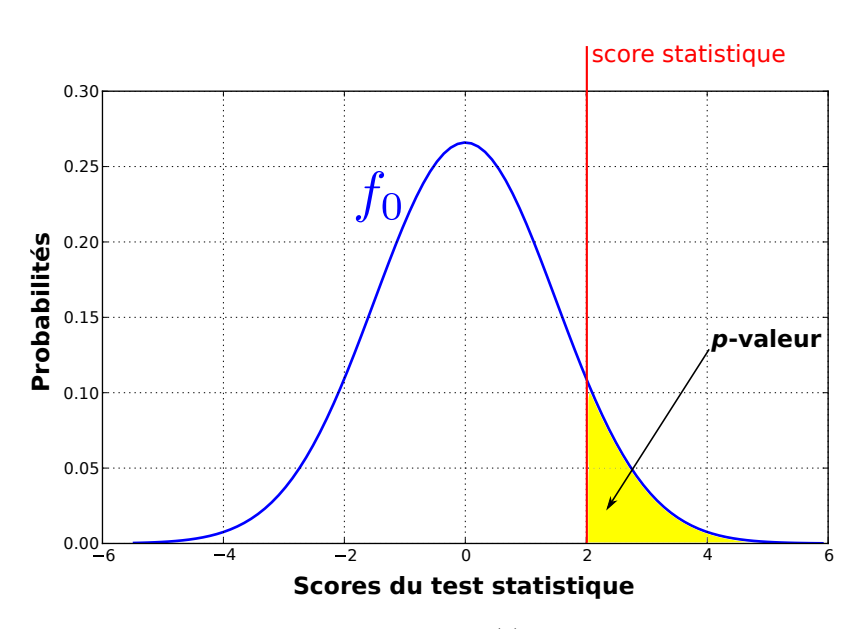

FIGURE 5.2 – Calcul de la *p*-valeur : aire sous la courbe  $f_0(s)$  représentant la distribution sous l'hypothèse  $\mathbb{H}_0$  pour une valeur de la statistique du test.

avec  $\hat{\Sigma}$  la matrice de covariance [\(5.11\)](#page-52-3), *N* le nombre total d'observations et *K* représentant toujours le nombre de covariables. Il est alors possible de tester l'égalité entre deux coefficients de régression  $\mathbb{H}_0$  : c *<sup>t</sup>* ˆβ = 0. Pour cela, il suffit d'assigner les valeurs 1 et −1 aux contrastes associés aux deux coefficients de régression à l'étude, les autres contrastes étant mis à 0. Cela s'applique pour la comparaison de groupes où nous disposons de deux covariables, chacune représentant un des deux groupes, et nous testons l'égalité entre ces deux régresseurs. Il est aussi possible de tester l'influence d'une covariable sur les observations en mettant à 1 le constraste associé au régresseur étudié, et tous les autres à 0. Si cette covariable n'a pas d'effet sur les données, alors le contraste défini est proche de zéro, ce qui nous permet d'accepter l'hypothèse  $\mathbb{H}_0$ .

Cependant, le test de Student ne détermine que l'effet d'une seule combinaison linéaire. Pour tester de multiples combinaisons simultanément, il faut utiliser un Test de Fisher décrit au paragraphe suivant. Le test de Student est utilisé lors de notre processus de caractérisation des détections présenté au chapitre [7.](#page-64-0)

#### Test de Fisher

<span id="page-55-2"></span>Dans nos méthodes de détection, un test statistique de Fisher est employé. Il permet d'évaluer si une des variables explicatives contribue de manière significative dans le modèle de régression. Pour cela, le test compare les résidus de deux modèles imbriqués : un modèle dit *complet* qui prend en compte toutes les variables explicatives (RSS2) et un modèle dit *restreint* où la covariable d'intérêt n'est pas considérée  $(RSS<sub>1</sub>)$ :

$$
F = \frac{RSS_1 - RSS_2}{\frac{PS_2}{N - p_2}} \sim F_{d_1, d_2}
$$
\n(5.14)

<span id="page-55-1"></span>avec

$$
RSS = \sum_{i=1}^{N} \varepsilon_i^2 = \mathbf{e}^t \mathbf{e} = ||\mathbf{y} - \mathbf{X}\hat{\boldsymbol{\beta}}||^2
$$
\n(5.15)

*p*<sup>2</sup> et *p*<sup>1</sup> représentent respectivement le nombre de variables explicatives des deux modèles et *N* le nombre d'observations. En supposant que les résidus suivent une distribution normale ( $\varepsilon \sim \mathcal{N}(0, \sigma^2)$ ), *F* suit une distribution de Fisher avec  $d_1 = p_2 - p_1$  et  $d_2 = N - p_2$  degrés de liberté, sous l'hypothèse nulle

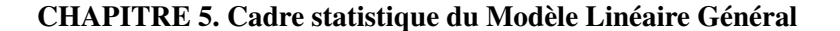

<span id="page-56-0"></span>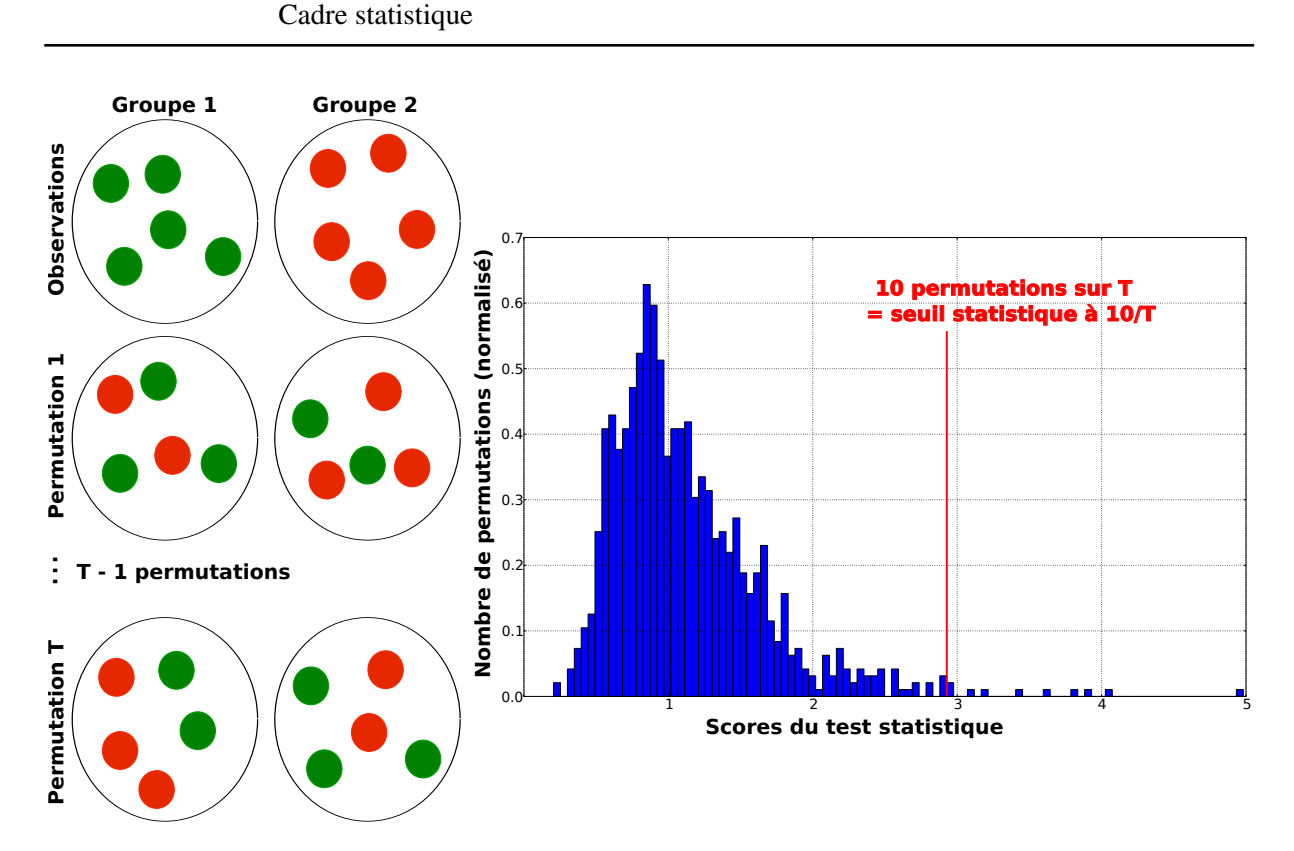

FIGURE 5.3 – Illustration d'une méthode de permutations pour estimer la distribution sous  $\mathbb{H}_0$ . Pour étudier les deux groupes, il faut comparer le score de la rangée « observation » avec le seuil statistique déterminé en rouge sur le graphique.

 $\mathbb{H}_0$  que le modèle 2 ne fournit pas un meilleur ajustement des variables explicatives aux données que le modèle 1. Ce test est dit *bilatéral* car il n'informe pas sur une direction particulière.

#### Test de permutations

Les deux tests paramétriques présentés ci-dessus émettent une hypothèse de gaussianité sur les résidus qui peut ne pas être valable dans certains cas. Afin d'obtenir des cartes de *p*-valeurs, une méthode de permutations peut être utilisée [\[67\]](#page-118-0). Cette méthode est souvent employée en comparaison de groupes en ITD [\[39,](#page-116-4) [56,](#page-117-2) [51\]](#page-116-3).

Une permutation consiste à redistributer aléatoirement aux individus les différentes valeurs de la variable d'intérêt (par exemple le groupe) comme l'illustre la FIGURE. [5.3.](#page-56-0) La méthode de permutations consiste à calculer les scores du test non paramétrique pour *T* permutations différentes. L'histogramme de tous les scores obtenus permet d'estimer la loi de distribution sous  $\mathbb{H}_0$ . À partir de cet histogramme et d'un niveau de significativité α choisi, le calcul du score *seuil* du test statistique (première stratégie présentée dans le paragraphe précédent) devient possible. L'importance du nombre *T* de permutations est évidente : pour *T* = 1000 permutations, si nous mettons le score *seuil* au score maximum obtenu, nous avons 1 permutation significative sur 1000 permutations totales ce qui correspond à une *p*-valeur de 0,001. Pour avoir une plus grande précision, il faut donc augmenter le nombre de permutations. Un inconvénient majeur à cette méthode est le temps de calcul. En comparaison, un test paramétrique effectue une opération alors qu'un test non paramétrique effectue cette opération *T* fois.

#### Matrices de dessin

Suivant le test que nous décidons d'utiliser, nous gérons la matrice de dessin X différemment. Dans le cas des tests avec contraste, une seule matrice de dessin X est nécessaire où toutes les covariables sont incluses. En revanche, le second test de Fisher sans contraste utilise deux matrices de dessin :  $X_2$  avec toutes les covariables pour estimer le  $RSS_2$  et  $X_1$  sans la covariable d'intérêt pour estimer le  $RSS_1$ .

#### 5.2.4 Application aux cartes d'indices scalaires en ITD

Ce paragraphe est un exemple d'application du MLG aux cartes d'indices scalaires en imagerie du tenseur de diffusion que nous pouvons retrouver dans le logiciel SPM.

Soit *N* le nombre d'individus total divisé en deux groupes avec respectivement *N*<sup>1</sup> sujets sains et *N*<sup>2</sup> sujets atteints d'une pathologie. L'observation *y<sup>i</sup>* représente la valeur au voxel *v* de la carte d'indices de FA, ou d'un autre indice scalaire (MD, DR, DA) pour le *i* ème individu. L'ensemble des observations  $\{y_i\}_{i=1..N}$  correspond aux valeurs du voxel *v* de tous les *N* individus.

$$
\mathbf{y}_{N \times 1} = \begin{bmatrix} y_1 \\ \vdots \\ y_N \end{bmatrix} \xrightarrow{\text{correspond \, \grave{a}} \atop N \times 1} \mathbf{y}^{\nu} = \begin{bmatrix} FA_1^{\nu} \\ \vdots \\ FA_N^{\nu} \end{bmatrix} \tag{5.16}
$$

Soit  $K = 2$  le nombre de variables explicatives associées au modèle. Nous avons donc la covariable d'affiliation au groupe *x*<sup>1</sup> = {1, −1} (1 si l'individu appartient au groupe sain et −1 s'il appartient au groupe pathologique) et *x*<sup>2</sup> la variable de l'âge qui a été centrée et réduite. Dans un premier temps, nous souhaitons étudier les différences entre le groupe contrôle et le groupe pathologique. Les matrices de dessin pour le modèle 1 *complet* et le modèle 2 *restreint* s'écrivent de la manière suivante :

<span id="page-57-0"></span>
$$
\mathbf{X}_{1} = \begin{bmatrix} \text{constant} & \text{group} & \hat{a}\text{ge} \\ 1 & 1 & -0.93 \\ 1 & 1 & 1.14 \\ \vdots & \vdots & \vdots \\ 1 & -1 & -0.47 \\ 1 & -1 & 0.45 \end{bmatrix} \quad \text{et} \quad \mathbf{X}_{2} = \begin{bmatrix} \text{constant} & \hat{a}\text{ge} \\ 1 & -0.93 \\ 1 & 1.14 \\ \vdots & \vdots \\ 1 & -0.47 \\ 1 & 0.45 \end{bmatrix} \quad (5.17)
$$

Grâce au test de Fisher, nous obtenons un score que nous pouvons convertir en *p*-valeur à comparer au seuil statistique choisi α. Ainsi, pour un voxel *v* donné, il est possible d'évaluer s'il y existe une différence significative entre les deux groupes. L'opération est répétée pour tous les*V* voxels afin d'obtenir une carte de scores puis de *p*-valeurs. La covariable de l'âge permet de corriger les effets dûs au vieillissement naturel du cerveau dans le modèle. Il est également possible d'observer ces effets sur le cerveau en analysant le régresseur associé : pour cela, il suffit de suivre la même procédure mais cette fois-ci en enlevant le covariable de l'âge.

Dans ce chapitre, nous avons présenté le cadre statistique du modèle linéaire général qui permet de faire des analyses statistiques tout en incluant des variables explicatives de type cognitif ou clinique dans le modèle. Plus particulièrement, nous avons décrit une analyse comparative avec MLG dans le cas d'observations univariées, dont un exemple d'application aux cartes d'indices scalaires extraits des tenseurs de diffusion est donné en fin de chapitre. Dans le prochain chapitre, une extension du MLG aux tenseurs de diffusion sera abordée.

# <span id="page-58-0"></span>CHAPITRE 6 Extension du modèle linéaire général aux tenseurs

Dans la littérature, la majorité des études en neuroimagerie est basée sur les indices scalaires, par exemple la FA ou la MD. Bien que différentes méthodes statistiques aient été proposées pour prendre en compte toute l'information contenue dans le tenseur de diffusion, elles ne sont que rarement utilisées dans les études cliniques de neuroimagerie. Dans l'optique de répondre au besoin croissant d'outils performants pour mener des études de groupes en ITD, nous avons développé plusieurs approches qui considèrent tous les éléments du tenseur de diffusion. Elles sont basées sur le MLG qui permet de réaliser des analyses statistiques en tenant compte des covariables cliniques ou cognitives comme expliqué au chapitre [5.](#page-50-0) Dans ce chapitre, nous allons décrire comment les six éléments du tenseur de diffusion ont été pris en compte dans le modèle statistique et cela sous deux hypothèses différentes dans un cadre euclidien. Nous nous sommes aussi intéressés à une stratégie pour prendre en compte le contexte spatial dans les analyses. Enfin, nous avons appliqué ces méthodes en utilisant une métrique log-euclidienne.

## 6.1 Introduction

Dans le chapitre [5,](#page-50-0) nous donnons un exemple d'application d'analyse statistique sur des cartes d'indices scalaires FA, qui est couramment utilisé par la communauté des neurosciences pour étudier l'intégrité de la substance blanche dans le cas de pathologies neurodégénératives et inflammatoires. Pour cette analyse classique avec un indice scalaire, deux points sont à souligner :

- elle ne permet de détecter que les changements spécifiques à l'indice scalaire étudié,
- aucun scalaire ne permet de détecter tous les types de modification.

Par exemple, la FA n'est pas impactée par une modification de la diffusion moyenne. Ainsi, mener les analyses sur les cartes de FA ne permet pas de détecter des altérations de la MD et réciproquement. De plus, ces deux indices scalaires n'informent pas sur une éventuelle modification de l'orientation de la diffusion. Ces limites se retrouvent avec les autres indices scalaires comme la DR et la DA. C'est dans cette optique de ne perdre aucune information que des approches basées sur les tenseurs de diffusion ont été développées.

Le tenseur de diffusion D est un matrice symétrique définie positive de dimension trois appartenant à *Sym*+(3). Dans cette section, elle est exprimée comme un vecteur d ∈ R 6 , composé des six éléments supérieurs de la matrice :

$$
\mathbf{d} = [D_{xx} D_{xy} D_{xz} D_{yy} D_{yz} D_{zz}]^T
$$

De cette façon, le tenseur vectorisé du *i*<sup>ème</sup> individu appartenant au groupe 1 s'écrit de la manière suivante :

$$
\mathbf{d}_{1,i} = \big[ D^{1,i}_{xx} \, D^{1,i}_{xy} \, D^{1,i}_{xz} \, D^{1,i}_{yy} \, D^{1,i}_{yz} \, D^{1,i}_{zz} \big]^t
$$

Avec cette écriture, la régression multi-linéaire présentée au chapitre [5](#page-50-0) peut être directement étendue au cas multivarié du vecteur d en supposant que le bruit est indépendant et identiquement distribué pour chaque élément du tenseur. Nous proposons trois stratégies différentes pour mener des comparaisons de groupes sur les tenseurs vectorisés :

- une première approche basée sur une hypothèse d'homoscédasticité : *GLM-DT*,
- une seconde approche basée sur une hypothèse d'hétéroscédasticité : *GLM-DTh*,
- enfin, une stratégie pour prendre en compte les informations à différentes échelles : *GLM-DTv*.

L'acronyme *GLM-DT* provient du nom anglais de la méthode, *General Linear Model for Diffusion Tensor*, pour être cohérent avec les articles publiés au cours de la thèse. Le *h* (pour *hétéroscédasticité*) et le *v* (pour *voisinage*), servent à compléter les noms des deux autres méthodes. Il en est de même pour les approches basées sur les indices scalaires : *GLM-FA* et *GLM-MD*.

Comme dit dans l'introduction de ce chapitre, nous avons basé nos méthodes sur le MLG car il permet de prendre en compte des variables explicatives dans le modèle. Nous rappellons que le MLG s'exprime par le système suivant :

$$
\mathbf{y} = \mathbf{X}\boldsymbol{\beta} + \mathbf{e}
$$

avec y le vecteur d'observations, X la matrice de dessin contenant les covariables, β les paramètres du modèle à estimer et e le vecteur des résidus. De plus, nous nous plaçons dans un cadre euclidien, en utilisant la distance euclidienne lors de l'estimation des paramètres de régression [\(1.15\)](#page-21-0).

## 6.2 Hypothèse d'homoscédasticité : *GLM-DT*

Dans une première approche, nous avons commencé par faire une hypothèse d'homoscédasticité sur la variance des observations. Cela suppose que la variance σ <sup>2</sup> du bruit ε de chaque élément *d*•• du tenseur **D** est identique :  $\varepsilon_{\bullet \bullet} \sim \mathcal{N}(0, \sigma^2)$ .

L'idée de base consiste à concaténer les six composantes des *N* individus dans un seul vecteur y*GLM*−*DT* ∈ R <sup>6</sup>×*N*. Les 6 × *N* composantes sont considérées comme les observations. Le modèle scalaire passe donc de *N* observations à un modèle composé de  $N \times 6$  observations.

$$
\mathbf{y}_{N\times 1} = \begin{bmatrix} y_1 \\ \vdots \\ y_N \end{bmatrix} \xrightarrow{\text{devient}} \mathbf{y}_{GLM-DT} = \begin{bmatrix} \mathbf{d}_1 \\ \mathbf{d}_2 \\ \mathbf{d}_3 \\ \vdots \\ \mathbf{d}_N \end{bmatrix}
$$
(6.1)

Le MLG permet de modéliser les observations scalaires comme une combinaison linéaire de *K* variables explicatives (âge, sexe, groupe, score clinique ...) avec *K* régresseurs associés. En étendant le vecteur d'observations y au vecteur y*GLM*−*DT* , le vecteur des résidus e se présente de manière identique à y*GLM*−*DT* avec l'élément ε *i* •• correspondant au bruit de la composante *d*•• du *i* ème individu. Cependant, il faut adapter la matrice de dessin X qui doit avoir le même nombre de ligne que y*GLM*−*DT* , c'est-à-dire *N* × 6. De plus, nous partons de l'idée que pour chaque variable explicative, six régresseurs sont estimés,

un associé à une composante du tenseur. Ces deux conditions nous imposent de construire la matrice de dessin de la manière suivante :

$$
X_{GLM-DT} [t, p] = x_{i,j} \qquad \text{pour} \qquad t = (i-1) \times 6 + k, \text{ avec } k \in [1...6]
$$
  
et \qquad p = (j-1) \times 6 + k, \text{ avec } k \in [1...6] \qquad (6.2)  
= 0 \qquad \text{ sinon}

avec  $i$  ∈  $[1...N]$  et  $j$  ∈  $[1...K+1]$  les indices définissant respectivement le numéro d'observations et de covariables (elles sont définies au chapitre [5\)](#page-50-0) et  $t \in [1...N \times 6]$  et  $p \in [1... (K+1) \times 6]$  ces mêmes indices étendus pour la méthode *GLM-DT*. Chaque variable explicative est répliquée en six colonnes : la première colonne est composée des valeurs de la variable explicative pour les entrées correspondantes à la première composante du tenseur  $D_{xx}$  et de zéros pour les autres entrées, et ainsi de suite pour les cinq autres colonnes.

Un exemple reprenant celui du chapitre [5](#page-50-0) est donné ci-dessous avec *I*<sub>6</sub> représentant la matrice identité de taille six.

$$
\mathbf{X}_{2} = \begin{bmatrix} \text{constant} & \text{gp} & \hat{a}\text{ge} \\ 1 & 1 & -0.93 \\ 1 & 1 & 1.14 \\ \vdots & \vdots & \vdots \\ 1 & -1 & -0.47 \\ 1 & -1 & 0.45 \end{bmatrix} \xrightarrow{\text{devient}} \mathbf{X}_{GLM-DT,2} = \begin{bmatrix} \text{constant} & \text{gp} & \hat{a}\text{ge} \\ I_{6} & I_{6} & -0.93 \times I_{6} \\ I_{6} & I_{6} & 1.14 \times I_{6} \\ \vdots & \vdots & \vdots \\ I_{6} & -I_{6} & -0.47 \times I_{6} \\ I_{6} & -I_{6} & 0.45 \times I_{6} \end{bmatrix}
$$

L'estimation des coefficients de régression ainsi que le test statistique s'effectuent ensuite exactement de la même manière que pour le cas scalaire [\(5.9\)](#page-52-1), [\(5.15\)](#page-55-1) et [\(5.14\)](#page-55-2). La seule différence concerne la façon de calculer le résidu *RSS* pour le modèle restreint : nous n'enlevons pas une colonne mais les six colonnes correspondant à la variable explicative d'intérêt. La métrice de dessin du modèle restreint s'écrit donc :

$$
\mathbf{X}_{GLM-DT, 1} = \begin{bmatrix} \text{constant} & \hat{a} \text{ge} \\ I_6 & -0.93 \times I_6 \\ I_6 & 1.14 \times I_6 \\ \vdots & \vdots \\ I_6 & -0.47 \times I_6 \\ I_6 & 0.45 \times I_6 \end{bmatrix}
$$

Cette méthode conduit à une carte de score à partir du test [\(5.14\)](#page-55-2). Puisque nous avons fait l'hypothèse d'un bruit *i.i.d* gaussien  $\varepsilon_{\infty}$  ~  $\mathcal{N}(0,\sigma^2),$  nous connaissons la distribution du test sous l'hypothèse statistique  $\mathbb{H}_0$  et ainsi nous pouvons convertir les scores obtenus en *p*-valeurs.

## 6.3 Hypothèse d'hétéroscédasticité : *GLM-DTh*

L'hypothèse d'homoscédasticité est l'idée de base pour mener des analyses statistiques avec le MLG. Cependant dans notre cas, l'hypothèse que le bruit affectant chaque composante du tenseur *D*<sup>°</sup>° ait une variance différente  $\varepsilon_{\infty} \sim \mathcal{N}(0, \sigma_{\infty}^2)$  semble plus réaliste.

Tout d'abord, nous avons vérifié cette supposition en étudiant les tenseurs des voxels qui sont à l'intérieur d'un masque défini à partir de la substance blanche, et cela sur toute notre base de sujets

### <span id="page-61-0"></span>CHAPITRE 6. Extension du modèle linéaire général aux tenseurs

Hypothèse d'hétéroscédasticité : *GLM-DTh*

400000 350000 300000 Nombres de voxels **Nombres de voxels** Dxx 250000 **Dxy** Dxz 200000 Dyy Dyz 150000 Dzz 100000 50000  $0.003 -0.002 -0.001 -0.000 -0.001 -0.002 -0.003 -0.004 -0.005$ **Valeurs des éléments des tenseurs**

FIGURE 6.1 – Histogrammes des valeurs de chaque élément des tenseurs de diffusion. Tous les sujets sains ont été utilisés et seuls les voxels appartenant au masque de la substance blanche sont gardés.

sains. Nous avons tracé sur la FIGURE. [6.1](#page-61-0) l'histogramme des valeurs prises par chaque composante des tenseurs de diffusion. La différence entre les histogrammes est notoire : les éléments diagonaux ont une variance plus importante que les éléments anti-diagonaux. Cet histogramme tend à confirmer l'hypothèse d'hétéroscédasticité.

Nous avons décidé de proposer une seconde approche qui prend en compte l'hypothèse d'hétéroscédasticité. Ce deuxième modèle correspond au cas d'observations multivariées décrit au chapitre [5](#page-50-0) où chaque observation est représentée par un tenseur vectorisé. La matrice des observations s'écrit alors simplement de la manière suivante :

$$
\mathbf{y}_{N\times 1} = \begin{bmatrix} y_1 \\ \vdots \\ y_N \end{bmatrix} \xrightarrow{\text{devient}} \mathbf{y}_{N\times 1\times 6} = \begin{bmatrix} \mathbf{d}_1^T \\ \mathbf{d}_2^T \\ \mathbf{d}_3^T \\ \vdots \\ \mathbf{d}_N^T \end{bmatrix}
$$
(6.4)

<span id="page-61-1"></span>Cette méthode est équivalente à estimer indépendamment six régressions univariées, une pour chaque élément du tenseur avec la même matrice de dessin que pour le cas scalaire [\(5.17\)](#page-57-0), c'est-à-dire *X* [*i*, *j*] =  $x_{i,i}$  pour  $i \in [1...N]$  et  $j \in [1...K+1]$ . Chacune de ces six régressions permet d'estimer *K* régresseurs pour chaque composante du tenseur. Cela conduit à l'estimation de six résidus au sens des moindres carrés *RSSr*=1..6. La question qui se pose à cette étape est : Comment fusionner les informations des six résidus  $RSS_{t=1..6}$ ? En effet, si nous appliquons le test de Fisher aux six résidus  $RSS_{t=1..6}$ , nous obtenons six scores différents. La solution triviale consiste à sélectionner un score parmi les six valeurs. Par exemple, nous pouvons choisir le maximum et être plus sensible ou encore le minimum pour être plus stricte. La méthode de combinaison des probabilités proposée par Whitlock et coll. [\[68\]](#page-118-1) permet de s'affranchir de ce problème. Il propose un nouveau test fusionnant les *p*-valeurs des six tests de Fisher précédents :

$$
z = \frac{\sum_{r=1}^{6} \Phi^{-1} (1 - p_r)}{\sqrt{6}}
$$
(6.5)

avec Φ la fonction de répartition de la distribution normale et *p<sup>r</sup>* la *r* ème *p*-valeur. Le nouveau score *z* obtenu suit une distribution normale sous l'hypothèse  $\mathbb{H}_0$ . À partir de là, il est facile de calculer une nouvelle et unique *p*-valeur représentant les six autres. Il faut remarquer que cette méthode de combinaison tend à augmenter la valeur de la statistique. Prenons par exemple six *p*-valeurs égales à 0,06 (non significatives) pour un test de Fisher avec  $d_1 = 50$  et  $d_2 = 1$ . Nous obtenons un score  $z = 3,8$  et une *p*-valeur égale à 7 × 10−<sup>5</sup> . Ainsi, nous sommes passés de six *p*-valeurs peu significatives (∀ *r*, *p<sup>r</sup>* > 0.05) à une *p*-valeur très significative.

## 6.4 Prise en compte de l'information multi-échelle : *GLM-DTv*

Dans les deux méthodes présentées dans les paragraphes précédents, seule l'information en chaque voxel est utilisée. L'idée d'exploiter l'information présente à différentes échelles semble prometteuse car elle permet de prendre en compte l'information du voisinage spatial. De plus, la taille optimal du filtre gaussien n'est pas forcément constante pour toutes les parties de l'image, d'une image à une autre et pour tous les types de modifications. Les hypothèses d'homoscédasticité et d'hétéroscédasticité servent toujours de base pour la régression et l'approche multi-échelles peut être appliquée sous la première comme sous la seconde. Ci-dessous, nous présentons la méthode multi-échelles pour l'hypothèse d'homoscédasticité.

Pour ce modèle, la méthode consiste à faire indépendamment trois régressions de type *GLM-DT*. Chaque régression prend comme observations les élements du tenseur avec une taille de filtre différente : la première utilise les observations brutes sans filtrage (*f whm* = 0 mm), la deuxième utilise un premier filtre (*f whm* = 4 mm) et la troisième régression utilise un filtrage deux fois plus large (*f whm* = 8 mm). Toutes ces observations sont ensuite concaténées dans une seule matrice d'observations  $\mathbf{Y}(6.6)$  $\mathbf{Y}(6.6)$ :

<span id="page-62-0"></span>
$$
\mathbf{y}_{N\times 1} = \begin{bmatrix} y_1 \\ \vdots \\ y_N \end{bmatrix} \xrightarrow{\text{devient}} \mathbf{y}_{N\times 3} = \begin{bmatrix} \mathbf{d}_{1, fwhm=0} & \mathbf{d}_{1, fwhm=4} & \mathbf{d}_{1, fwhm=8} \\ \mathbf{d}_{2, fwhm=0} & \mathbf{d}_{2, fwhm=4} & \mathbf{d}_{2, fwhm=8} \\ \mathbf{d}_{3, fwhm=0} & \mathbf{d}_{3, fwhm=4} & \mathbf{d}_{3, fwhm=8} \\ \vdots & \vdots & \vdots \\ \mathbf{d}_{N, fwhm=0} & \mathbf{d}_{N, fwhm=4} & \mathbf{d}_{N, fwhm=8} \end{bmatrix}
$$
(6.6)

Les matrices de dessin des modèles *complet* et *restreint* sont identiques à celles de la méthode *GLM-DT*. À la suite des trois régressions, les trois cartes de *p*-valeurs obtenues sont combinées avec la méthode  $(6.5)$ .

<span id="page-62-1"></span>Lorsque nous faisons l'hypothèse d'hétéroscédasticité, le principe général est le même, avec une matrice d'observations Y légèrement différente [\(6.7\)](#page-62-1), des matrices de dessin  $X_{1,2}$  identiques à celles de la méthode *GLM-DTh*, 18 régressions effectuées indépendamment (3 filtrages ×6 éléments), et enfin la combinaison de 18 *p*-valeurs.

$$
\mathbf{y}_{N\times 1} = \begin{bmatrix} y_1 \\ \vdots \\ y_N \end{bmatrix} \xrightarrow{\text{devient}} \mathbf{y}_{N\times (3\times 6)} = \begin{bmatrix} \mathbf{d}_{1, fwhm=0}^T & \mathbf{d}_{1, fwhm=4}^T & \mathbf{d}_{1, fwhm=8}^T \\ \mathbf{d}_{2, fwhm=0}^T & \mathbf{d}_{2, fwhm=4}^T & \mathbf{d}_{2, fwhm=8}^T \\ \mathbf{d}_{3, fwhm=0}^T & \mathbf{d}_{3, fwhm=4}^T & \mathbf{d}_{3, fwhm=8}^T \\ \vdots & \vdots & \vdots \\ \mathbf{d}_{N, fwhm=0}^T & \mathbf{d}_{N, fwhm=4}^T & \mathbf{d}_{N, fwhm=8}^T \end{bmatrix}
$$
(6.7)

## 6.5 Application dans un cadre log-euclidien : *GLM-LOG-DT*

Les trois approches présentées aux paragraphes précédents (*GLM-DT*, *GLM-DTh* et *GLM-DTv*) reposent sur l'utilisation d'une métrique euclidienne pour l'estimation des paramètres de régression. Elles ne prennent pas en compte le fait que les tenseurs sont des matrices symétriques définies-positives *i.e.*

D ⊂ Sym<sup>+</sup>(3) qui est un sous-ensemble de Sym(3). Par conséquent, l'estimation des paramètres de la régression multi-linéaire peut éventuellement associer un ensemble de variables explicatives à des observations ne correspondant pas à des matrices symétriques définies-positives. Elles sont néanmoins facilement adaptables à un cadre statistique non-euclidien en appliquant au préalable le logarithme matriciel sur les tenseurs de diffusion [\[13\]](#page-114-0). En effet, la transformation logarithmique permet de projeter un élément de l'espace des matrices symétriques définies-positives  $Sym^+(3)$  dans l'espace des matrices symétriques Sym(3) Ainsi, le même cadre que précédemment peut être utilisé pour estimer les paramètres de la régression. Le modèle de régression correspondant est alors donné par :

$$
y = \exp(X\beta + \varepsilon) \tag{6.8}
$$

avec  $\exp(\cdot)$  représentant l'exponentielle matricielle. Pour chaque méthode utilisant la transformation logarithme, nous rajoutons dans sa dénomination la particule *-LOG-*.

Dans ce chapitre, nous avons abordé différentes approches pour mener la régression multi-linéaire sur les tenseurs de diffusion. Tout d'abord, nous avons étendu la régression aux tenseurs de diffusion sous deux hypothèses sur la variance du bruit (homoscédasticité et hétéroscédasticité). Puis, nous avons également présenté une stratégie avec une prise en compte du voisinage spatial, ainsi qu'une application dans un cadre log-euclidien.

# <span id="page-64-0"></span>CHAPITRE 7 Caractérisation des changements

Les méthodes de comparaison de groupes basées tenseurs développées au cours de la thèse (chapitre [6\)](#page-58-0) permettent de détecter les régions pour lesquelles la forme et/ou l'orientation des tenseurs de diffusion diffèrent significativement d'une population à l'autre. Toutefois, elles ne donnent aucune information sur la nature des changements observés. Il y a donc un réel besoin d'une procédure complémentaire pour caractériser les régions détectées afin de permettre leur interprétation par les neurologues ou chercheurs en neurosciences. Ainsi, nous avons développé une procédure qui permet de caractériser *a posteriori* les changements détectés en termes de modification (augmentation ou diminution) de la Diffusion Radiale (DR), Diffusion Axiale (DA) et de la Fraction d'Anisotropie (FA). Ce chapitre se compose de deux parties : la première concerne l'extraction des régions statistiquement significatives et la seconde la caractérisation des changements au sein de ces régions.

## 7.1 Extraction des régions statistiquement significatives

Les cartes de *p*-valeurs obtenues en sortie des méthodes de détection des changements sont dites *non corrigées* : aucune transformation n'a été appliquée pour prendre en compte le problème de comparaisons multiples ou pour supprimer des régions de taille non significative. Nous avons choisi de faire une correction statistique des cartes de *p*-valeurs suivie d'une correction morphologique qui se base sur la taille des régions détectées, une fois la carte de *p*-valeurs seuillée avec un certain degré de significativité choisi par l'utilisateur. Après ces deux corrections, la carte de résultats est appelée *carte de détection*.

#### 7.1.1 Correction statistique des cartes de *p*-valeurs

Nous sommes dans le cas d'une comparaison de groupes en imagerie médicale, ainsi nous avons *N* images, correspondant à *N* individus et comportant *V* voxels chacune. En sortie, nous obtenons une carte de *V* voxels contenant les *p*-valeurs (carte *non corrigée*).

Au cours de la méthode, un test d'hypothèse [\(5.14\)](#page-55-2) est effectué pour chaque voxel. Ces *V* tests sont indépendants et pour chacun une décision est prise avec un niveau de significativité α*test*. Nous rappellons qu'il correspond à la probabilité de rejeter l'hypothèse nulle  $\mathbb{H}_0$  alors qu'elle est vraie (ou encore à la probabilité de détecter un faux positif). Parmi ces*V* tests, nous prenons *A* décisions acceptant l'hypothèse  $\mathbb{H}_0$  et *R* décisions la rejetant (*V* = *A*+*R*). Sans aucune correction et du fait du problème des comparaisons multiples, la méthode détectera en moyenne α*test V* faux positifs. Par exemple, en considérant un seuil de significativité α*test* = 0,001, sur 1 000 000 voxels analysés, potentiellement 1000 seront détectés à tort. Pour prendre en compte ce problème lié aux comparaisons multiples, plusieurs méthodes de correction ont été proposées. Nous en présentons trois ci-dessous :

- Le premier type de correction sert à contrôler le nombre de faux positifs parmi les *V* voxels. C'est la méthode de Bonferroni [\[38\]](#page-116-5) (ou encore en anglais *Family Wise Error Rate* FWER). Les *V* tests sont indépendants donc la probabilité d'accepter l'hypothèse nulle  $\mathbb{H}_0$  pour cette famille de test est :  $(1 - \alpha_{test})^V$ . Il en découle directement la probabilité de rejeter H<sub>0</sub> pour la famille de test : α*f amille* = 1−(1−α*test*) *V* . Sachant que généralement α*test* est petit et que *V* est grand, nous pouvons faire l'approximation suivante :  $\alpha_{famille} \simeq V \alpha_{test}$ . Ainsi, si  $V = 1000000$  et que nous souhaitons 5% de taux de faux positifs pour la famille de tests  $\alpha_{famille} = 0.05$ , alors il faut seuiller les cartes de *p*-valeurs à  $\alpha_{test} = \frac{0.05}{1000000}$ . Par conséquent, la probabilité  $\alpha_{test}$  devient très petite, rendant la correction trop stricte.
- La deuxième méthode de correction contrôle le nombre de faux positifs parmi les *R* détections [\[69,](#page-118-2) [37\]](#page-116-6) (en anglais *False Discovery Rate*, FDR). Il définit un taux de faux positif *tauxFP* et exprime le FDR comme l'espérance de ce taux. L'objectif est que le FDR reste en deçà d'un seuil de signification α*test* :

$$
tau_{FPos} = \begin{cases} \frac{FP}{R} & :R > 0\\ 0 & : \text{sinon} \end{cases} \tag{7.1}
$$

$$
FDR = E[taux_{FP}] < \alpha_{test} \tag{7.2}
$$

La procédure consiste à classer les *R p*-valeurs :  $p_1 \leq p_2 \leq \ldots p_R$  par ordre croissant, et celles vérifiant  $(7.3)$  sont déclarées significatives (*i.e.* l'hypothèse  $\mathbb{H}_0$  est rejetée) :

<span id="page-65-0"></span>
$$
p_i \le \frac{i}{V} \alpha_{test} \tag{7.3}
$$

Avec cette correction, en moyenne seuls  $\alpha_{test}$  voxels sur les *R* sont potentiellement des fausses alarmes (faux positifs).

— Enfin, un troisième type de correction possible est basé sur la théorie des champs gaussien (*Random Field Theory* en anglais, RFT) [\[36\]](#page-116-7). Cette technique repose sur l'hypothèse qu'un agrégat de petite taille a une probabilité plus importante d'être une fausse alarme que s'il était plus étendu spatialement.

<span id="page-65-1"></span>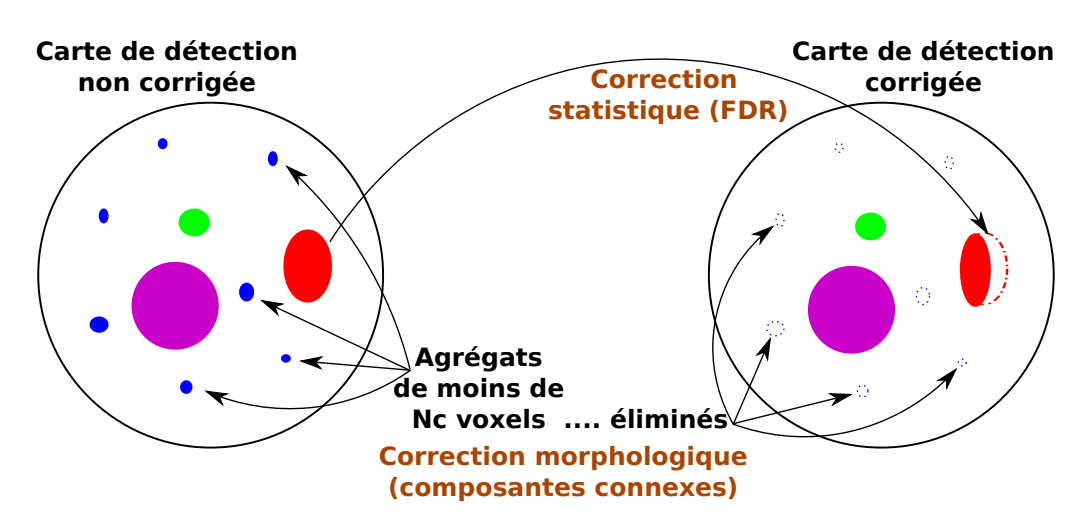

FIGURE 7.1 – Illustration des corrections statistiques et morphologiques.

Caractérisation des zones détectées

#### 7.1.2 Composantes connexes

Une fois la correction statistique effectuée, nous seuillons la carte corrigée au seuil statistique voulu. Certaines méthodes de correction prennent en compte des indices liés à la topologie des régions détectées, comme par exemple le RTF. En revanche, d'autres méthodes de gestion des erreurs, comme le FDR et le FWER, ne font pas intervenir la topologie ou morphologie des zones détectées. Il est alors nécessaire d'apporter une seconde correction aux cartes corrigées statistiquement.

Pour notre chaîne de traitements, nous avons choisi la correction par FDR que nous complétons avec une correction morphologique. Nous partons de l'hypothèse qu'observer une fausse alarme de petite taille est plus probable qu'une fausse alarme spatialement étendue. Ainsi, il est préférable de ne conserver que les agrégats dont la taille est supérieure à celle fixée par l'utilisateur (FIGURE. [7.1\)](#page-65-1). Pour cela, nous utilisons une labellisation en composantes connexes, suivi d'un filtrage sur la taille des composantes.

<span id="page-66-0"></span>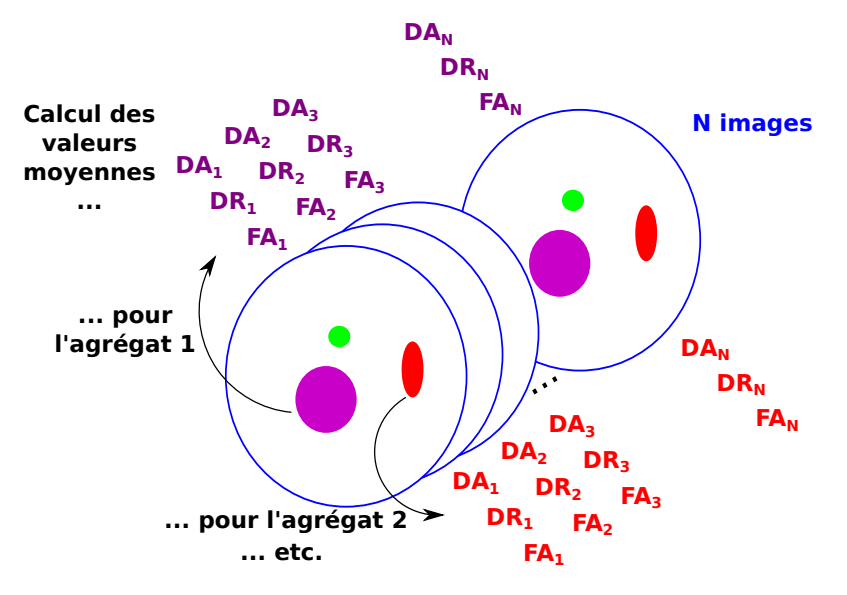

FIGURE 7.2 – Extraction des valeurs moyennes des différents indices scalaires pour chaque région et chaque individu.

## 7.2 Caractérisation des zones détectées

Dans cette section, nous allons décrire la méthode qui permet de caractériser la nature des changements sur chacune des régions détectées.

Cette procédure de caractérisation comprend plusieurs étapes :

- La première étape est représentée sur la FIGURE. [7.2.](#page-66-0) Elle consiste à calculer les valeurs moyennes des différents indices scalaires (Diffusion Radiale (DA), Diffusion Axiale (DR) et Fraction d'Anisotropie (FA)) sur chaque région détectée et pour chaque sujet.
- Ensuite, chacune de ces quantités est analysée de façon indépendante pour chacune des régions en utilisant les mêmes covariables que précédemment grâce à un modèle linéaire général suivi d'un test de Student [\(5.13\)](#page-54-2) comme illustré sur la FIGURE. [7.3.](#page-67-0) Pour chaque test statistiquement significatif, le sens du changement est reporté.

Caractérisation des zones détectées

<span id="page-67-0"></span>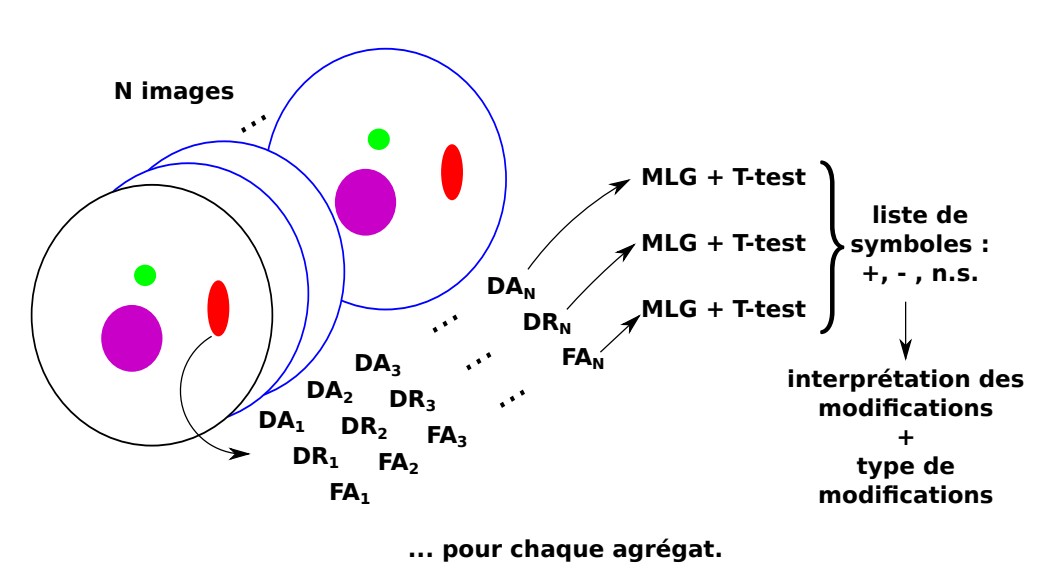

FIGURE 7.3 – Analyse statistique pour chaque région et pour chaque indice.

— Finalement, nous donnons la liste de tous les agrégats avec les résultats des tests pour chaque indice scalaire dans l'ordre suivant : DA, DR, FA. Cette liste précise le sens de modification du test à l'aide de deux symboles : (+) pour une augmentation significative et (−) pour une diminution significative, et (*n*.*s*.) pour un résultat non significatif.

Cette procédure permet d'aider le médecin ou le neuroscientifique à interpréter les changements dans un contexte pathologique comme favorables (*i.e.* ils correspondent à des modifications structurelles améliorant la diffusion de l'eau) ou délétères (*i.e.* ils correspondent à des lésions qui détèriorent la diffusion de l'eau) et lui donner plus d'informations sur la nature de la modification. Nous précisons que cette étape est réalisée sur les images de tenseur non lissées afin de mieux refléter les propriétés de la région. En effet, un filtrage gaussien est généralement requis pour effectuer des analyses voxels à voxels mais doit être évité lors des analyses basées sur des régions.

Nous avons choisi les indices scalaires de la DA et DR car ils ont déjà été identifiés comme étant des biomarqueurs importants pour caractériser les changements dans la substance blanche dans des modèles de souris [\[21,](#page-115-1) [22\]](#page-115-2) ou humains [\[17,](#page-115-3) [23\]](#page-115-4). Cependant, l'utilisation de ces deux indices n'est pas suffisante pour interpréter sans ambiguité toutes les situations, en particulier lorsque les deux indices présentent des modifications significatives dans la même direction. Par exemple, pour une augmentation (ou une diminution) conjointe de la DA et de la DR, la FA peut être inchangée, augmenter ou diminuer significativement selon si la DA augmente (ou diminue) dans une plus grande (ou plus faible) proportion que la DR. En fonction de ces modifications sur la FA, l'interprétation des changements peut être différente.

Le tableau [7.1](#page-68-0) donne la liste de toutes les combinaisons possibles de modifications de DA et de DR avec l'interprétation correspondante. La partie inférieure du tableau détaille les cas exigeant la FA pour lever l'ambiguïté. Il faut remarquer que le cas où ni la DA ni la DR ne présentent de modification significative est non catégorisable car il peut être expliqué soit par une modification de l'orientation de diffusion soit parce que l'agrégat contient des modifications hétérogènes qui sont moyennées lors de la première étape.

Ce chapitre introduit une méthode simple de caractérisation des détections. Elle est scindée en deux parties : la première traite des post-traitements généraux appliqués aux cartes de scores afin de corriger les statistiques et la deuxième décrit la procédure de caractérisation, précisant les interprétations possibles ainsi que le type de modifications caractérisées.

<span id="page-68-0"></span>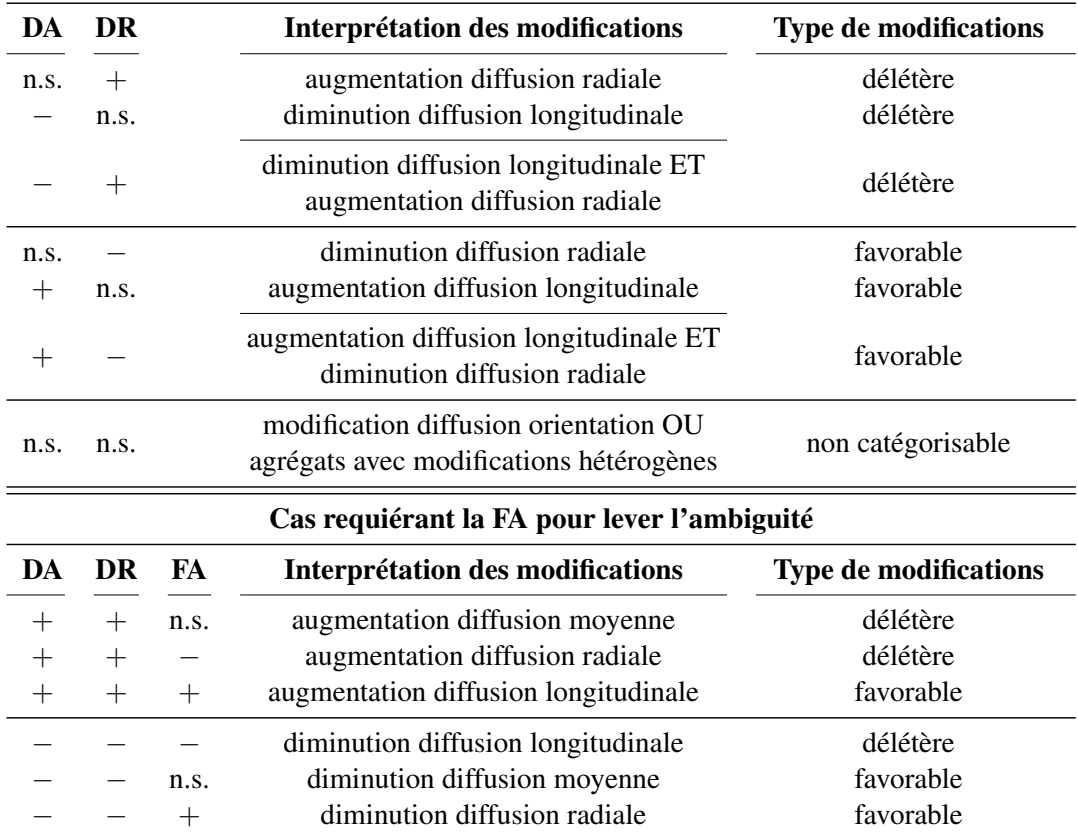

TABLEAU 7.1 – Liste de toutes les combinaisons possibles de changements DA/DR (avec la FA pour lever les ambiguités) et les interprétations correspondantes (Légende : + = augmentation significative,  $-$  = diminution significative, n. s. = non significatif).

Caractérisation des zones détectées

## PARTIE III -SIMULATIONS ET VALIDATIONS
# Introduction

Les chapitres de la seconde partie ont concerné la mise en place de notre chaîne de traitements avec la présentation des différentes méthodes. Dans la troisième partie, nous allons présenter, analyser et discuter les résultats obtenus.

Le chapitre [8](#page-74-0) commence par présenter les bases de données utilisées au cours de la thèse avec une description du cadre de validation associé. Dans le chapitre [9,](#page-80-0) nous évaluons les extensions du modèle linéaire général aux tenseurs. Dans un premier temps, nous comparons la méthode basée sur les tenseurs *GLM-DT* aux méthodes basées sur les indices scalaires *GLM-FA* et *GLM-MD*. Nous nous intéressons ensuite à comparer les deux hypothèses (homoscédasticité et hétéroscédasticité) pour la méthode *GLM-DT*. Dans un troisième point, nous évaluons l'influence de la métrique (euclidienne, log-euclidienne ou riemanienne) lors de la régression. Et enfin, nous comparons la méthode *GLM-DT* à un autre test de la littérature permettant de comparer deux groupes de tenseurs : le test de Cramér. Dans le chapitre [10,](#page-92-0) nous nous intéressons à l'influence que peuvent avoir deux parties clés de la chaîne de traitements sur la méthode *GLM-DT* : le recalage, par l'étude de trois stratégies qui estiment les transformations à partir de cartes différentes, et le filtrage, en évaluant les performances de *GLM-DT* pour différentes tailles de filtre mais aussi en comparant *GLM-DT* avec une méthode prenant en compte le voisinage spatial *GLM-DTv*. Enfin, pour aller plus loin dans l'interprétation des résultats, le chapitre [11](#page-102-0) permet de valider la méthode de caractérisation, que nous appliquons ensuite à un cas réel.

# CHAPITRE 8

# <span id="page-74-0"></span>Cadre de validation et bases de données

Dans ce chapitre, nous présentons les différentes bases d'images ainsi que le cadre de validation utilisés au cours de la thèse. Dans un premier temps, nous avons créé une base de données simulées. Pour cela, nous utilisons des acquisitions IRM-DT de sujets sains dans lesquelles différents types de lésions sont simulées au niveau du corps calleux, faisceau important de la substance blanche qui relie les deux hémisphères du cerveau. Cette base de données simulées est utilisée pour la validation des méthodes de détection développées et la comparaison avec d'autres méthodes de la littérature. Dans un deuxième temps, l'étude sur une cohorte issue d'un protocole de recherche clinique permet de tester la performance des méthodes sur données réelles.

### 8.1 Données simulées

Premièrement, dans le cadre de notre étude, nous n'avons pas accès à des vérités terrains pour valider la comparaison de groupes. Par conséquent, il est impossible d'évaluer quantitativement les différentes méthodes et de les comparer les unes aux autres. Les données simulées permettent de faire ces évaluations car les lésions sont simulées dans une zone définie par un masque qui sert de vérité terrain. Les lésions simulées sont représentatives de cas réels [\[21,](#page-115-0) [22\]](#page-115-1).

#### <span id="page-74-1"></span>8.1.1 Données d'imagerie

Les données simulées sont générées à partir d'image IRM-DT de sujets sains. Cette base de sujets a été acquise au CHU de Hautepierre à Strasbourg sur un scanner IRM Siemens (MAGNETOM Avanto) de 1,5 Tesla. La base comprend 22 sujets avec chacun au moins une image pondérée en *T*<sup>1</sup> et une série d'images pondérées en diffusion avec 30 directions de gradient associées à une b-valeur de 1000 *s*/*mm*<sup>2</sup> et deux images sans pondération en diffusion (associées à une b-valeur de 0 *s*/*mm*<sup>2</sup> ). Les images *T*<sup>1</sup> ont une résolution isotrope de 1  $mm^3$  et une dimension de  $160 \times 260 \times 320$ . Pour les images de diffusion, la résolution spatiale est de  $1, 8 \times 1, 8 \times 3, 5$  *mm*<sup>3</sup> et les dimensions sont de  $128 \times 128 \times 41$ .

#### 8.1.2 Simulation des lésions

Le groupe de 22 sujets sains est séparé en deux : la première moitié (11 individus) est considérée comme le groupe contrôle de sujets sains alors que l'autre moitié (11 individus) représente le groupe de sujets pathologiques. Les 11 images du groupe pathologique sont générées en modifiant la forme ou l'orientation des tenseurs de diffusion à l'intérieur d'un masque défini dans la substance blanche. Dans notre cas, nous avons considéré une segmentation du corps calleux et nous avons restreint la région en ne conservant que les voxels ayant une valeur de fraction d'anisotropie supérieure à 0,3. Notre choix s'est porté sur le corps calleux qui est un faisceau homogène reliant les deux hémisphères, en se restreignant à une zone ne comportant pas de croisement de fibres, afin que le modèle du tenseur d'ordre 2 soit valide.

#### CHAPITRE 8. Cadre de validation et bases de données

Données simulées

<span id="page-75-0"></span>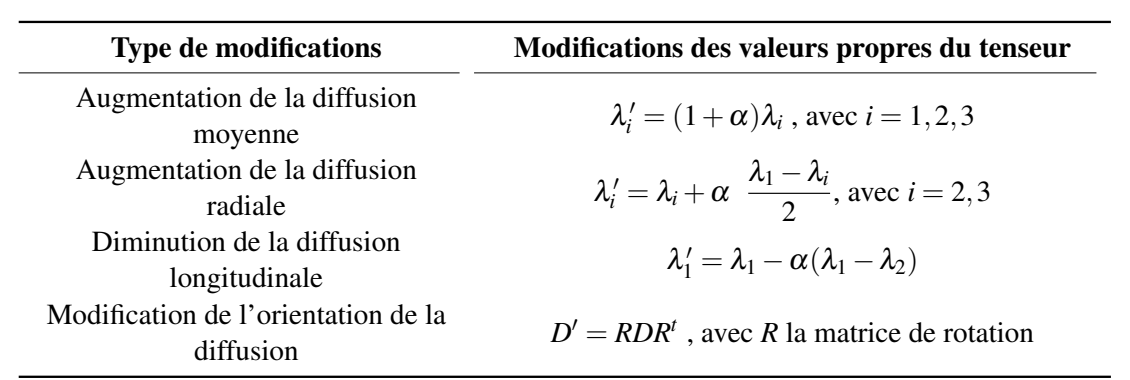

TABLEAU 8.1 – Equations pour simuler les quatre types de lésions [\[70\]](#page-118-0).  $\lambda_i$  correspond à la *i*<sup>ème</sup> valeur propre du tenseur de diffusion triée par ordre décroissant ( $\lambda_1$  représente la valeur propre associée à la direction principale) et  $\lambda_i'$  corresponds à la *i*<sup>ème</sup> valeur propre modifiée.  $\alpha$  est la paramètre contrôlant l'amplitude de la modification :  $\alpha \in [0 \cdots 0, 9]$ .

Les valeurs propres des tenseurs de diffusion sont extraites et modifiées suivant le type de lésion souhaité. Un nouveau tenseur de diffusion est alors créé à partir des nouvelles valeurs propres.

Quatre types de lésions sont simulés représentatives de modifications axonales causées par des pathologies neurodégénératives [\[21,](#page-115-0) [22\]](#page-115-1) : une augmentation de la diffusion moyenne, une augmentation de la diffusion radiale, une diminution de la diffusion longitudinale et enfin une modification de l'orientation de la diffusion (voir TABLEAU. [8.1\)](#page-75-0). Il a été montré que la diminution de la diffusion longitudinale peut correspondre à des modifications axonales telles que la diminution du calibre des axones et que l'augmentation de la diffusion radiale peut représenter une perte de myéline sur les gaines des axones (pour les informations structurales concernant les axones, il faut se référer au chapitre [2\)](#page-24-0). Le dernier type de lésions est plutôt un cas d'école permettant de tester la capacité des méthodes à détecter des changements d'orientation. En pratique, des changements d'orientation sont généralement observés lors de la déviation de la trajectoire d'un faisceau (à cause d'une tumeur par exemple). Une simulation réaliste de ce cas de figure irait bien au-delà de la simple modification locale de l'orientation de la diffusion.

Lors de la création de la base de patients, le paramètre  $\alpha$  permet de contrôler l'amplitude des modifications simulées, comme le montre la FIGURE. [8.1.](#page-76-0) Nous faisons varier ce paramètre de 0 à 0,9 par pas de 0,05 et nous générons un groupe pathologique pour chaque valeur α. Cela nous permet d'avoir un large éventail de lésion et ainsi de valider nos méthodes pour des lésions de petite amplitude comme pour des lésions beaucoup plus importantes. Par conséquent, notre base de données simulées est composée de  $4 \times 19 = 76$  groupes de 11 images de patients simulés et d'un groupe de 11 images de sujets sains.

#### 8.1.3 Critère d'évaluation : les courbes ROC

Pour évaluer les résultats des différentes méthodes, nous avons utilisé les informations fournies par l'analyse des courbes ROC (*Receiver Operating Characteristics curves*) [\[71\]](#page-118-1). Cette méthode permet de comparer des cartes statistiques avec la vérité terrain pour une large gamme de seuils statistiques. Elle consiste à tracer, pour un seuil statistique donné, le taux de vrais positifs (ou sensibilité) en fonction du taux de faux positifs (ou 1−spécificité). Les définitions des différentes quantités *V P*, *FP*, *VN* et *FN* ont été introduites au chapitre [5.](#page-50-0)

taux vrais positifs = 
$$
\frac{VP}{VP + FP}
$$
(8.1)

$$
taux \text{ } \text{faux} \text{ } \text{positive} = \frac{VN}{VN + FN} \tag{8.2}
$$

Données simulées

<span id="page-76-0"></span>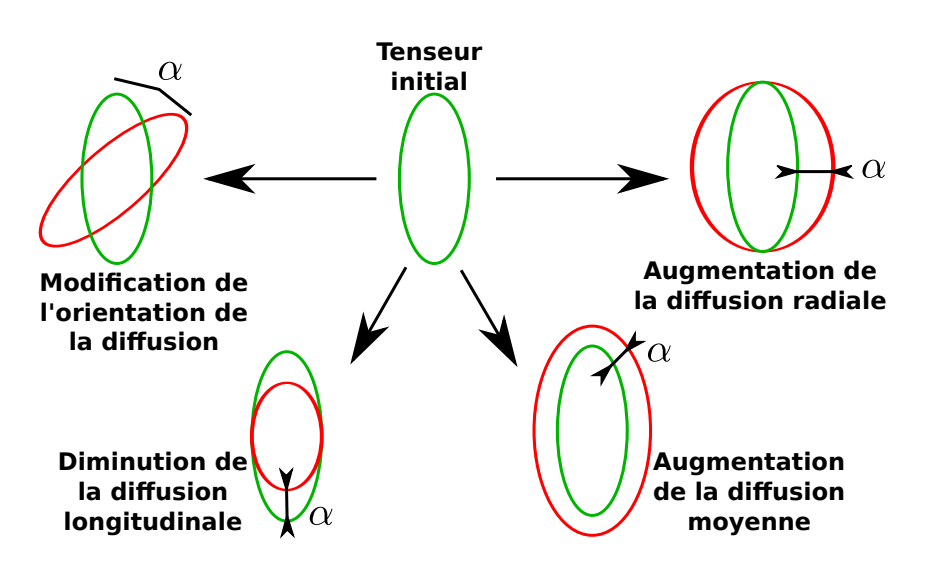

FIGURE 8.1 – Représentation des quatre types de lésions simulées. Les tenseurs vert et rouge représentent respectivement le tenseur initial et le tenseur modifié. Le paramètre  $\alpha$  représente l'amplitude de la modification.

L'analyse simultanée d'un grand nombre de courbes ROC peut s'avérer délicate. Afin de la simplifier, une information unique, sous forme d'un scalaire, est extraite de ces courbes. Elle est obtenue en calculant l'aire sous la courbe ROC, en anglais *Area Under the Curve* (AUC) (FIGURE. [8.2\)](#page-76-1). Une valeur d'AUC de 50% corresponds à une détection aléatoire alors qu'une AUC de 100% représente une détection parfaite. Pour l'évaluation des performances des méthodes sur données synthétiques, nous avons tracé les valeurs d'AUC en fonction de l'amplitude α de la lésion simulée, et cela pour chaque type de lésion (FIGURE. [8.2\)](#page-76-1). De cette façon, nous pouvons évaluer les performances de chaque méthode autant pour des changements importants que pour des modifications mineures.

Il est aussi important de remarquer que ce cadre de validation reste valable quelle que soit la distribution statistique des cartes de scores. En effet, les courbes ROC ont la propriété d'être insensible à un changement de variable par une fonction monotone. Ainsi, lorsque nous comparons les méthodes de détection utilisant des métriques différentes ou des tests non paramétriques, cette propriété se révèle très intéressante et permet de conserver le même cadre de validation. De plus, ce cadre de validation permet de ne pas être dépendant du choix d'un seuil statistique.

<span id="page-76-1"></span>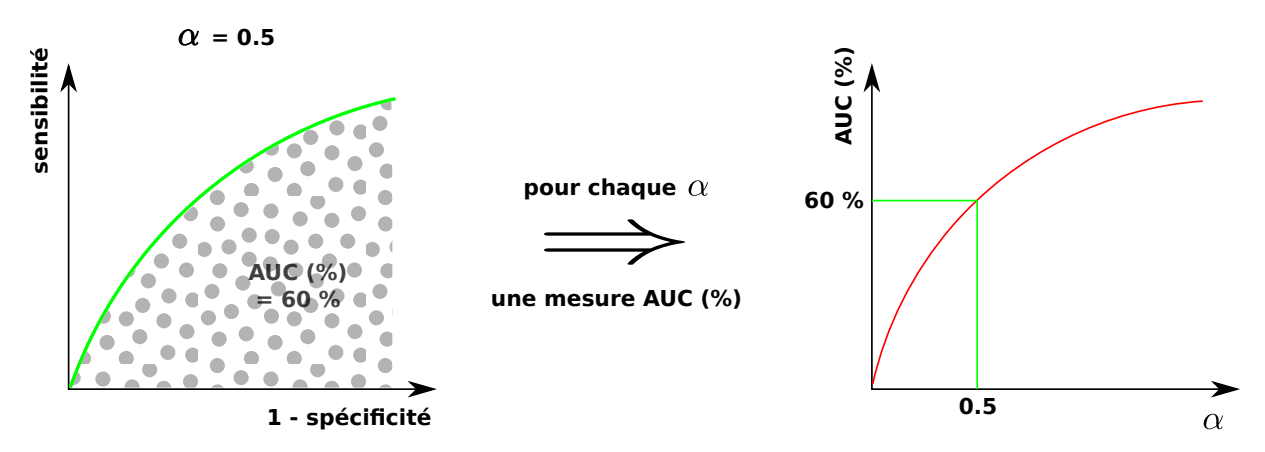

FIGURE 8.2 – Critères d'évaluation pour les données synthétiques.

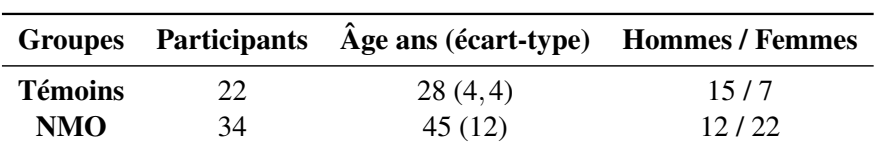

Cas clinique : Neuromyélite Optique (NMO)

TABLEAU 8.2 – Données démographiques relatives à chaque groupe.

## 8.2 Cas clinique : Neuromyélite Optique (NMO)

Nous avons étudié une cohorte issue d'un protocole de recherche clinique portant sur la Neuromyélite Optique (NMO). Cette pathologie a été longtemps considérée comme une forme de Sclérose En Plaque (SEP). Depuis la découverte d'un anti-corps (anti-NMO) comme biomarqueur de la protéine *aquaporine 4* présente dans le système nerveux central, la NMO est diagnostiquée comme une pathologie de type inflammatoire à part entière. Elle affecte principalement les nerfs optiques et la moelle épinière entraînant des troubles visuels (cécité) et moteurs (paralysie légère des membres) [\[25,](#page-115-2) [72\]](#page-118-2). Des études ont également mis en évidence des troubles cognitifs chez ces patients [\[73,](#page-118-3) [74\]](#page-118-4).

Dans notre étude en IRMd, nous nous sommes intéressés aux modifications de la diffusion dans le cerveau, qu'elles soient dues à un processus de démyélinisation ou à des pertes axonales. Nos résultats sur cette base seront présentés et analysés au regard de ceux de la littérature.

Plusieurs études de groupes concernant la NMO y ont été menées, sur des indices scalaires extraits du tenseur de diffusion, par différentes méthodes comme l'approche TBSS et l'analyse de ROI. Pour résumer, les différentes études de la littérature s'accordent sur une diminution de la diffusivité (∆FA < 0, ∆DM > 0, ∆DA > 0 et/ou ∆DR > 0) dans le lobe occipital, le corps calleux, les capsules internes [\[25,](#page-115-2) [75,](#page-118-5) [40,](#page-116-0) [41\]](#page-116-1). Seule l'étude de Rueda et coll. détecte également le faisceau arqué [\[41\]](#page-116-1). Des augmentations de la diffusivité dans le thalamus, le putamen et le tronc cérébral ont par ailleurs aussi été observées [\[76\]](#page-118-6).

#### 8.2.1 Données d'imagerie

La cohorte de NMO est composée de 34 patients ayant un âge moyen de 45 ans  $(\pm 11 \text{ ans})$ . Elle a été acquise sur le même IRM et suivant le même protocole que la base de sujets sains (cf section [8.1.1\)](#page-74-1). Pour les études effectuées sur cette cohorte, la base de sujets sains utilisée comme groupe contrôle est celle utilisée pour les données simulées.

#### 8.2.2 Cadre de validation

Pour les études de groupes sur cas réels, il est impossible de déterminer les vérités terrain. Il faut alors utiliser un cadre de validation différent de celui présenté précédemment. Notre évaluation s'est faite en deux points.

#### Expertise médicale

Premièrement, nous avons vérifié si les détections obtenues pour chaque méthode étaient cohérentes avec les zones impliquées dans la pathologie. L'interprétation des résultats a été faite par un neurologue et elle a été comparée aux résultats d'études précédentes menées sur des cohortes d'images du tenseur de diffusion.

#### Coefficient Dice

Deuxièmement, nous avons cherché à quantifier les similarités entre les différentes méthodes. Afin d'obtenir des cartes de détection comparables, les cartes statistiques sont seuillées afin de ne conserver

que 5% des voxels les plus significatifs dans le masque de la substance blanche puis les agrégats de voxels dont la taille est inférieure à *N<sup>c</sup>* = 10 sont éliminés. Le coefficient Dice [\(8.3\)](#page-78-0) est calculé entre deux cartes de détection :

<span id="page-78-0"></span>
$$
Dice = \frac{2 * ||X \cup Y||}{||X|| \cup ||Y||}
$$
\n(8.3)

avec *X* et *Y* les cartes statistiques seuillées. Enfin, nous avons tracé le coefficient Dice pour différents seuils statistiques dans le but d'évaluer le comportement des méthodes à différents niveaux.

Pour résumer, nous proposons, dans un premier temps, de valider nos méthodes sur des données simulées en utilisant les courbes ROC comme cadre de validation. Puis, dans un deuxième temps, nos méthodes sont appliquées sur une cohorte de patients atteints de NMO. Les résultats obtenus sont alors analysés par un expert du domaine et des comportements similaires entre méthodes sont mis en évidence grâce au calcul du coefficient Dice.

Cas clinique : Neuromyélite Optique (NMO)

# <span id="page-80-0"></span>CHAPITRE 9 Évaluation des extensions du MLG aux tenseurs

Dans ce premier chapitre de résultats, nous avons cherché à évaluer les extensions du GLM aux tenseurs, proposées au chapitre [6.](#page-58-0) Pour cela, nous avons mené un plan d'expérience en quatre points. Pour la première analyse, nous nous sommes intéressés à mettre en évidence la plus-value de l'utilisation du tenseur complet par rapport aux approches basées sur un unique indice scalaire *GLM-FA* et *GLM-MD* ou une combinaison de ces deux indices *GLM-FA+MD*. Dans une deuxième étude, nous avons étudié les performances des méthodes basées sur les tenseurs proposées sous deux hypothèses différentes : homoscédasticité et hétéroscédasticité. En troisième point, nous nous sommes intéressés à l'étape de régression où, comme expliqué au chapitre [1,](#page-12-0) trois métriques différentes peuvent être utilisées pour mesurer la distance entre deux tenseurs de diffusion : la métrique euclidienne, log-euclidienne et riemanienne. Enfin, nous avons comparé la méthode *GLM-DT* avec une autre approche basée sur les tenseurs de la littérature [\[45\]](#page-116-2) : le test de Cramér.

Il faut préciser que, pour toutes ces études, nous avons estimé les transformations du recalage à partir des cartes de FA [\[59\]](#page-117-0) puis nous avons lissé les cartes de tenseurs avec un filtre gaussien (*f whm* = 8*mm*). Ces prétraitements sont décrits au chapitre [6.](#page-58-0) De plus, pour chaque étude, nous prenons en compte deux covariables qui sont l'affiliation à un groupe et l'âge.

#### 9.1 Méthodes basées sur les indices scalaires *vs* méthode GLM-DT

Pour cette première étude, nous avons comparé deux méthodes univariées basées sur les indices scalaires *GLM-FA* et *GLM-MD*, une méthode multivariée basée sur les indices scalaires *GLM-FA+MD* et la méthode basée sur les tenseurs *GLM-DT* dans un cadre euclidien.

#### 9.1.1 Résultats sur données simulées

La FIGURE. [9.1](#page-81-0) montre que seule la méthode basée tenseur *GLM-DT* permet de détecter les quatre types de lésions simulées, étant donné que les méthodes basées scalaires *GLM-FA*, *GLM-MD* et *GLM-FA+MD* échouent à détecter une modification de l'orientation de la diffusion. Nous remarquons que les méthodes *GLM-MD* et *GLM-DT* ont des performances très similaires pour les trois premiers types de lésions et que *GLM-FA* et *GLM-FA+MD* leur sont supérieures pour détecter une augmentation de la diffusion radiale. En ce qui concerne la modification d'orientation de la diffusion, les trois méthodes basées scalaires présentent des résultats supérieurs à 50% (*i.e.* détection aléatoire) ce qui peut paraître incohérent puisque un changement d'orientation de diffusion ne devrait pas avoir d'impact sur la FA ou la DM. Ce comportement s'explique par les prétraitements appliqués aux images et notamment par le filtrage gaussien qui moyenne les tenseurs ayant subi une rotation avec des tenseurs du voisinage

<span id="page-81-0"></span>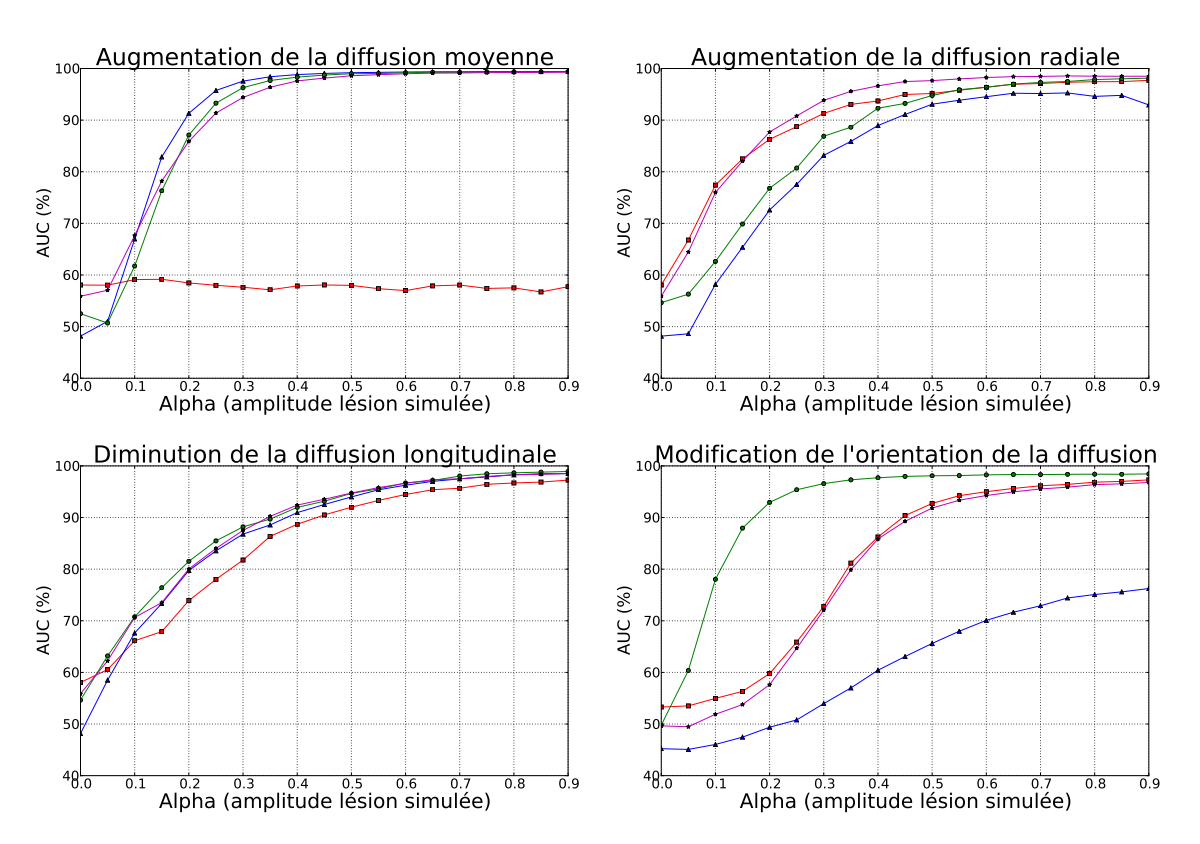

FIGURE 9.1 – Comparaison entre deux méthodes univariées basées sur les indices scalaires ( $\blacksquare = GLM$ *FA*,  $\triangle$  = *GLM-MD*), une méthode multivariée basée sur les indices scalaires ( $\star$  = *GLM-FA+MD*) et la méthode basée sur les tenseurs (• = *GLM-DT*) dans un cadre euclidien.

non modifiés produisant ainsi des tenseurs de formes différentes. Par conséquent, des changements des valeurs de FA et de MD sont observés bien qu'ils n'aient pas été simulés.

Pour conclure, la méthode basée tenseurs *GLM-DT* semble être le meilleur compromis pour détecter tous les types de changements, bien qu'elle ne surpasse pas systématiquement les autres méthodes pour chaque type de lésion.

#### 9.1.2 Résultats sur la base NMO

La FIGURE. [9.2](#page-82-0) montre les résultats obtenus pour les deux méthodes univariées basées scalaires (*GLM-FA* et *GLM-MD*), la méthode multivariée basée sur les indices scalaires (*GLM-FA+MD*) et la méthode basée sur les tenseurs dans un cadre euclidien (*GLM-DT*) pour la comparaison de 34 patients atteints de la NMO et 22 sujets sains.

De même que pour les expériences sur données simulées, les méthodes *GLM-MD* et *GLM-DT* présentent des résultats très similaires. Pour confirmer cette affirmation, nous avons calculé les coefficients Dice entre les cartes de détection obtenues par ces deux méthodes, pour une large gamme de seuils statistiques (cf FIGURE. [9.3\)](#page-83-0). Ces derniers s'avèrent être toujours supérieurs à 0,7 pour toute la gamme de seuils. La principale différence entre les deux méthodes concerne le putamen, qui est une structure ayant déjà été rapporté comme impliquée dans la NMO [\[76\]](#page-118-6) et qui est uniquement détectée par le *GLM-DT* (FIGURE. [9.2\)](#page-82-0).

De manière similaire aux résultats obtenus sur des données simulées, *GLM-FA* et *GLM-FA+MD* présentent un comportement semblable (FIGURE. [9.2\)](#page-82-0). Ceci est confirmé par la FIGURE. [9.3](#page-83-0) qui montre que le couple *GLM-FA / GLM-FA+MD* a un coefficient Dice supérieur à 0,6 pour toute la gamme de seuils statistiques. La différence la plus importante entre ces deux méthodes par rapport aux deux autres

Méthodes basées sur les indices scalaires *vs* méthode GLM-DT

<span id="page-82-0"></span>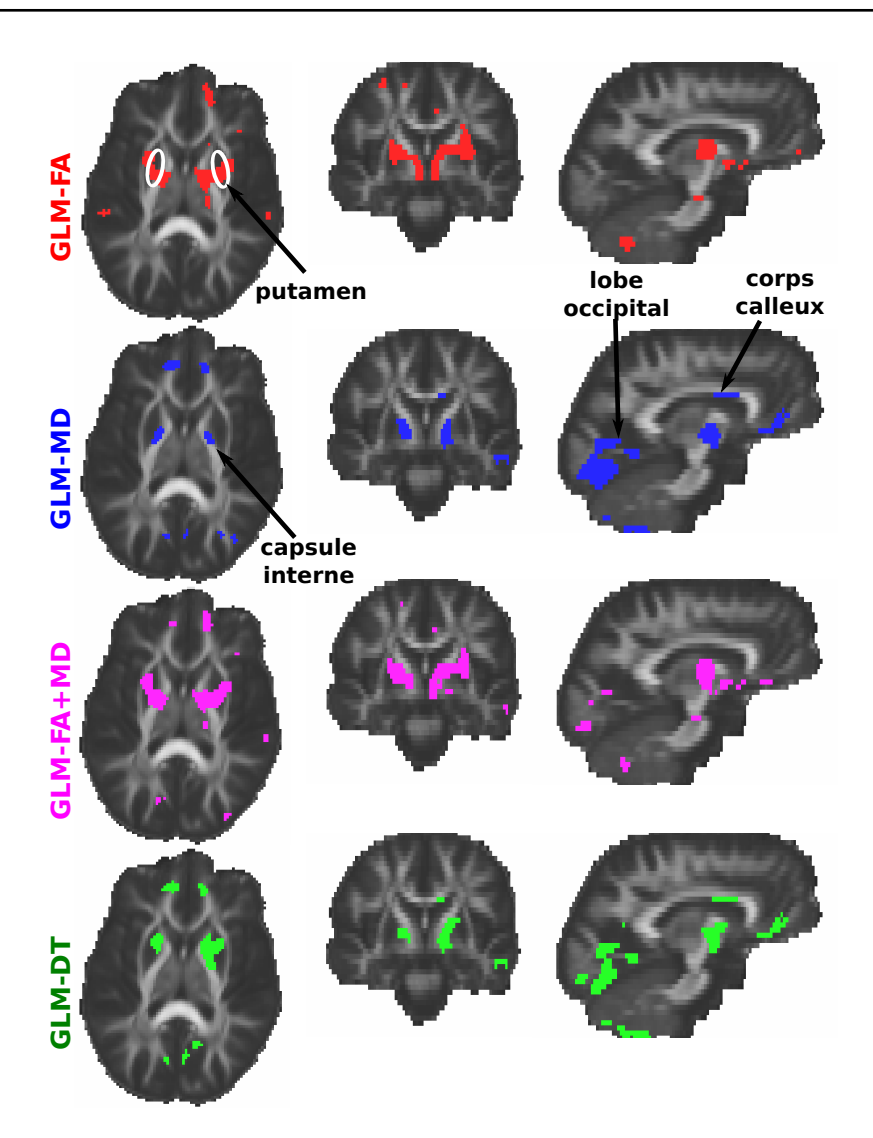

FIGURE 9.2 – Comparaison entre les méthodes univariée basées sur les indices scalaires (*GLM-FA* et *GLM-MD*), la méthode multivariée sur les indices scalaires (*GLM-FA+MD*), et la méthode basée sur les tenseurs (*GLM-DT*) dans un cadre euclidien. Les cartes statistiques sont seuillées de telle façon que seuls 5% des voxels les plus significatifs dans le masque de la substance blanche sont retenus. La méthode des composantes connexes élimine les agrégats de taille inférieure à *N<sup>c</sup>* = 10 voxels.

(*GLM-MD* et *GLM-DT*) vient de leur incapacité à détecter le tronc du corps calleux ainsi que le lobe occipital pour ce qui est de la méthode *GLM-FA*. Or, ces deux structures ont déjà été rapportées comme impliquées dans la NMO [\[25,](#page-115-2) [41,](#page-116-1) [76\]](#page-118-6).

Finalement, la différence majeure entre toutes ces méthodes concerne le seuil statistique permettant de détecter les 5% des voxels les plus significatifs au sein de la substance blanche. Les *p*-valeurs correspondantes à ces seuils sont les suivantes : *pGLM*−*FA* = 0,02, *pGLM*−*MD* = 0,04, *pGLM*−*FA*+*MD* = 0,03 et *pGLM*−*DT* = 0,002. Par conséquent, *GLM-DT* surpasse clairement les trois autres méthodes en terme de puissance statistique. Il faut également noter qu'avec un seuillage à 0,002 des cartes de *p*-valeurs, ni la méthode *GLM-FA* ni la méthode *GLM-MD* ne peuvent détecter de changement alors que la méthode *GLM-FA+MD* réussit encore à détecter de très petits agrégats dans le putamen, le lobe occipital et la capsule interne. Ce gain de puissance statistique peut être expliqué par le fait que la méthode *GLM-DT* repose sur six fois plus d'échantillons de données que les méthodes univariées basées sur les indices scalaires et trois fois plus que la méthode *GLM-FA+MD*.

<span id="page-83-0"></span>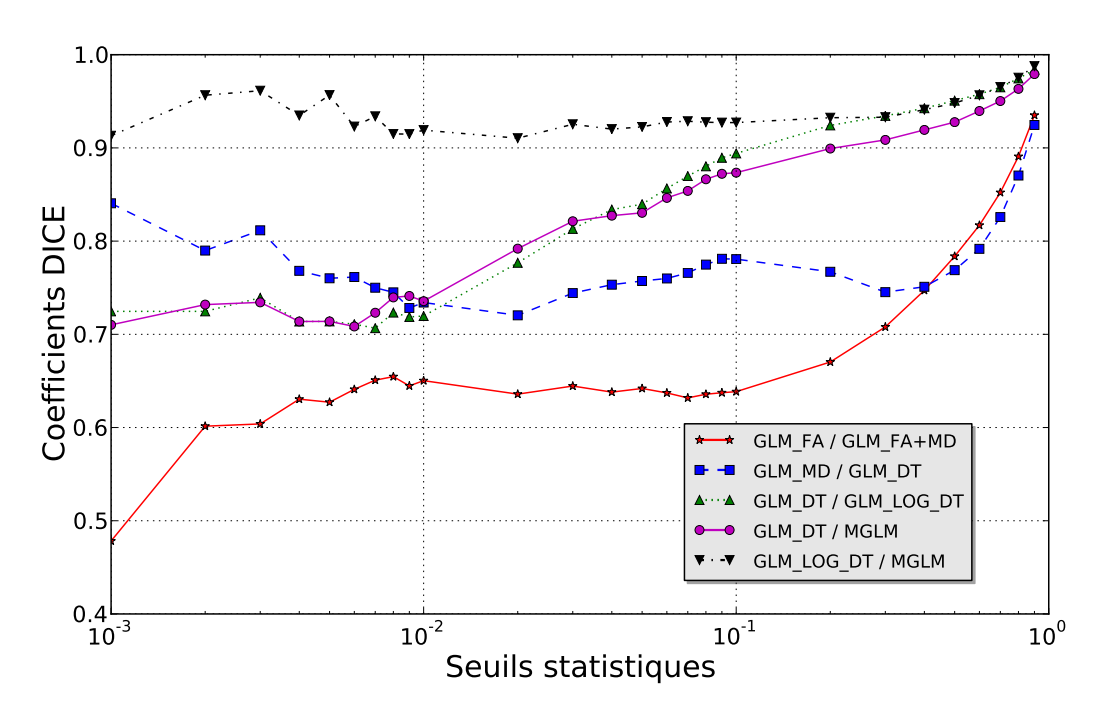

FIGURE 9.3 – Coefficient Dice entre les cartes de détection obtenues pour chaque couple de méthodes en fonction du pourcentage de voxels détectés en échelle logarithmique. Seul les couples de méthodes ayant un coefficient Dice supérieur à 0,5 sont représentés.

#### 9.1.3 Discussion

Une étude précédente a déjà comparé une méthode univariée basée sur l'indice de la FA, une méthode multivariée utilisant le test de Hotelling *T* 2 sur les six éléments du tenseur vectorisé et le test de Cramér pour de la comparaison de groupes en IRMd [\[45\]](#page-116-2). De la même manière que notre étude, la comparaison entre la méthode univariée basée scalaire et les méthodes basées tenseurs a été menée sur des données simulées et des données réelles. De plus, leurs simulations sont très proches des nôtres. Premièrement, ils font varier l'orientation de la diffusion sans modifier les valeurs propres. Deuxièmement, ils conservent la même direction de la diffusion et font varier la première valeur propre des tenseurs simulant ainsi des altérations de la FA, plus particulièrement des modifications de la diffusion longitudinale.

Leur évaluation sur données simulées montre sans surprise que seules les méthodes basées tenseurs peuvent détecter des modifications de l'orientation de la diffusion. La conclusion concernant la détection des altérations de la FA est moins évidente. En effet, l'approche basée sur la FA surpasse légèrement la méthode tensorielle menée avec le test de Hoteling *T* <sup>2</sup> mais présente une puissance statistique inférieure au test de Cramér. Nos résultats sont cohérents avec cet article puisque nous concluons également que la méthode basée sur les tenseurs *GLM-DT* est la seule qui peut efficacement détecter tous les types de changements. Elle est cependant légèrement inférieure aux méthodes basées sur les scalaires pour quelques modifications particulières. Par exemple, la méthode *GLM-FA* est la meilleure pour détecter une augmentation de la diffusion radiale alors que *GLM-MD* est supérieure pour une augmentation de la diffusion moyenne. Leurs conclusions sur une cohorte de patients ayant des antécédents de migraine ne sont également pas tranchées. En effet, la méthode univariée basée sur la FA ainsi que l'approche basée tenseurs menée avec un test de Cramér peuvent détecter un agrégat dans la région du gyrus postcentral, même si les détections de cette dernière sont spatialement plus étendues. Ceci peut être probablement expliqué par un gain de puissance statistique induit par le test de permutation.

D'après nos conclusions et celles de Whitcher et coll. [\[45\]](#page-116-2), nous proposons les recommandations

suivantes pour réaliser une étude de groupes afin de choisir entre une méthode basée scalaires et une méthode basée tenseurs. Si nous avons un fort *a priori* sur le type de lésions à détecter, il est préférable de recourir à l'approche basée scalaires sur les cartes d'indices scalaires appropriées. Par exemple, si nous recherchons une modification de la diffusivité moyenne, nous recommandons la méthode basée scalaire *GLM-MD* sur les cartes de DM. D'une part, la mise en œuvre est plus facile et d'autre part, cela conduit à de meilleurs performances. De plus, cela permet d'éviter d'avoir recours à des méthodes d'interpolation, de filtrage et d'application des transformations dédiées pour les tenseurs, car elles ne sont pas nécessairement disponibles dans les bibliothèques standard de neuroimagerie telles que SPM ou FSL. Dans le cas contraire, si nous n'avons aucune hypothèse *a priori* sur le type de changements attendus, alors il est préférable de mener la comparaison de groupes avec une approche basée sur les tenseurs plutôt que d'effectuer plusieurs analyses sur les différents indices scalaires. Cela évite le problème de comparaisons multiples et conduit à une carte unique de détection.

Néanmoins, utiliser la méthode basée sur les tenseurs *GLM-DT* exige une étape de caractérisation (chapitre [7\)](#page-64-0) dans le but d'aider les médecins ou les neuroscientifiques dans leur interprétation. Enfin, la capacité à détecter les modifications de l'orientation de diffusion est l'une des principales valeurs ajoutées de la méthode *GLM-DT*. Cependant, cela peut être d'un intérêt limité dans le contexte de la comparaison de groupes puisque la plupart des pathologies ne causent pas ce type de modifications dans une même région pour une population donnée. Des modifications d'orientation sont généralement observées au voisinage des lésions de sclérose en plaques ou des gliomes (tumeurs) et sont généralement liées à l'effet de l'oedème. Par conséquent, cette propriété peut être plus intéressante pour le suivi longitudinal de patient [\[77\]](#page-118-7) que pour les études de groupes.

<span id="page-84-0"></span>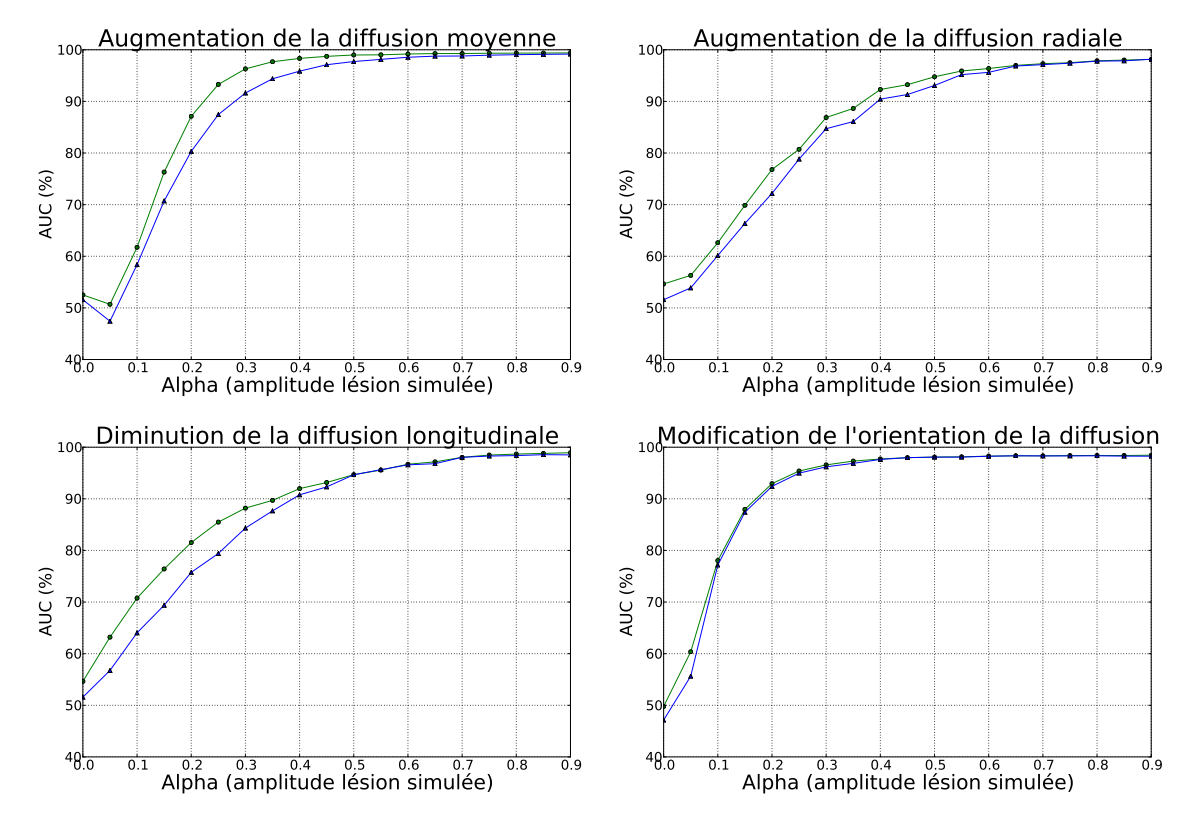

FIGURE 9.4 – Comparaison entre les méthodes basées tenseurs avec l'hypothèse d'homoscédasticité •  $= GLM-DT$  et avec l'hypothèse d'hétéroscédasticité  $\triangle = GLM-DTh$  dans un cadre euclidien.

# 9.2 Hypothèse d'homoscédasticité *vs* hypothèse d'hétéroscédasticité

Cette étude a consisté à comparer les deux hypothèses pour la méthode basée sur les tenseurs : l'hypothèse d'homoscédasticité *GLM-DT* et l'hypothèse d'hétéroscédasticité *GLM-DTh*. Pour rappel, ces méthodes sont décrites au chapitre [6.](#page-58-0) La première approche *GLM-DT* suppose que le bruit qui affecte les éléments du tenseur a une variance identique et la seconde approche *GLM-DTh* que cette variance est différente pour chaque élément du tenseur.

# 9.2.1 Résultats sur données simulées

D'après la FIGURE. [9.4,](#page-84-0) les deux méthodes basées sur les tenseurs avec une hypothèse d'homoscédasticité et d'hétéroscédasticité réussissent à détecter les quatre types de lésions. Il faut cependant noter que la méthode *GLM-DT* est meilleure pour détecter des augmentations de diffusion moyenne, des augmentations de diffusion radiale et des diminutions de diffusion longitudinale. Par contre, les deux méthodes produisent des résultats similaires pour des modifications de l'orientation de la diffusion.

## 9.2.2 Résultats sur la base NMO

La FIGURE. [9.5](#page-85-0) montre que les deux méthodes *GLM-DT* et *GLM-DTh* réussissent à détecter les zones impliquées dans la NMO comme le corps calleux, le faisceau cortico-spinal, le lobe occipital, le lobe frontal et le tronc cérébral.

Lorsque nous comparons les deux cartes de détection, nous voyons que les agrégats de la méthode *GLM-DTh* sont de plus petites tailles et sont moins regroupés que ceux de *GLM-DT*, notamment sur le faisceau cortico-spinal droit et le lobe occipital. Nous notons aussi que la méthode *GLM-DTh* conduit à des détections dans le thalamus droit qui ne sont pas retrouvées avec la méthode *GLM-DT*. À l'inverse, la méthode *GLM-DT* détecte les deux putamens mais pas la méthode *GLM-DTh*.

<span id="page-85-0"></span>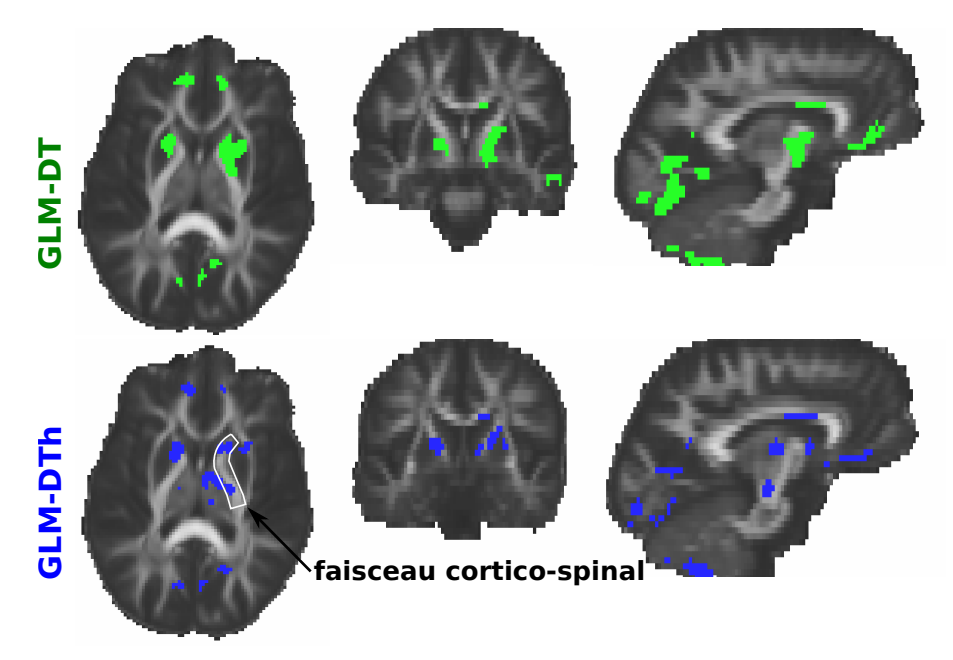

FIGURE 9.5 – Comparaison entre la méthode basée tenseur avec l'hypothèse d'homoscédasticité *GLM-DT* et la méthode basée tenseur avec l'hypothèse d'hétéroscédasticité *GLM-DTh* dans un cadre euclidien. Les cartes statistiques sont seuillées de telle façon que seuls 5% des voxels les plus significatifs dans le masque de la substance blanche sont retenus. La méthode des composantes connexes élimine les agrégats de taille inférieure à  $N_c = 10$  voxels.

#### 9.2.3 Discussion

D'après les résultats, sur données simulées comme sur cas réel, la méthode *GLM-DT* donne des résultats supérieurs à la méthode *GLM-DTh*.

Nous aurions pu néanmoins nous attendre à ce que l'hypothèse d'hétéroscédasticité produise des résultats meilleurs, ou au moins de qualité équivalente à l'hypothèse d'homoscédasticité, puisque le modèle est plus riche. La différence observée est en fait liée à la qualité des estimées des variances. Sous l'hypothèse d'homoscédasticité, une variance est estimée à partir de 6×*N* observations, alors que sous l'hypothèse d'hétéroscédasticité, chaque variance est estimée seulement à partir de *N* observations.

Néanmoins, l'analyse de l'histogramme des valeurs de chacun des six élements du tenseur (cf. FI-GURE. [6.1\)](#page-61-0) semblait nous indiquer que l'hypothèse d'homoscédasticité n'était pas pertinente, notamment car les termes diagonaux et anti-diagonaux semblaient présenter des variances différentes. Une perspective serait de tester une hypothèse intermédiaire qui, au lieu d'estimer six variances différentes, estimerait uniquement deux variances, l'une pour les termes diagonaux et l'autre pour les termes anti-diagonaux, et qui permettrait peut-être ainsi de surpasser l'hypothèse restrictive d'homoscédasticité.

# 9.3 Influence de la métrique

Dans cette étude, nous nous intéressons à l'influence de la métrique considérée (euclidienne : *GLM-DT*, log-euclidienne : *GLM-LOG-DT* ou riemanienne : *MGLM*) pour l'estimation des paramètres de régression, sur les performances des méthodes basées sur les tenseurs de diffusion.

<span id="page-86-0"></span>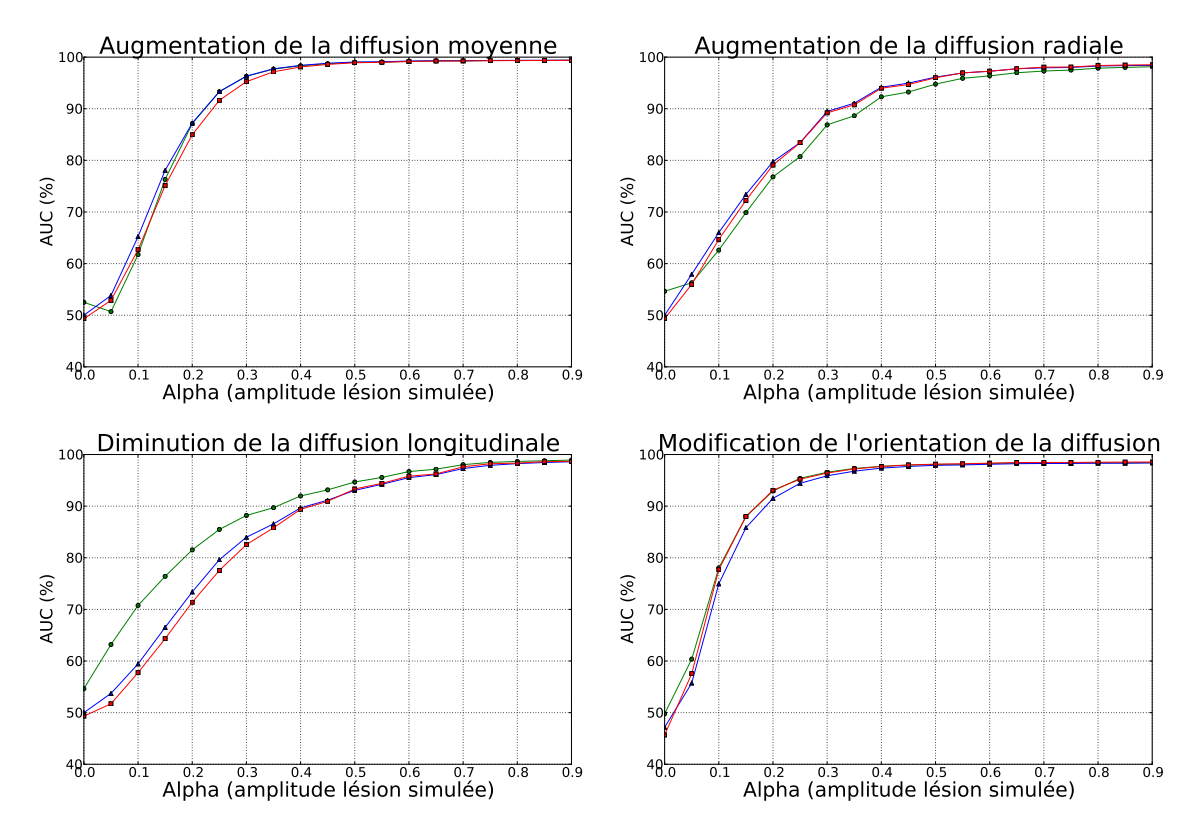

FIGURE 9.6 – Influence sur les méthodes basées tenseurs de la métrique utilisée pour estimer les paramètres de régression ( $\bullet = \text{GLM-DT}$ ,  $\blacktriangle = \text{GLM-LOG-DT}$ ,  $\blacktriangleright = \text{MGLM-DT}$ ).

#### 9.3.1 Évaluation sur données simulées

Les résultats présentés sur la FIGURE. [9.6](#page-86-0) mettent en évidence deux points. D'une part, les performances de ces méthodes varient suivant le type de lésion simulée. La méthode *GLM-DT* surpasse les deux autres pour détecter une diminution de la diffusion longitudinale alors que les méthodes *GLM-LOG-DT* et *MGLM* montrent des résultats légèrement supérieurs pour détecter des lésions correspondants à une augmentation de la diffusion radiale. Il faut aussi noter que ces trois méthodes présentent des performances similaires pour la détection des deux autres types de lésions : la modification de l'orientation de la diffusion et l'augmentation de la diffusion moyenne. D'autre part, nous soulignons le fait que les méthodes utilisant des métriques log-euclidienne et riemanienne mènent à des résultats très similaires.

<span id="page-87-0"></span>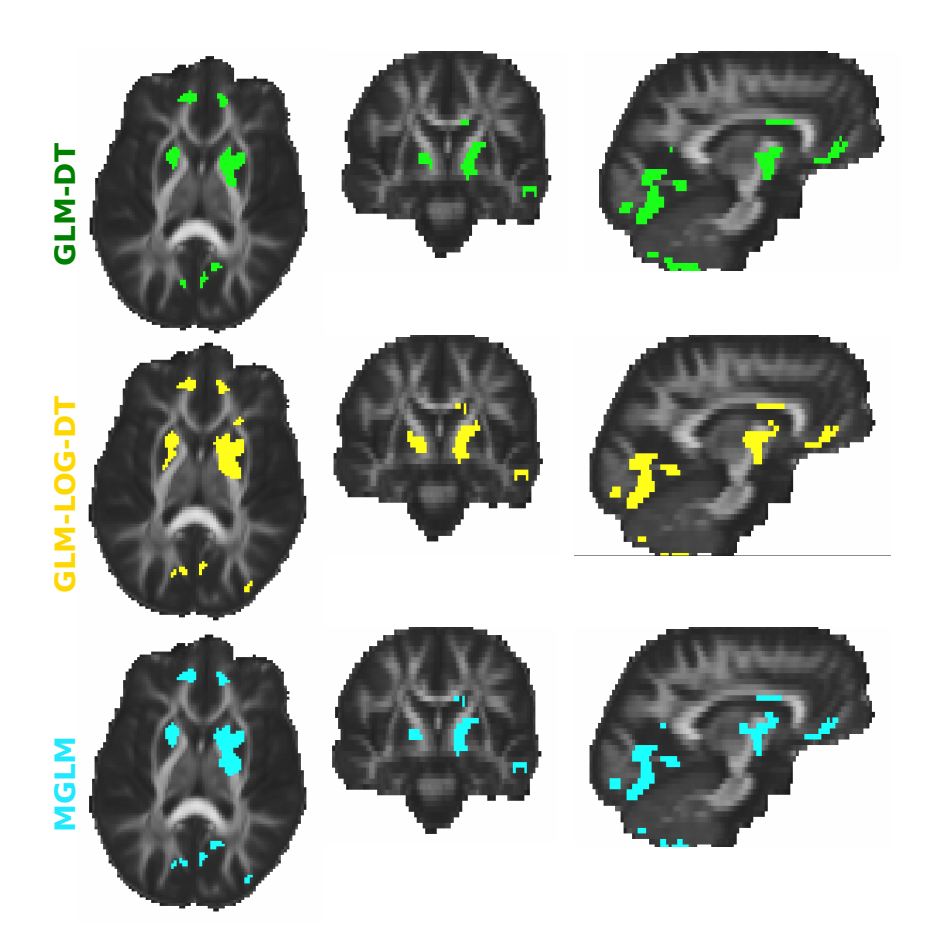

FIGURE 9.7 – Influence sur les méthodes basées tenseur de la métrique utilisée pour la comparaison de groupe entre les patients atteints de la NMO et les sujets contrôles. Les cartes statistiques sont seuillées de telle façon que seuls 5% des voxels les plus significatifs dans le masque de la substance blanche sont retenus. La méthode des composantes connexes élimine les agrégats de taille inférieure à *N<sup>c</sup>* = 10 voxels.

### 9.3.2 Évaluation sur la base NMO

À partir des résultats présentés dans sur la FIGURE. [9.7,](#page-87-0) nous pouvons dire que visuellement les trois méthodes conduisent à des résultats très proches, ce qui ne nous permet pas d'affirmer qu'une méthode surpasse les autres. Pour étayer cette affirmation, nous avons calculé le coefficient Dice entre chaque paire de méthodes sur la FIGURE. [9.3](#page-83-0) pour plusieurs seuils statistiques. Cela nous permet d'objectiver nos remarques sur les similarités entre les trois méthodes basées tenseurs car chaque couple présente un coefficient Dice supérieur à 0,7. Nous pouvons néanmoins remarquer que la meilleure similarité est

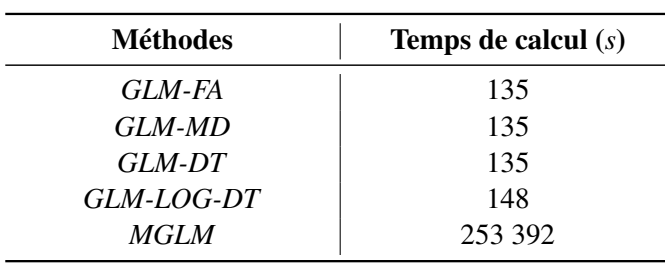

<span id="page-88-0"></span>Influence de la métrique

TABLEAU 9.1 – Temps de calcul obtenus lors des différentes analyses statistiques pour mener la comparaison entre 22 sujets sains et 34 sujets atteints de la NMO.

obtenue entre la méthode *GLM-LOG-DT* et la méthode *MGLM* avec un coefficient toujours supérieur à 0,9. Cette observation est en accord avec la conclusion obtenue sur les données simulées.

#### 9.3.3 Discussion

Dans la littérature, des travaux ont déjà évalué l'impact des métriques euclidienne, log-euclidienne et affine-invariante riemanienne pour divers problèmes de traitement d'images [\[13,](#page-114-0) [55\]](#page-117-1). Cependant, il n'y a toujours pas de consensus sur la métrique la plus appropriée pour manipuler des tenseurs de diffusion, en particulier dans le contexte d'étude de groupes. Certains articles préconisent l'utilisation des métriques log-euclidienne ou riemanienne pour mener des comparaisons de groupes en DT-MRI [\[48,](#page-116-3) [44,](#page-116-4) [49,](#page-116-5) [51\]](#page-116-6) tandis que d'autres affirment que ces métriques ne sont pas supérieures [\[45\]](#page-116-2), et qu'elles sont même inférieures [\[55\]](#page-117-1) à la métrique euclidienne.

Dans [\[45\]](#page-116-2), Whitcher et coll. comparent les métriques euclidienne et log-euclidienne. Ils concluent qu'il n'y a aucune raison de préférer la distance log-euclidienne et que l'application du logarithme aux tenseurs de diffusion tend à réduire la différence observée entre les groupes dans l'espace euclidien. De plus, l'analyse théorique et les résultats expérimentaux rapportés par [\[55\]](#page-117-1) soutiennent l'affirmation selon laquelle la métrique euclidienne est plus appropriée qu'une métrique affine-invariant riemanienne pour une comparaison basée sur les éléments du tenseur de diffusion.

Nos résultats sur des lésions simulées mettent en évidence que toutes les métriques peuvent efficacement détecter tous les types de lésions avec des performances qui varient suivant le type de lésions simulées. Les résultats sur la base de données réelles confirment la bonne capacité des trois métriques à détecter les régions impliquées dans NMO sans présenter de différence significative entre les cartes de détection.

Les temps de calcul pour le traitement des données NMO sur un poste de travail standard sont rapportés dans le TABLEAU. [9.1.](#page-88-0) Ils montrent que les approches basées sur les métriques euclidienne et log-euclidienne prennent environ 2 minutes alors que l'analyse statistique menée avec la métrique riemanienne dure environ 80 heures. Cette différence de temps peut probablement être réduite en optimisant le code mis à disposition pour l'analyse dans un cadre statistique riemanien <sup>[1](#page-88-1)</sup>, par exemple en réécrivant le code Matlab en langage de programmation orienté objet C++. Dans tous les cas, l'approche basée sur la métrique riemanienne exigera toujours plus de temps de calcul que celles basées sur les métriques euclidienne et log-euclidienne.

En conclusion, cette étude suggère qu'en dépit de l'élégance mathématique offerte par le cadre riemanien, sa supériorité sur données simulées et réelles n'a pas été démontrée par rapport aux cadres euclidien et log-euclidien. Pour une performance similaire, ces deux dernières méthodes présentent l'avantage d'être facilement implémentable et rapide d'exécution. Cependant, il est important de comprendre que cette conclusion est limitée à l'application que nous en avons faite.

<span id="page-88-1"></span><sup>1.</sup> [https://www.nitrc.org/projects/riem\\_mglm](https://www.nitrc.org/projects/riem_mglm)

<span id="page-89-0"></span>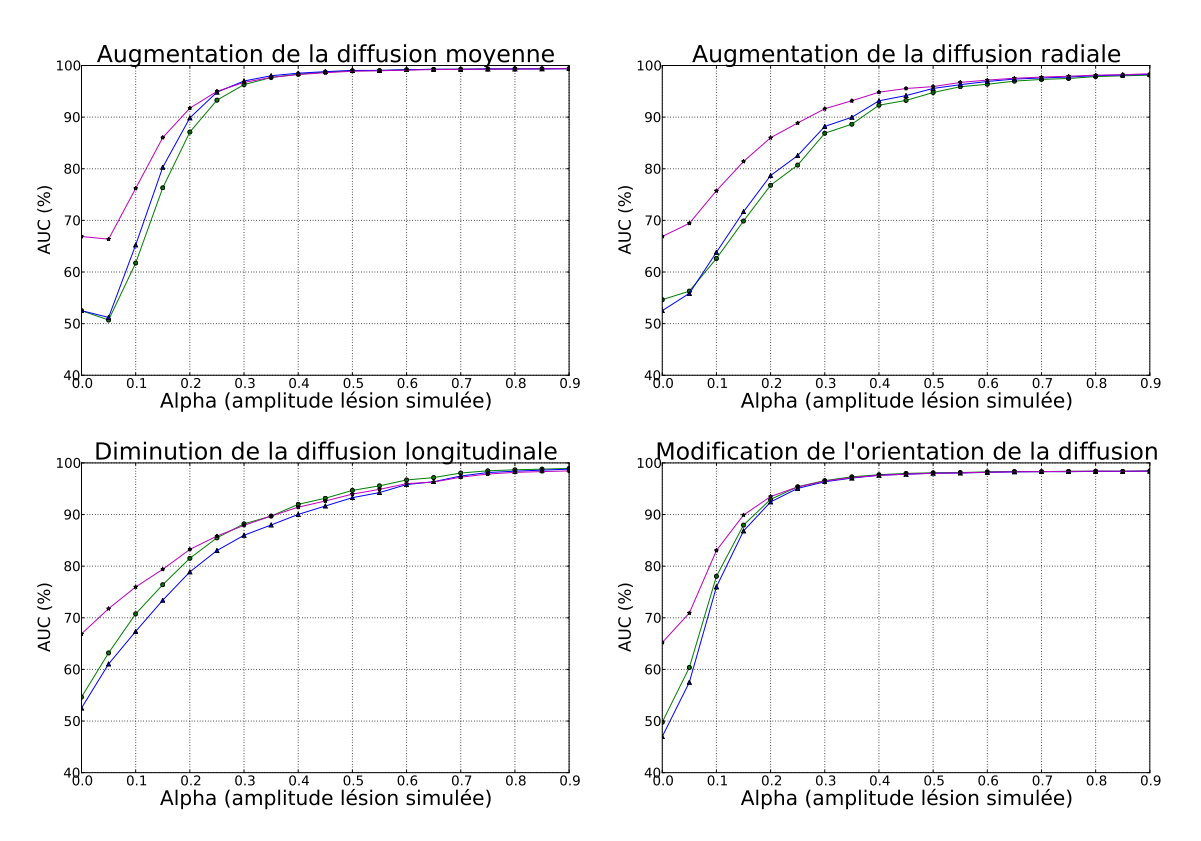

FIGURE 9.8 – Comparaison entre les méthodes basées tenseurs ( $\bullet = GLM-DT$  avec covariables,  $\blacktriangle =$ *GLM-DT* sans covariable) et le test de Cramér basé sur les tenseurs ( $\star$  = Cramér).

# 9.4 Comparaison avec une approche basée tenseurs de la littérature

Pour cette étude, nous avons comparé la méthode basée sur les tenseurs *GLM-DT* et une approche basée tenseurs proposée dans la littérature et décrite au chapitre [3](#page-30-0) : le test de Cramér [\[46\]](#page-116-7). Notre choix s'est porté sur ce test car il a été rapporté dans une précédente étude comme le meilleur parmi différents tests statistiques basés tenseurs [\[45\]](#page-116-2). Nous rappellons que ce test ne prend pas en compte de variables explicatives. Afin d'étudier l'influence de la covariable âge, nous présentons également les résultats de la méthode *GLM-DT* sans utiliser cette covariable.

#### 9.4.1 Résultats sur données simulées

La FIGURE. [9.8](#page-89-0) montre les résultats de la comparaison sur données simulées. Les méthodes *GLM-DT* avec ou sans covariable affichent des résultats très similaires, tandis que le test de Cramér les surpasse pour les quatre types de lésions et en particulier pour les petites amplitudes de lésions. Il faut avoir à l'esprit que les deux groupes de sujets utilisés pour les études sur données simulées sont très homogènes en âge, 29±5 ans *vs* 27,1±3,8 ans, ce qui peut expliquer pourquoi les deux méthodes *GLM-DT* avec ou sans covariable présentent aussi peu de différences. Le test de Cramér possède visiblement la meilleure puissance statistique mais ses performances pourraient être moindres si les deux populations d'individus étaient plus hétérogènes en âge.

#### 9.4.2 Résultats sur la base NMO

La FIGURE. [9.9](#page-90-0) montre les résultats de la comparaison entre la méthode *GLM-DT* et le test de Cramér. De la même manière qu'au paragraphe précédent, les résultats de la méthode *GLM-DT* sans

covariable sont également présentés dans le but d'étudier l'influence de la prise en compte de l'âge dans le modèle.

<span id="page-90-0"></span>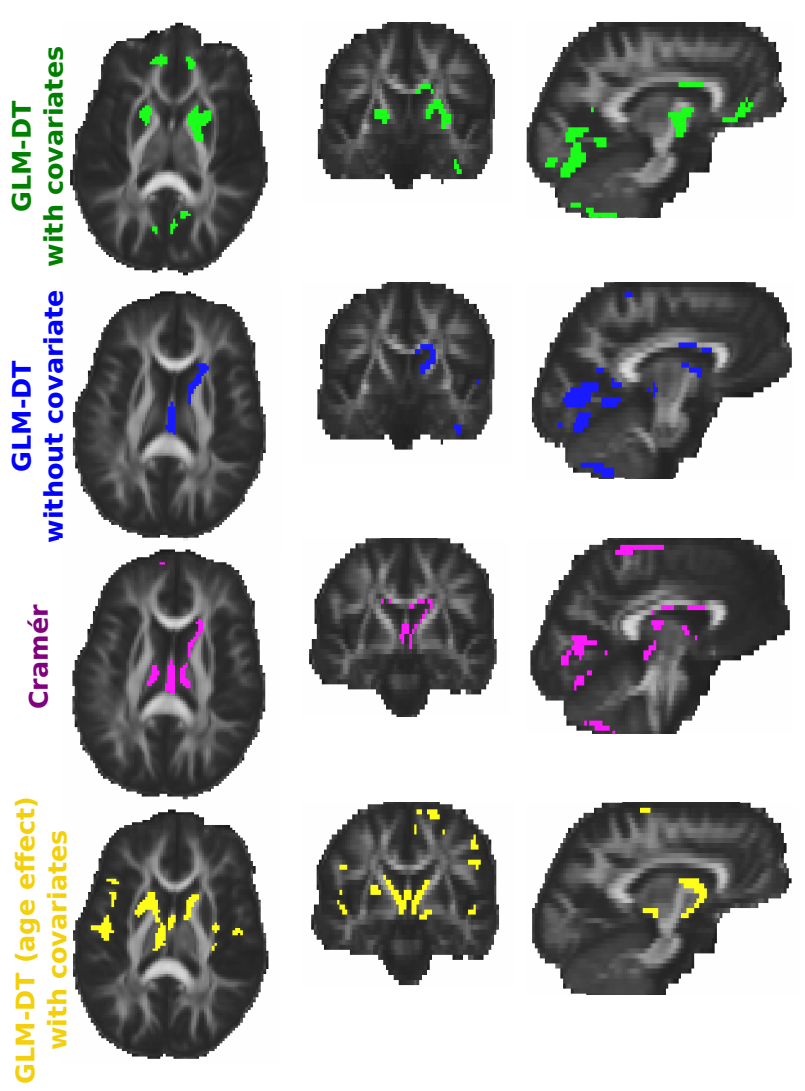

FIGURE 9.9 – Comparaison entre les méthodes basées tenseurs (*GLM-DT* avec covariables et *GLM-DT* sans covariable) et le test de Cramér basé sur les tenseurs dans un cadre euclidien. L'effet de l'âge mis en évidence avec la méthode *GLM-DT* est également affiché. Les cartes statistiques sont seuillées de telle façon que seuls 5% des voxels les plus significatifs dans le masque de la substance blanche sont retenus. La méthode des composantes connexes élimine les agrégats de taille inférieure à  $N_c = 10$  voxels.

Contrairement aux conclusions obtenues sur les données simulées, les méthodes *GLM-DT* avec ou sans covariable conduisent à des résultats sensiblement différents. Ceci est sans dout dû à l'hétérogénéité en l'âge des deux populations étudiées : NMO avec 44,9 ± 12,2 ans *vs* sujets sains avec 28 ± 4,4 ans. Nous testons l'effet de l'âge avec la méthode *GLM-DT* avec covariables (FIGURE. [9.9,](#page-90-0) partie inférieure). Pour cela, nous prenons toujours deux covariables dans notre modèle *complet* mais nous enlevons l'âge dans le modèle *restreint*. Les régions détectées se situent autour des ventricules et dans les régions corticales. Ces détections sont la conséquence de l'atrophie cérébrale liée au vieillissement, ce qui induit un élargissement des ventricules et des sillons corticaux. Bien que la méthode *GLM-DT* sans covariable et le test de Cramér réussissent toutes les deux à détecter les régions clés impliquées dans la NMO telles que le lobe occipital, elles ont également détecté de nombreuses zones autour des ventricules liées à l'effet de l'âge. Ces résultats soulignent l'importance de prendre en compte les covariables dans les comparaisons

de groupes afin de mettre en évidence uniquement l'effet étudié ce que ne permet pas la méthode de Cramér.

#### 9.4.3 Discussion

Il est imporant de noter qu'aucun des tests présentés dans [\[45\]](#page-116-2) ne permet de prendre en compte de variables explicatives telles que l'âge. Cependant, cela n'était pas un point crucial pour leur étude sur données réelles car les populations concernées étaient de jeunes adultes avec peu de différence d'âge. Nos expériences sur données simulées mettent également en évidence la supériorité du test de Cramér en terme de puissance statistique par rapport à la méthode *GLM-DT*. Ceci est expliqué par le fait que ces expériences concernent également de jeunes adultes d'âge homogène. La conclusion obtenue sur la base de données réelles est radicalement différente. Elle montre la supériorité de la méthode *GLM-DT* avec covariables en comparaison aux méthodes sans covariable, notamment le test de Cramér. Ceci est expliqué par l'hétérogénéité de l'âge des deux populations à l'étude. Tenir compte des variables explicatives dans les études en neuroimagerie apparaît comme étant crucial, en particulier pour les études portant sur des sujets âgés étant donné que le vieillissement provoque de nombreuses modifications du cerveau en terme d'atrophie et d'altérations de la diffusion [\[78\]](#page-118-8). Par conséquent, si nous avons un fort *a priori* qu'au moins une covariable, mise à part l'appartenance au groupe, est explicative de la variabilité observée au sein des deux populations, alors il est préférable de mener l'étude avec la méthode *GLM-DT*. Dans le cas contraire, il est préférable de considérer un test statistique non paramétrique comme le test de Cramér.

Pour résumer, d'après ces différentes analyses, nous pouvons dire que : premièrement s'il n'y a aucun *a priori* sur la nature des changements à détecter, alors il est préférable d'utiliser *GLM-DT* par rapport aux méthodes basées sur les indices scalaires. La seconde étude a montré que la méthode *GLM-DT* est plus performante que la méthode *GLM-DTh*. Et le troisième point, sur le choix de la métrique pour mener les analyses, montre que les trois métriques produisent des résultats similaires avec un surcroît calculatoire lié à la métrique riemanienne. Enfin, nous avons mis en évidence l'importance de prendre en compte des covariables comme l'âge, en particulier si les groupes sont hétérogènes en âge.

# <span id="page-92-0"></span>CHAPITRE 10 Étude de l'influence des prétraitements

Dans ce deuxième chapitre de résultats, nous nous sommes intéressés à l'influence de deux blocs de la chaîne de traitements sur la méthode *GLM-DT*. Le premier bloc correspond à l'étape de recalage où il est possible d'estimer les transformations par trois approches différentes, soit à partir des cartes de FA (*FA-to-FA*), soit à partir des images pondérées *T*<sup>1</sup> (*FA-to-T1*), soit directement sur les tenseurs (*DTI-TK*). Une description plus détaillée de ces stratégies est disponible au chapitre [4.](#page-42-0) Le second bloc concerne le filtrage. Nous avons utilisé un filtre gaussien d'une largeur à mi-hauteur *f whm* = 8 *mm* dans les expériences présentées au chapitre précédent. Dans ce chapitre, nous étudions l'influence de la taille du noyau gaussien sur la méthode *GLM-DT* et nous proposons une méthode permettant de prendre en compte le voisinage spatial à différentes échelles. De même que pour les résultats précédents, le modèle *complet* prend en compte deux covariables, l'affiliation à un groupe et l'âge et le modèle *restreint* uniquement l'âge.

### 10.1 Influence de la stratégie de recalage

Nous avons comparé trois stratégies de recalage : *FA-to-FA*, *FA-to-T1* et *DTI-TK* pour étudier leur influence sur la méthode *GLM-DT*. Nous avons aussi évalué l'impact de ces trois stratégies sur les méthodes *GLM-FA* et *GLM-MD* afin de vérifier si les conclusions sont similaires.

#### 10.1.1 Résultats sur données synthétiques

La FIGURE. [10.1](#page-93-0) montrent les résultats pour les données simulées, exception faite de la modification d'orientation de la diffusion pour *GLM-FA* et *GLM-MD*, car ce type de changement ne peut être détecté par ces méthodes.

De manière générale, sur la FIGURE. [10.1,](#page-93-0) le recalage *FA-to-FA* semble être le meilleur compromis sur l'ensemble des méthodes. Il amène à de meilleurs résultats pour les méthodes *GLM-MD* et *GLM-DT* mais se classe second pour la méthode *GLM-FA*, surpassé par le recalage *DTI-TK*. Cependant, avec ce recalage (*DTI-TK*), la méthode *GLM-FA* détecte des augmentations de la diffusion moyenne, ce qui n'est pas pertinent puisque la FA n'est pas censée être altérée. A l'inverse, le recalage *DTI-TK* amène à des résultats moins bons ou similaires pour les méthodes *GLM-MD* et *GLM-DT*. Comparé à ces deux stratégies, le recalage *FA-to-T1* conduit à des performances globalement moins bonnes quelles que soient les lésions simulées. Il amène à des résultats particulièrement inférieurs pour la méthode *GLM-FA* mais semble cependant conduire à des résultats corrects pour *GLM-MD* et *GLM-DT*.

#### CHAPITRE 10. Étude de l'influence des prétraitements

Influence de la stratégie de recalage

<span id="page-93-0"></span>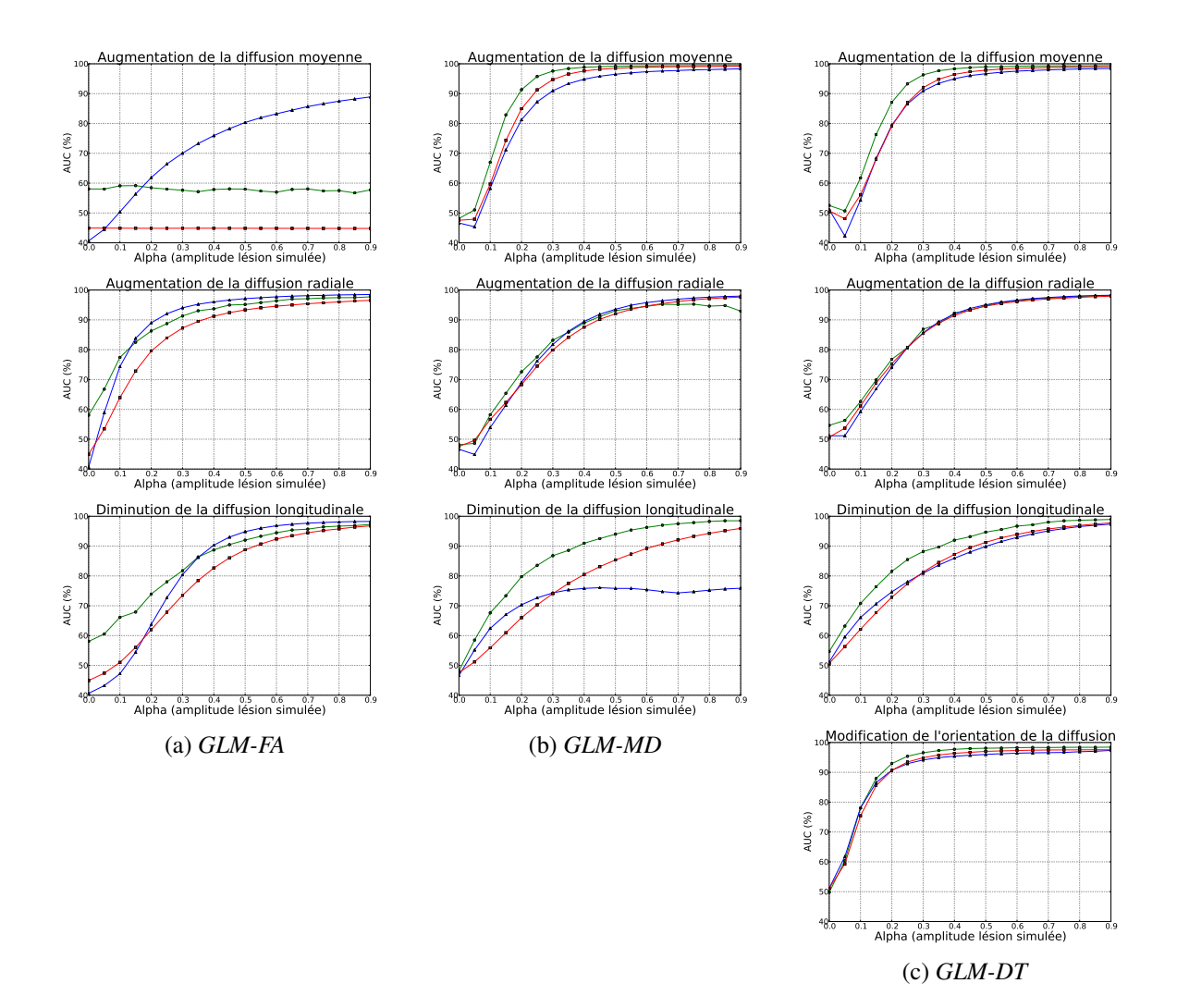

FIGURE 10.1 – Influence du recalage ( $\bullet = FA$ -*to-FA*,  $\blacktriangle = DTI-TK$ ,  $\blacktriangleright = FA$ -*to-T1*) sur les méthodes basées sur les indices scalaires, (a) *GLM-FA* et (b) *GLM-MD*, et sur la méthode basée sur les tenseurs (c) *GLM-DT* dans un cadre euclidien.

#### 10.1.2 Résultats sur la base NMO

La FIGURE. [10.2](#page-96-0) montre l'influence des trois stratégies de recalage sur les méthodes de détection *GLM-FA*, *GLM-MD* et *GLM-DT* pour détecter 5% des voxels les plus significatifs dans la substance blanche.

De manière générale, nous remarquons que les cartes de détection des trois méthodes (*GLM-FA*, *GLM-MD* et *GLM-DT*) présentent plus de similarités lorsque les images ont été recalées par les stratégies *FA-to-FA* et *DTI-TK*. Les principales différences induites par le recalage *FA-to-T1* sont que : les résultats de *GLM-FA* semblent plus diffus avec moins de cohérence spatiale et présentent moins de détections au niveau des faisceaux corti-spinaux et du lobe frontal. Il faut cependant noter que des détections apparaissent dans le lobe occipital et dans le corps calleux (genou). Néanmoins, même si nous diminuons le seuil statistique, la méthode *GLM-FA* avec le recalage *FA-to-T1* ne résussit pas à détecter les faisceaux corti-spinaux. En ce qui concerne les résultats pour les méthodes *GLM-MD* et *GLM-DT*, les différences entre *FA-to-T1* et les deux autres recalages sont moins flagrantes. Nous remarquons qu'il manque les détections dans le corps calleux (pour les deux méthodes) et que les résultats de la méthode *GLM-DT* ne sont plus bilatéraux sur les putamens et les faisceaux cortico-spinaux.

Influence de la stratégie de recalage

Finalement, il est difficile de départager visuellement les résultats entre *FA-to-FA* et *DTI-TK* pour les trois méthodes de détection. Nous notons néanmoins que les détections de *GLM-FA* dans le lobe frontal et sur les faisceaux cortico-spinaux disparaissent avec le recalage *DTI-TK*, qui en revanche permet de mieux détecter le lobe occipital.

#### 10.1.3 Discussion

Dans le contexte des études de groupes, un recalage de qualité doit permettre de mettre en correspondance les structures anatomiques de l'ensemble des individus, sans pour autant compenser les différences que nous souhaitons mettre en évidence. Cependant, ce principe est contradictoire car un algorithme de recalage n'est pas capable de différencier les changements dus à la variabilité anatomique inter-individuelle des modifications provoquées par la pathologie. L'idéal serait donc d'estimer les transformations du recalage à partir de cartes représentant le mieux les structures que nous souhaitons étudier mais pour lesquelles les effets de la pathologie ne sont pas visibles.

Tustison et coll. [\[65\]](#page-117-2) mettent en avant cette problématique : ils montrent qu'estimer les transformations et mener les analyses statistiques à partir des même cartes introduit un biais. Ce biais diminue la variance entre les deux groupes d'images ce qui a pour conséquences d'augmenter les scores des tests statistiques et ainsi de favoriser les détections. Ils mènent des expériences sur des données simulées et une base de données réelles. Le cadre de simulation utilisé pour construire les données simulées est basé sur celui proposé par Van Hecke et coll. [\[79\]](#page-118-9) qui est très proche du nôtre. La première étude sur les données simulées sert à montrer que suivant le critère de similarité utilisé, le biais est très ou peu accentué (respectivement par les critères quadratique et Demons ou les critères de l'information mutuelle et corrélation croisée). Pour éviter ce biais, Tustison et coll. [\[65\]](#page-117-2) recommandent d'estimer les transformations inter-individus à partir des images pondérées *T*1. Ils testent cette hypothèse sur les données réelles. Leur résultats montrent que cette stratégie de recalage est moins sensible au biais.

Nos résultats sont en partie cohérents avec leur conclusions. D'un côté, nous montrons que les stratégies de recalage basées sur les mêmes cartes que l'analyse statistique amènent à des résultats moins performants. Ainsi, le recalage *FA-to-FA* conduit à des résultats supérieurs aux deux autres stratégies (*FA-to-T1* et *DTI-TK*) exception faite pour la méthode *GLM-FA* et le recalage *DTI-TK* produit des résultats moins bons pour *GLM-DT*. Nos résultats nous ont donc convaincu de suivre leur recommendation et de mener les analyses à la suite du recalage *FA-to-T1*. Néanmoins, nous obtenons des résultats clairement moins bons pour *GLM-FA* avec le recalage *FA-to-T1*. Cela peut s'expliquer car l'architecture de la substance blanche n'est pas visible dans les images pondérées *T*1. Par conséquent, *FA-to-T1* ne peut pas recaler correctement les faisceaux de la substance blanche. Par contre, ce recalage donne des résultats corrects avec la méthode *GLM-MD*. Cela est cohérent car les cartes de DM et les images pondérées en *T*<sup>1</sup> sont toutes les deux homogènes au niveau de la substance blanche, ainsi les erreurs du recalage *FA-to-T1* ne sont pas détectables avec la méthode *GLM-MD*. Nous retrouvons des conclusions similaires pour *GLM-DT* ce qui est logique car, dans les études précédentes (chapitre [9\)](#page-80-0) avec le recalage *FA-to-FA*, nous avons relevé que les méthodes *GLM-MD* et *GLM-DT* produisent des résultats très proches avec un coefficient Dice supérieur à 0,7. Pour finir, d'après les conclusions du chapitre précédent et les résultats de cette partie, nous recommandons d'utiliser la stratégie de recalage *FA-to-FA* avec la méthode *GLM-DT*.

Il faut cependant noter que cette étude présente une limite. Le recalage *DTI-TK* [\[62\]](#page-117-3) et les deux stratégies *FA-to-FA* et *FA-to-T1* [\[59\]](#page-117-0) ne reposent pas sur le même modèle de déformation : le premier utilise un modèle affine par morceaux alors que les deux autres estiment des transformations basées sur des splines d'ordre un. Par conséquent, il est impossible de déterminer si les différences de performances entre ces recalages proviennent des modèles différents ou bien du type de données à partir desquelles sont estimées les transformations. Malheureusement, la méthode *DTI-TK* ne permettait pas de considérer un critère de similarité sur des indices scalaires. Par ailleurs, en supposant que nous ayons pu considérer le même modèle de déformation, il aurait été aussi difficile de régler le compromis entre attache aux données et terme de régularisation de façon à rendre les trois méthodes comparables, étant donné le Influence de la stratégie de recalage

comportement différent des trois critères de similarité comparés.

<span id="page-96-0"></span>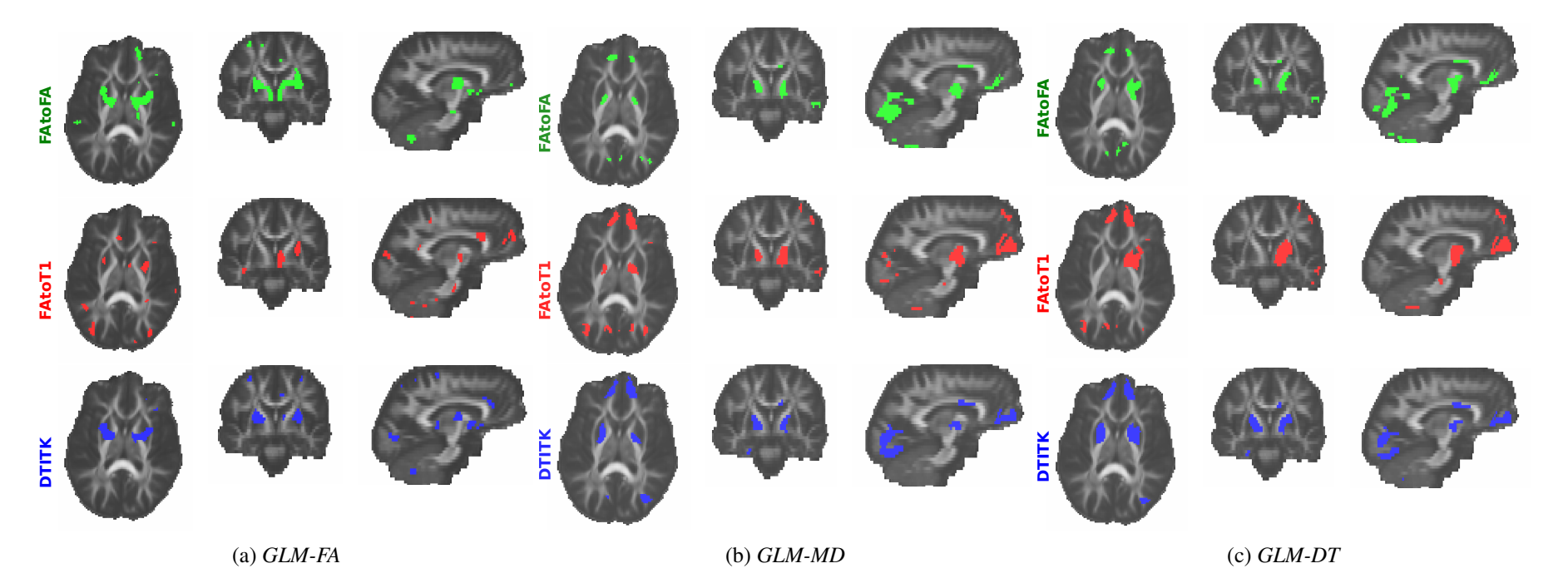

FIGURE 10.2 – Influence des stratégies de recalage sur les méthodes basées sur les indices scalaires, (a) *GLM-FA* et (b) *GLM-MD*, et sur la méthode basée sur les tenseurs, (c) *GLM-DT*. Les cartes statistiques sont seuillées de telle façon que seuls 5% des voxels les <sup>p</sup>lus significatifs dans le masque de lasubstance blanche sont retenus. La méthode des composantes connexes élimine les agrégats de taille inférieure à  $N_c = 10$  voxels.

Influence du filtrage

# 10.2 Influence du filtrage

Pour étudier l'influence de la taille du noyau gaussien, nous avons mené les analyses statistiques pour différentes largeur à mi-hauteur *f whm* = 0, 4, 8, 16 et 32 *mm*. Nous présentons les résultats obtenus sur les deux méthodes basées sur les indices scalaires *GLM-FA* et *GLM-MD*, ainsi que sur la méthode basée sur les tenseurs *GLM-DT*. Nous montrons les résultats sur données simulées pour une amplitude de lésion  $\alpha = 0.2$ .

<span id="page-97-0"></span>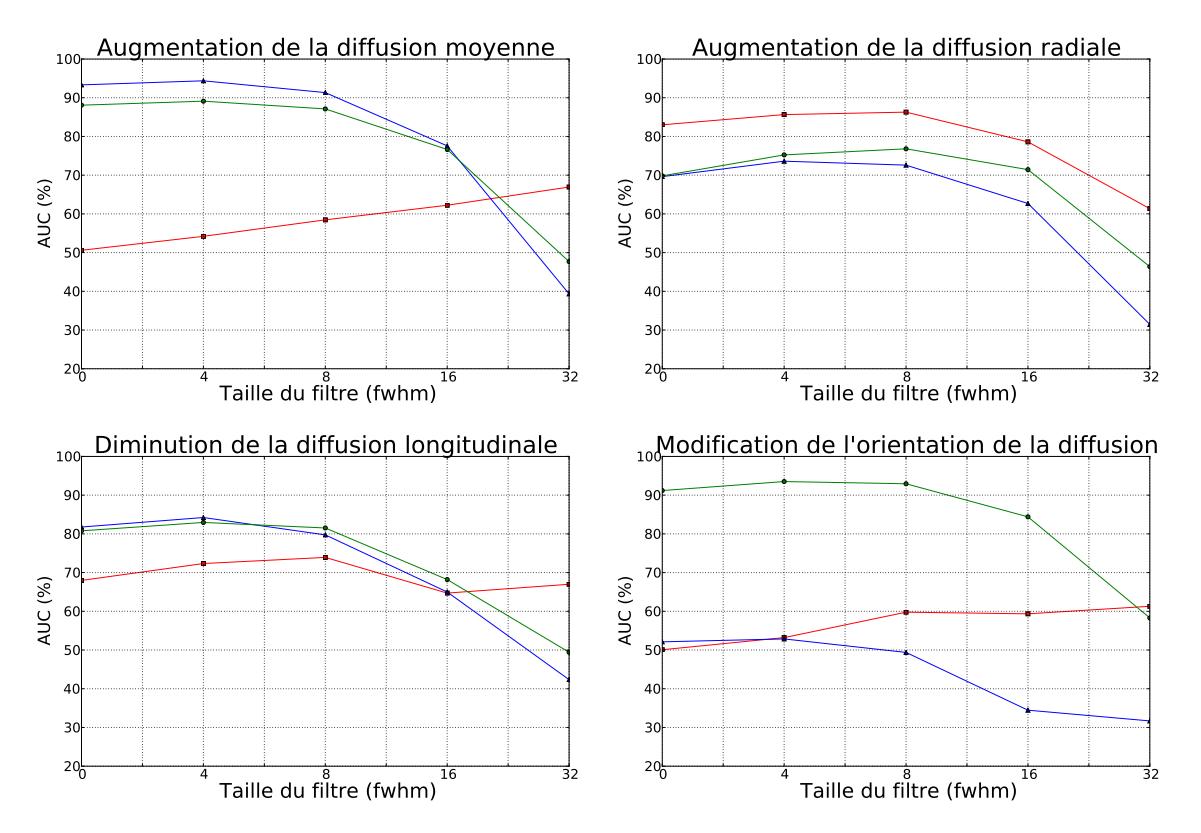

FIGURE 10.3 – Influence de la largeur à mi-hauteur (*f whm*) du filtre gaussien pour les méthodes de détection  $\blacksquare = GLM\text{-}FA$ ,  $\blacktriangle = GLM\text{-}MD$  et  $\bullet = GLM\text{-}DT$  dans un cadre euclidien pour un lésion d'amplitude  $\alpha = 0, 2.$ 

La FIGURE. [10.3](#page-97-0) montre que toutes les méthodes atteignent généralement des valeurs optimales d'AUC (%) pour *f whm* = 4 ou 8 *mm*. Nous avons donc mené toutes nos analyses avec un filtre gaussien de taille *f whm* = 8 *mm*. Nous observons un comportement similaires entre les méthodes basées sur les scalaires (*GLM-FA* et *GLM-MD*) et la méthode basée sur les tenseurs (*GLM-DT*) par rapport à la largeur à mi-hauteur du filtre. Par conséquent, nous utilisons les mêmes caractéristiques de filtre pour les trois méthodes.

Dans la littérature, il a été montré que le choix de la taille du noyau gaussien est lié à la taille des zones à détecter [\[33\]](#page-115-3). Ainsi, suivant l'étendue spatiale des différentes lésions, la valeur optimale de largeur à mi-hauteur du filtre gaussien peut changer. Par conséquent, l'utilisation d'une unique valeur de *f whm* identique sur l'ensemble de l'image est vraisemblablement sous-optimal. Ainsi, il peut être intéressant de combiner les informations fournies à différents niveaux de filtrage. Pour ce faire, nous avons développé une méthode *GLM-DTv* introduite au chapitre [6](#page-58-0) qui le permet. Les performances de cette méthode sont évaluées dans la section suivante.

# 10.3 Méthode multi-échelles *vs* méthode GLM-DT

Cette troisième étude a consisté à comparer la méthode basée sur les tenseurs *GLM-DT* avec une stratégie, également basée sur les tenseurs, qui prend en compte l'information du voisinage spatial à différentes échelles. Pour rappel, ces méthodes sont décrites au chapitre [6.](#page-58-0) L'approche *GLM-DTv* exploite l'information obtenue pour différents niveaux de filtrage : sans filtrage, avec un filtre gaussien de *f whm* = 4 *mm* et avec un filtre gaussien de *f whm* = 8 *mm*.

#### 10.3.1 Résultats sur données simulées

Sur la FIGURE. [10.4,](#page-98-0) il est clairement visible que pour tous les types de changements, les informations multi-échelles permettent d'augmenter les performances de la méthode basée sur les tenseurs *GLM-DT*. Cependant, ces améliorations sont plus out moins importantes suivant le type de lésions simulées. Elles sont très légères pour des augmentations de diffusion radiale et des modifications de l'orientation de la diffusion alors qu'elles sont plus prononcées pour des augmentations de la diffusion moyenne et des diminutions de la diffusion longitudinale.

<span id="page-98-0"></span>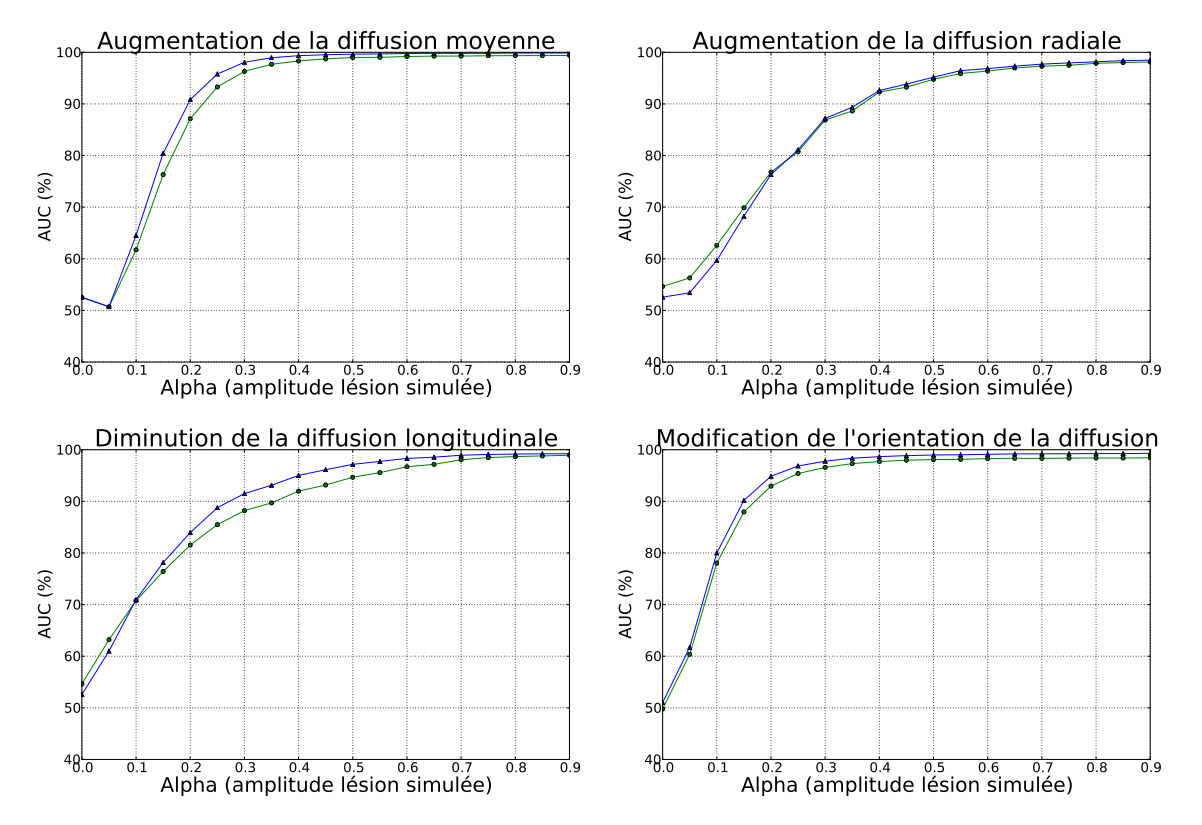

FIGURE 10.4 – Comparaison entre les méthodes basées tenseurs sans information multi-échelles • = *GLM-DT* et avec  $\triangle$  = *GLM-DTv*, *f whm* = 0 / 4 / 8 *mm*).

#### 10.3.2 Résultats sur la base NMO

La FIGURE. [10.5](#page-99-0) montre que les deux méthodes *GLM-DT* et *GLM-DTv* réussissent à détecter les zones impliquées dans la NMO comme le corps calleux, le faisceau cortico-spinal, le lobe occipital, le lobe frontal et le tronc cérébral.

En ce qui concerne la méthode *GLM-DTv*, les détections semblent mieux suivre la géométrie des faisceaux de la substance blanche comme le montre la détection sur le faisceau cortico-spinal droit. De

<span id="page-99-0"></span>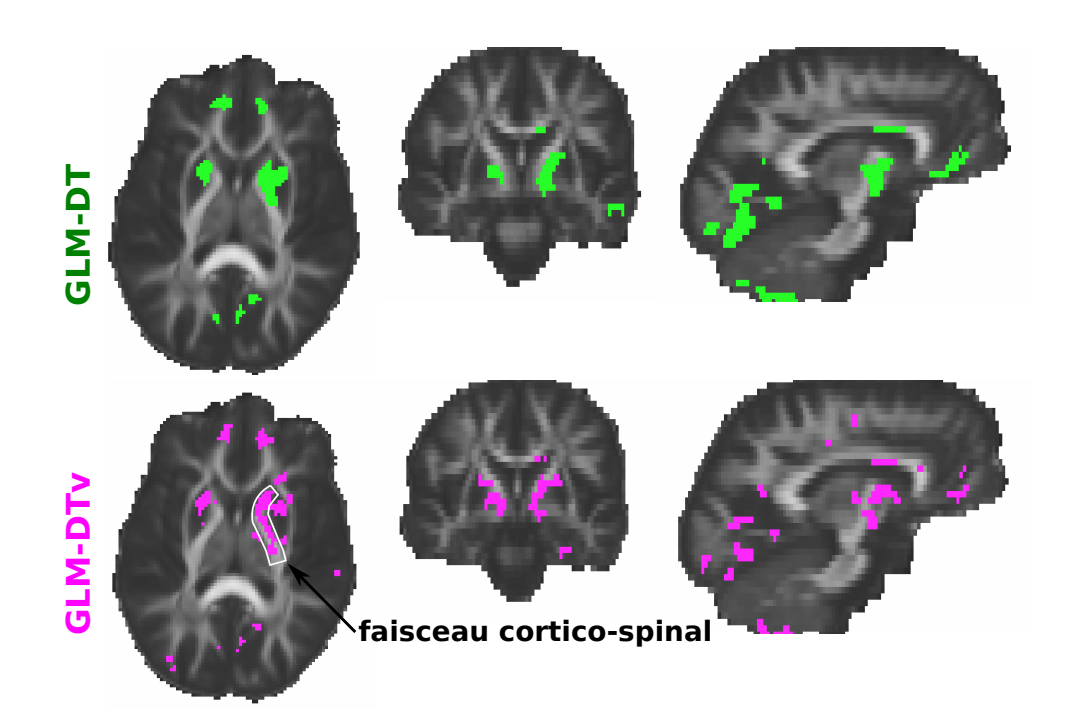

FIGURE 10.5 – Comparaison entre les méthodes basées tenseurs sans information multi-échelles (*GLM-DT*) et avec (*GLM-DTv*, *f whm* = 0 / 4 / 8 *mm*). Les cartes statistiques sont seuillées de telle façon que seuls 5% des voxels les plus significatifs dans le masque de la substance blanche sont retenus. La méthode des composantes connexes élimine les agrégats de taille inférieure à  $N_c = 10$  voxels.

manière générale, la méthode utilisant les informations multi-échelles produit une carte de détections avec plus de cohérence spatiale.

#### 10.3.3 Discussion

D'après les résultats sur données simulées et réelles, la méthode *GLM-DTv* présente des performances supérieures par rapport à la méthode *GLM-DT*. L'utilisation des informations multi-échelles permet d'améliorer les résultats malgrés un temps de calcul plus important. Pour mener une analyse entre 22 sujets sains et 34 sujets atteints de la NMO, la méthode *GLM-DT* est la plus rapide avec 135 secondes par rapport à la méthode *GLM-DTv* avec 591 secondes. Le gain de performance se fait donc au prix d'un coût calculatoire plus élevé, qui est multiplié par le nombre d'échelles considérées dans l'analyse (trois dans les expériences présentées ici). Ce surcoût calculatoire n'est cependant pas rédhibitoire pour mener des comparaisons de groupes en ITD.

Nous nous sommes aussi intéressés à savoir s'il y avait un avantage à considérer des échelles supplémentaires. Pour vérifier cela, nous avons réalisé deux expériences supplémentaires sur données simulées en considérant cinq niveaux. La première expérience (*E*1) consiste à ajouter deux échelles avec des tailles plus importantes (*f whm*) de 12 et 16 *mm*. La deuxième expérience (*E*2) considère deux niveaux intermédaires supplémentaires entre 0 et 8 *mm* : *f whm* = 0, 2, 4, 6 et 8 *mm*. Les conclusions sont que *GLM-DTv* et *E*2 présentent exactement les mêmes résultats. Par contre, la méthode *E*1 a des performances moins bonnes sur les quatre expériences mais reste supérieure à la méthode de base *GLM-DT*.

Pour conclure cette discussion, nous recommandons dans les prochaines comparaisons de groupes de prendre en compte les informations à différentes échelles avec la méthode *GLM-DTv*. Cependant, il est inutile de définir les niveaux trop finement ou de considérer des échelles trop grandes.

Dans ce chapitre, nous avons étudié l'influence de deux prétraitements sur la méthode basée tenseurs *GLM-DT* : celle du recalage et celle du filtrage. D'après nos résultats, le recalage *FA-to-FA* semble être un bon compromis pour mener des analyses statistiques directement sur les tenseurs de diffusion. De plus, il ne semble pas y avoir un avantage clair à combiner un recalage et une analyse tous deux basés sur les tenseurs. L'étude sur le filtrage nous a amené à développer une méthode prenant en compte les informations à différentes échelles du voisinage spatial *GLM-DTv*. Elle donne des résultats supérieurs à ceux de *GLM-DT*.

Méthode multi-échelles *vs* méthode GLM-DT

# <span id="page-102-0"></span>CHAPITRE 11 Caractérisation des lésions détectées

Dans ce chapitre, nous présentons les résultats relatifs à l'évaluation de la procédure de caractérisation présentée au chapitre [7.](#page-64-0) Tout d'abord, nous avons validé cette méthode sur les données simulées puis nous l'avons appliquée sur la base NMO. Les détails de la méthode de caractérisation sont disponibles au chapitre [7.](#page-64-0)

# 11.1 Validation de la méthode sur données simulées

Le TABLEAU. [11.1](#page-103-0) présente les résultats de la procédure de caractérisation appliquée aux données simulées pour trois niveaux d'amplitude de lésion :  $\alpha = 0.2$ ,  $\alpha = 0.5$ ,  $\alpha = 0.9$ . Les variations statistiques de la diffusion axiale (DA), de la diffusion radiale (DR) et, dans les cas ambigus, de la fraction d'anisotropie (FA) sont rapportées pour les agrégats qui recouvrent d'au moins un voxel la vérité terrain (i.e., le corps calleux). En se référant au TABLEAU. [7.1](#page-68-0) du chapitre [7](#page-64-0) présentant toutes les combinaisons possibles de changements et les interprétations correspondantes, le TABLEAU. [11.1](#page-103-0) montre que la procédure de caractérisation conduit au résultat attendu dans la plupart des situations, exception faite de trois cas :

- simulation d'une augmentation de la diffusion radiale pour  $\alpha = 0.9$  : nous observons bien une augmentation de la DR mais également une diminution de la DA qui n'était pas attendue. Nous devons souligner le fait que la *p*-valeur associée à la modification de DA est bien plus élevée ( $p = 0,023$ ) que celle associée au changement de DR (*p* = 9,74 10−11). Ainsi, même si les deux *p*-valeurs sont significatives, elles reflètent principalement un changement de la diffusion radiale.
- simulations d'une diminution de la diffusion longitudinale pour  $\alpha = 0.5$  et 0.9 : nous observons bien des diminutions de la diffusion longitudinale mais aussi de la diffusion radiale, alors que cette dernière n'était pas censée être détectée. De la même façon que pour la caractérisation précédente, nous nous apercevons que les *p*-valeurs associées aux modifications de la DR sont plus élevées (*p* = 0,016 pour α = 0,5 et *p* = 0,019 pour α = 0,9) que celles associées à l'indice de DA  $(p = 1,3 \ 10^{-11}$  pour  $\alpha = 0.5$  et  $p = 3,3 \ 10^{-13}$  pour  $\alpha = 0,9$ ). De plus, le fait que la DA décroît dans une plus large mesure que la RD est également confirmé par la diminution significative de la FA. Par conséquent, ces modifications seront bien classées comme des diminutions de diffusion longitudinale.

Ces modifications non attendues de certains indices scalaires sont dues en fait à l'étape de recalage. En effet, nous avons recalé les images de FA avec les lésions simulées sur l'image FA de référence. Si les transformations du recalage sont estimées à partir des images FA sans lésion ( $\alpha = 0$ ), puis appliquées aux

#### CHAPITRE 11. Caractérisation des lésions détectées

<span id="page-103-0"></span>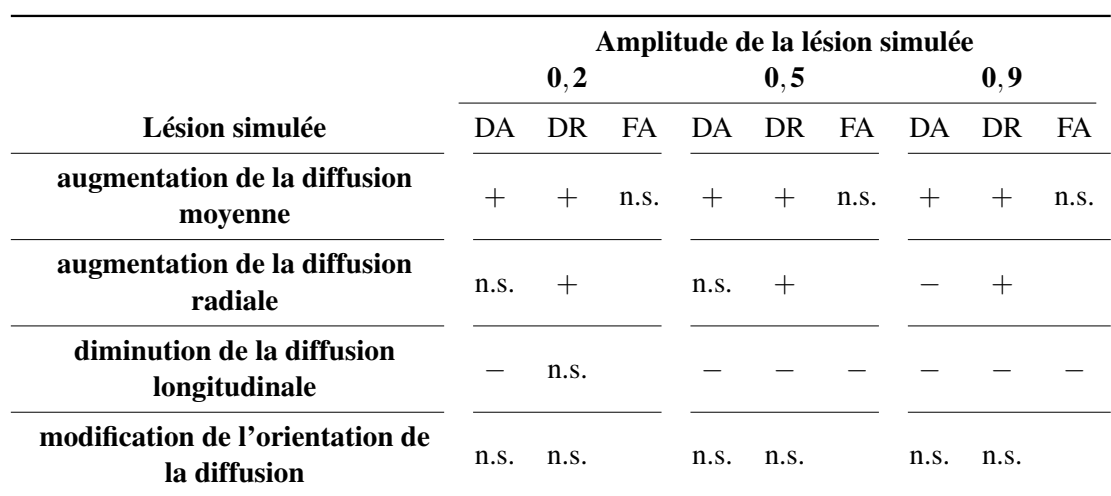

Caractérisation des lésions sur la base NMO

TABLEAU 11.1 – Résultats de la méthode de caractérisation pour la méthode *GLM-DT* (Légende : + = augmentation significative ( $p < 0.05$ ),  $-$  = diminution significative ( $p < 0.05$ ), n.s. = non significatif)

images FA avec lésions, alors la DA (respectivement la DR) n'est pas modifiée lors d'une augmentation de la diffusion radiale (respectivement une diminution de la diffusion longitudinale). La raison pour laquelle le recalage provoque ces changements de DA (respectivement de DR) est liée à la modification importante de la FA induite par la lésion simulée, la FA étant précisément utilisée pour estimer les transformations.

Il faut également noter qu'il est peu probable d'observer des modifications de la FA avec de telles amplitudes et sur de larges zones dans les cas réels, ce qui limite les risques d'obtenir de telles distorsions dans les champs de déformation estimés. Par exemple, nous prenons une valeur de FA= 0,69 obtenue pour les valeurs propres suivantes  $(1, 6 \ 10^{-3} \ ; \ 0, 51 \ 10^{-3} \ ; \ 0, 39 \ 10^{-3})$ , ce qui correspond à des valeurs moyennes observées dans le corps calleux. Alors, une augmentation de la DR avec une amplitude de  $\alpha = 0.9$  correspond à une diminution de la FA de 59,4% et des diminutions de la diffusion longitudinale avec des amplitudes de  $\alpha = 0.5$  et  $\alpha = 0.9$  correspondent respectivement à des diminutions de la FA de 28,9% et 79,7%.

#### 11.2 Caractérisation des lésions sur la base NMO

La procédure de caractérisation appliquée à la carte de détection de *GLM-DT* pour la base NMO conduit à détecter 19 agrégats localisés dans huit régions anatomiques différentes. Le TABLEAU. [11.2](#page-105-0) présente la liste de tous ces agrégats avec comme information : la région anatomique où se situe l'agrégat, le(s) faisceau(x) de la substance blanche impacté(s), le type de modifications et le signe du changement détecté :

- un «  $+$  » lorsqu'il s'agit d'un augmentation significative ( $p < 0.05$ ) chez les sujets pathologiques par rapport aux sujets sains,
- un « − » dans le cas d'une diminution significative (*p* < 0,05) chez les sujets pathologiques par rapport aux sujets sains,
- une abbréviation « n.s. » lorsque l'agrégat n'est pas significatif pour l'indice scalaire étudié.

Parmi les agrégats détectés, huit sont classés comme délétères, six comme favorables et cinq ne sont pas catégorisables.

Quatre agrégats dans le lobe occipital sont caractérisés par une augmentation de la diffusion moyenne chez les patients par rapport aux témoins. Cela peut réfléter un processus de démyélinisation probablement lié aux troubles visuels causés par la pathologie. Ce type de modification est également observé pour l'agrégat situé dans le corps calleux. Un agrégat du lobe pariétal présente une augmentation de la diffusion radiale et deux autres agrégats, respectivement dans le lobe frontal et le cervelet, se caractérisent par une diminution de la diffusion longitudinale. Tous ces changements peuvent aussi être associés à des processus de démyélinisation et sont cohérents avec la littérature [\[25,](#page-115-2) [40,](#page-116-0) [76,](#page-118-6) [41\]](#page-116-1), principalement avec les résultats de Rueda et coll. [\[41\]](#page-116-1).

Les six agrégats caractérisés comme favorables peuvent être la conséquence de phénomènes de compensation ou des effets liés aux traitements thérapeutiques. Les derniers agrégats appartiennent à la catégorie *non catégorisable*, soit parce qu'ils correspondent à des modifications de l'orientation de la diffusion, soit parce qu'ils présentent des changements hétérogènes qui, en faisant la moyenne sur la région, se compensent.

Nous sommes bien conscients que cette méthode de caractérisation est simple et qu'il existe de multiples autres stratégies pour effectuer ce type de classification. Nous avons choisi cette caractérisation directe et rapide car elle permet de garder le même cadre statistique que pour l'analyse basée voxel avec les même variables explicatives.

Caractérisation des lésions sur la base NMO

<span id="page-105-0"></span>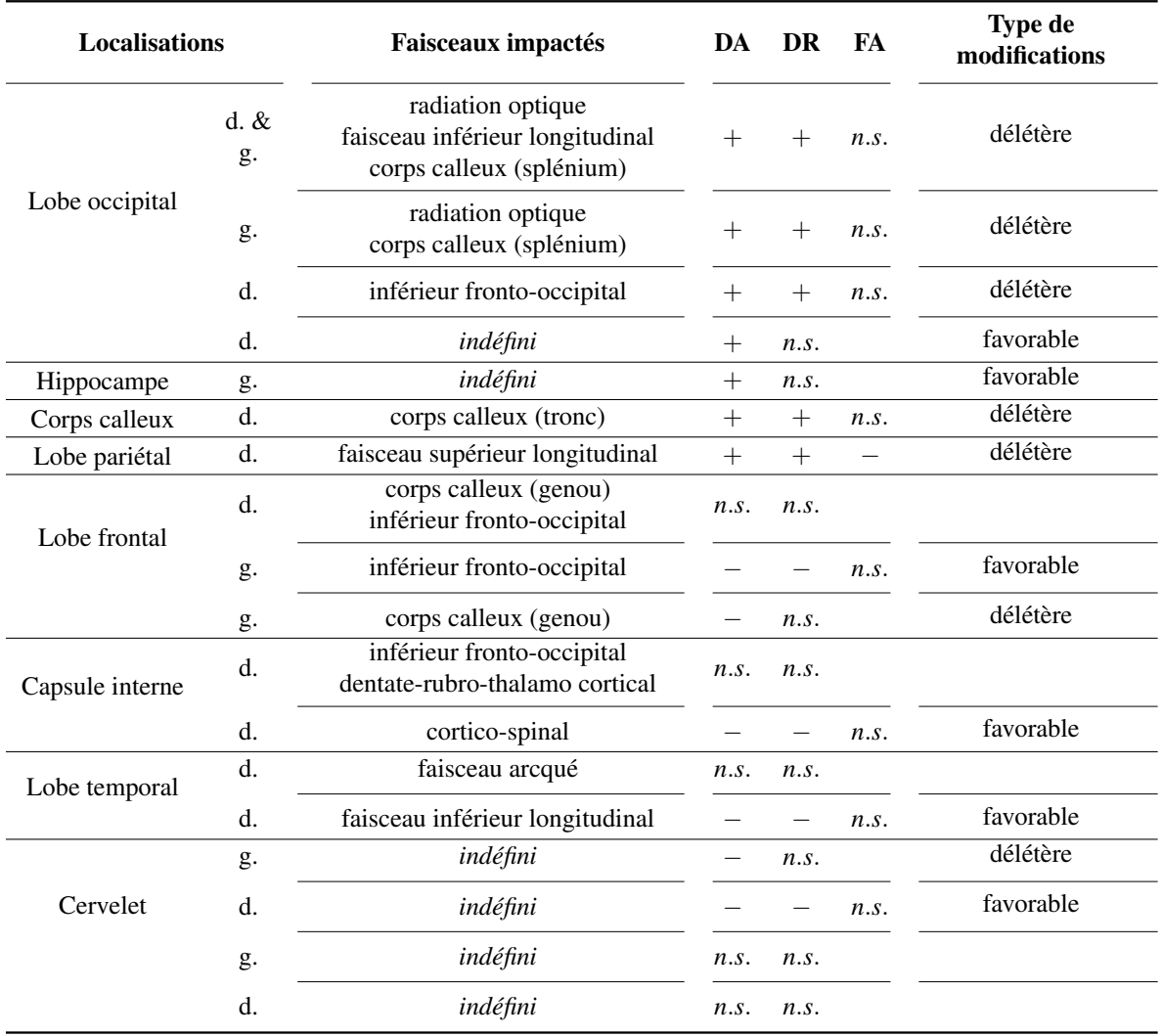

TABLEAU 11.2 – Résultats ( $p_{\text{corrigées}} < 0,05$ ) de la caractérisation pour la méthode *GLM-DT* (seuil statistique  $p_{FDR} = 0.05$  et seuil  $N_c = 10$ ). (Légende : + = augmentation significative, - = diminution significative,  $n.s.$  = non significatif,  $d = d$ roite,  $g = g$ auche)

# PARTIE IV -CONCLUSION ET PERSPECTIVES
# CONCLUSION GÉNÉRALE

Durant ces travaux de thèse, nous avons proposé des approches multivariées pour détecter des changements entre deux populations d'individus pour des images d'IRM du tenseur de diffusion d'ordre 2. Une contrainte pour notre travail était la possibilité d'intégrer dans les modèles des variables explicatives de type clinique ou cognitif par exemple. Pour cela, nous avons considéré le modèle linéaire général qui est un modèle simple permettant de représenter les observations comme une combinaison linéaire de variables explicatives sous certaines hypothèses formulées sur la distribution des données. Nos travaux se composent de plusieurs volets dont les résultats sont classés dans le manuscrit suivant les trois thématiques suivantes : une première partie dans laquelle nous identifions les choix pertinents pour mener ces analyses, une deuxième partie qui nous a permis d'évaluer l'influence de certains prétraitements sur le modèle proposé et enfin, une troisième partie qui évalue la méthode de caractérisation des changements proposée pour répondre aux besoins des médecins et des neuro-scientifiques

Dans la première partie, face aux différents travaux proposés dans la littérature, nous avons cherché à répondre à trois questions à propos de la meilleure stratégie pour mener des comparaisons de groupes sur des images tensorielles. Premièrement, nous nous sommes intéressés à la réelle plus-value de prendre en compte le tenseur entier par rapport à des scalaires. Deuxièmement, nous nous sommes questionnés sur le choix de la métrique à utiliser pour mener des comparaisons de groupes sur les tenseurs de diffusion. Et enfin, nous sommes revenus sur l'importance d'inclure des covariables dans les analyses statistiques.

Nous avons développé une méthode basée sur le modèle linéaire général et l'avons étendue aux tenseurs de diffusion d'ordre 2. Pour cela, deux hypothèses différentes sont formulées sur la distribution attendue des résidus pour l'estimation des paramètres du modèle : l'hypothèse d'homoscédasticité qui suppose que la variance du bruit sur chaque élément du tenseur est identique et l'hypothèse d'hétéroscédasticité pour laquelle la variance du bruit sur chaque élément du tenseur est différente. La pertinence de ces deux hypothèses a fait l'objet d'une première étude. Il en est ressorti que l'hypothèse d'homoscédasticité conduit à de meilleures performances. Par la suite, nous avons donc utilisé ce modèle nommé *GLM-DT*.

Dans une seconde étude, afin d'évaluer la plus-value réelle de l'utilisation du tenseur, la méthode *GLM-DT* a été comparée avec les méthodes de détection basées sur les indices scalaires, comme celle proposée dans le logiciel SPM. La méthode *GLM-DT* présente le meilleur compromis pour détecter tous les types de lésions représentatives de pathologies inflammatoires ou neuro-dégénératives. Néanmoins, si l'utilisateur a un fort *a priori* sur le type de lésions à détecter alors il est préférable d'employer une méthode basée sur le scalaire le plus représentatif de ce changement.

La troisième étude, abordant le choix de la métrique, a mis en avant que les trois métriques (euclidienne, log-euclidienne et riemannienne) conduisent à des résultats similaires avec un critère de ressemblance Dice supérieur à 0,7. Cependant, l'emploi de la métrique riemannienne induit un surcoût calculatoire non négligeable. Le temps de calcul passe de deux minutes (métriques euclidienne et logeuclidienne) à 80 heures (métrique riemannienne).

Pour finir, afin de situer notre méthode par rapport à la littérature, la méthode *GLM-DT* a été comparée avec le test statistique de Cramér qui a été rapporté comme le plus performant dans une précédente étude. Cette quatrième étude nous a permis de préciser un point. Le test de Cramér est, en effet, meilleur lorsqu'il n'est pas nécessaire d'ajouter de covariables telle que l'âge dans le modèle. En revanche, sur des données où la variabilité des observations s'explique par des variables autres que le groupe, la méthode *GLM-DT* s'impose.

Dans la deuxième partie, nous nous sommes intéressés à l'influence de deux prétraitements : le recalage et le filtrage. La première étude a consisté à comparer trois stratégies de recalage. Les résultats ont montré que, pour mener les analyses directement sur les tenseurs *GLM-DT*, il est préférable de recaler les images en estimant les transformations à partir des cartes de fraction d'anisotropie. Pour la deuxième étude sur le filtrage, il faudrait faire varier la taille du noyau gaussien du filtre en fonction des zones de l'image pour optimiser l'étape de filtrage. Cette conclusion nous a conduit à développer une méthode, basée sur le *GLM-DT*, qui permet de prendre en compte les informations à différentes échelles du voisinage spatial *GLM-DTv*. Elle présente systématiquement de meilleures performances que la méthode *GLM-DT*.

Pour conclure les travaux de ces deux premières parties, nous pouvons faire certaines recommandations destinées aux personnes effectuant des comparaisons de groupes en imagerie du tenseur de diffusion. Nous recommandons l'emploi du tenseur. Le cadre log-euclidien semble le plus approprié pour mener ces analyses. Dans ce cadre, le recalage doit être basé sur les cartes de fraction d'anisotropie. Enfin, nous recommandons de mener les analyses en prenant en compte les informations multi-échelles avec la méthode *GLM-DTv*.

Enfin, dans le contexte de l'application de ces méthodes de détection de changements dans le domaine des neurosciences, nous avons proposé, dans une troisième partie de nos travaux, une méthode générique simple permettant de caractériser les changements observés sur les tenseurs, ouvrant la voie à l'interprétation de ces changements. Cette procédure a été validée par des simulations ainsi que dans une étude dédiée à la Neuromyélite Optique.

### PERSPECTIVES

Les perspectives à court terme concernent la diffusion et l'application de notre méthode ainsi que l'étude des limites du modèle linéaire. Tout d'abord, nos méthodes sont implémentées et intégrées à la plateforme Medipy<sup>[1](#page-110-0)</sup> du laboratoire. Un travail de diffusion sera mené pour rendre la prise en main plus aisée par les médecins et les neuroscientifiques. Ensuite, dans cette thèse, les résultats ont été obtenus sur des données simulées ainsi que sur des données réelles, que nous décrivons au chapitre [8.](#page-74-0) Les données réelles sont issues d'une cohorte de sujets atteints de Neuromyélite Optique. Au cours de la thèse, un protocole clinique a été mis en place afin de rassembler une large cohorte de personnes atteintes, à différents degrés, de Maladie à Corps de Lewy (MCL). La MCL est une pathologie neuro-dégénérative du système nerveux central chez l'homme. Elle se caractérise par l'apparition diffuse de corps de Lewy au niveau cortical et sous-cortical. Nous avons déjà obtenus des résultats sur les patients atteints à un niveau prodromique, c'est-à-dire à un stade de pré-démence. Ces travaux nous ont permis de participer à différents congrès médicaux [\[80\]](#page-118-0). Nous avons notamment confirmé des altérations de la diffusion dans la région de l'insula au stade prodromique de la pathologie. Cette implication est retrouvée dans d'autres modalités d'imagerie IRM. Cependant, cette étude a été menée sur un sous ensemble de la cohorte, de taille réduite, car seules quelques images avaient été acquises. Maintenant que la base est complète, nous espérons finaliser cette étude dans l'optique d'évaluer plus finement les différences entre sujets sains et les sujets au stade prodromique.

Nous avons basé nos méthodes sur le modèle linéaire général qui constitue une première approche simple, qui a été évaluée en profondeur, y compris dans le cadre de métriques non euclidiennes. Un extension naturelle de nos travaux concerne le développement ou l'évaluation de modèles non linéaires, qui ont fait l'objet de nombreuses publications récentes [\[52,](#page-117-0) [53,](#page-117-1) [54\]](#page-117-2). Cette étude peut débuter par une comparaison entre des méthodes non linéaires disponibles en ligne comme Kim et coll. [\[52\]](#page-117-0) et Cornea et coll. [\[54\]](#page-117-2) présentées au chapitre [3.](#page-30-0) Vu les résultats présentés par Kim et coll. [\[52\]](#page-117-0) et Banerjee et coll. [\[53\]](#page-117-1), montrant clairement la supériorité de leur méthodes respectives par rapport au *MGLM*, nous nous attendons à ce que les méthodes non linéaires surpassent notre méthode *GLM-DT*. Nous pourrions nous poser la question de savoir si le choix de la métrique a une incidence plus marquée dans le cas des modèles non linéaires. Il conviendra de quantifier les améliorations que ces méthodes apportent par rapport aux méthodes *GLM-DT* et *GLM-DTv*. Les gains en termes de détection, apportés par des modèles non linéaires, devront être mis en regard des temps de calcul, qui, dans les approches actuellement proposées, restent très élevés, ce qui en limite les applications possibles en recherche clinique.

Dans ce deuxième paragraphe, nous proposons trois perspectives à moyen terme. Elles concernent le suivi longitudinal, le diagnostic et les études multi-modales.

Une première perspective importante concerne le suivi longitudinal de populations, nécessitant plusieurs acquisitions pour un même sujet. Avec la cohorte MCL décrite au paragraphe précédent, il sera possible de mener un tel suivi. Pour cela, une approche consisterait à effectuer une régression avec la méthode  $GLM-DT(v)$  entre la première acquisition des sujets atteints et la seconde. Il faut remarquer que nous serons alors dans le cas d'observations appariées. Une solution serait de prendre cet appariement

<span id="page-110-0"></span><sup>1.</sup> <https://piiv.u-strasbg.fr/traitement-images/medipy/>

en considération dans notre modèle, au niveau de la matrice de dessin. Cette approche est directement adaptable à des cas de suivi avec plusieurs points temporels.

Dans un deuxième point, nous souhaitons aborder la question des études multi-modales. La prise en compte de plusieurs modalités dans notre modèle permettrait de considérer des informations diversifiées pour quantifier les différences entre deux groupes. Des études ont déjà cherché à mettre en évidence la plus-value de la multi-modalité. Notamment, Naylor et coll. [\[81\]](#page-118-1) proposent une comparaison entre plusieurs régressions univariées suivie de trois méthodes différentes de fusion des *p*-valeurs et une régression multivariée prenant en compte directement les observations de différentes modalités. Naylor et coll. considèrent le modèle linéaire général pour ces deux types de régression, ainsi les méthodes qu'ils utilisent sont identiques aux nôtres. Dans leur article, ils montrent que la régression multivariée présente une puissance statistique plus importante ou similaires aux trois régressions univariées. Leur étude a été menée en prenant en compte les images pondérées en *T*1, les images de perfusion et les images pondérées en diffusion. En perspective, nous voulons nous pencher sur la fusion entre IRMd et IRM fonctionnelle (IRMf) : la première modalité permet de visualiser la structure des faisceaux de la substance blanche alors que la seconde permet, entre autres, d'obtenir des cartes de connectivité entre les réseaux au repos.

Cette perspective est motivée par plusieurs résultats obtenus récemment au sein du laboratoire. Premièrement, une perte de connectivité a été mise en évidence entre deux régions bilatérales du lobe occipital chez les patients atteints de MCL, ce qui serait potentiellement responsable des hallucinations. Deuxièmement, notre étude menée — avec la méthode *GLM-DT* — entre les sujets prodromiques MCL sans et avec hallucinations a permis de détecter des lésions au niveau de l'insula droit. Les faisceaux de la substance blanche, obtenus par une tractographie, passant par cette région rejoignent seulement le lobe occipital. En faisant le lien entre ces deux études, nous pouvons apporter une première explication : les hallucinations des patients seraient provoquées par les lésions au niveau de l'insula. Valider cette théorie et mettre en relation les atteintes structurelles avec les déficits de la connectivité serait une perspective ambitieuse. D'après les conclusions de Naylor et coll. [\[81\]](#page-118-1), un modèle multivarié serait une première approche envisageable. Les deux régions du lobe occipital seraient comparées, voxel à voxel, par un MLG multivarié comprenant deux types d'observations : les valeurs des cartes de connectivité d'IRMf et le nombre de faisceaux passant par le voxel de la région et par l'agrégat détecté dans l'insula. Ainsi nous combinerions une connectivité structurelle et fonctionnelle.

## BIBLIOGRAPHIE

### Bibliographie

- [1] P. Basser, J. Mattiello, and D. LeBihan, "Mr diffusion tensor spectroscopy and imaging," *Biophysical Journal*, vol. 66, no. 1, pp. 259–267, 1994.
- [2] A. Barmpoutis, B. Jian, B. Vemuri, and T. Sheperd, "Symmetric Positive Fourth Order Tensors and Their Estimation form Diffusion Weighted MRI," *Information processing in medical imaging*, vol. 20, pp. 308–319, 2007.
- [3] M. Descoteaux, E. Angelino, S. Fitzgibbons, and R. Deriche, "Regularized, fast, and robust analytical q-ball imaging," *Magnetic Resonance in Medicine*, vol. 58, no. 3, pp. 497–510, 2007.
- [4] E. Stejskal and J. Tanner, "Spin Diffusion Measurements : Spin Echoes in the Presence of a Time-Dependent Field Gradient," *The Journal of Chemical Physics*, vol. 42, pp. 288–292, 1965.
- [5] A. Barmpoutis, B. Vemuri, D. Howland, and J. Forder, "Regularized positive-definite fourth order tensor field estimation from dw-mri," *NeuroImage*, vol. 45, no. 1 Suppl, pp. S153–S162, 2009.
- [6] C.-F. Westin, S. Maier, H. Mamata, A. Nabavi, F. Jolesz, and K. R., "Processing and visualization for diffusion tensor mri," *Medical Image Analysis*, vol. 6, no. 2, pp. 93 – 108, 2002.
- [7] P. Basser and C. Pierpaoli, "Microstructural and physiological features of tissues elucidated by quantitative-diffusion-tensor mri," *Journal of Magnetic Resonance*, vol. 213, no. 2, pp. 560 – 570, 2011.
- [8] M. Chapell, J. Brown, J. Dalrymple-Alford, A. Uluğ, and R. Watts, "Multivariate analysis of diffusion tensor imaging data improves the detection of microstructural damage in young professional boxers," *Magnetic Resonance Imaging*, vol. 26, no. 10, pp. 1398–1405, 2008.
- [9] R. M. Henkelman, "Measurement of signal intensities in the presence of noise in mr images," *Medical physics*, vol. 12, no. 2, pp. 232–233, 1985.
- [10] D. Jones and M. Cercignani, "Twenty-five pitfalls in the analysis of diffusion MRI data," *NMR in Biomedicine*, vol. 23, no. 7, pp. 803–820, 2010.
- [11] H. Zhu, H. Zhang, J. G. Ibrahim, and B. S. Peterson, "Statistical analysis of diffusion tensors in diffusion-weighted magnetic resonance imaging data," *Journal of the American Statistical Association*, vol. 102, no. 480, pp. 1085–1102, 2007.
- [12] A. Barmpoutis and B. Vemuri, "A unified framework for estimation diffusion tensors of any order with symmetric positive-definite constraints," in *Proceedings of International Symposium on Biomedical Imaging : From nano to macro*, pp. 1385–1388, 2010.
- <span id="page-114-0"></span>[13] V. Arsigny, P. Fillard, X. Pennec, and N. Ayache, "Log-euclidean metrics for fast and simple calculus on diffusion tensors," in *Magnetic Resonance in Medicine*, 2006.
- [14] X. Pennec, P. Fillard, and N. Ayache, "A riemannian framework for tensor computing," *International Journal of Computer Vision*, vol. 66, no. 1, pp. 41–66, 2006.
- [15] T. Fletcher and S. Joshi, "Riemannian geometry for the statistical analysis," *Signal Processing*, vol. 87, pp. 250–262, June 2007.
- [16] D. Le Bihan, "Looking into the functional architecture of the brain with diffusion MRI," *Nature reviews. Neuroscience*, vol. 4, pp. 469–80, jun 2003.
- <span id="page-115-0"></span>[17] A. Alexander, J. Lee, M. Lazar, and A. Field, "Diffusion tensor imaging of the brain," *Neurotherapeutics*, vol. 4, no. July, pp. 316–329, 2007.
- [18] D. Jones, "Studying connections in the living human brain with diffusion MRI," *Cortex*, vol. 44, no. 8, pp. 936–952, 2008.
- <span id="page-115-1"></span>[19] C. Laule, I. M. Vavasour, S. H. Kolind, D. K. B. Li, T. L. Traboulsee, G. R. W. Moore, and A. L. MacKay, "Magnetic resonance imaging of myelin," *Neurotherapeutics*, vol. 4, no. 3, pp. 460–484, 2007.
- [20] S. Mori and J. Zhang, "Principles of diffusion tensor imaging and its applications to basic neuroscience research," *Neuron*, vol. 51, no. 5, pp. 527–539, 2006.
- [21] S.-K. Song, S.-W. Sun, M. J. Ramsbottom, C. Chang, J. Russell, and A. H. Cross, "Dysmyelination revealed through mri as increased radial (but unchanged axial) diffusion of water," *NeuroImage*, vol. 17, no. 3, pp. 1429 – 1436, 2002.
- [22] L. A. Harsan, P. Poulet, B. Guignard, J. Steibel, N. Parizel, P. de Sousa, N. Boehm, D. Grucker, and M. S. Ghandour, "Brain dysmyelination and recovery assessment by noninvasive in vivo diffusion tensor magnetic resonance imaging," *Journal of Neuroscience Research*, vol. 83, no. 3, pp. 392– 402, 2006.
- [23] M. Kubicki, C.-F. Westin, S. E. Maier, H. Mamata, M. Frumin, H. Ersner-Hershfield, R. Kikinis, F. A. Jolesz, R. McCarley, and M. E. Shenton, "Diffusion tensor imaging and its application to neuropsychiatric disorders," *Harvard review of psychiatry*, vol. 10, no. 6, pp. 324–336, 2002.
- [24] M. Cercignani, *Strategies for Patient–Control Comparison of Diffusion MR Data*. Oxford University Press, 2010.
- [25] C. Yu, F. Lin, K. Li, T. Jiang, W. Qin, H. Sun, and P. Chan, "Pathologenesis of normal-appearing white matter damage in neuromyelitis optica : Diffusion-Tensor MR Imaging," *Radiology*, vol. 246, no. 1, pp. 222–228, 2008.
- [26] Y. Chen, H. An, H. Zhu, T. Stone, J. K. Smith, C. Hall, E. Bullitt, D. Shen, and W. Lin, "White matter abnormalities revealed by diffusion tensor imaging in non-demented and demented hiv+ patients," *NeuroImage*, vol. 47, pp. 1154–1162, 2009.
- [27] L. Snook, C. Plewes, and C. Beaulieu, "Voxel based versus region of interest analysis in diffusion tensor imaging of neurodevelopment," *NeuroImage*, vol. 34, pp. 243–252, 2007.
- [28] I. Corouge, P. T. Fletcher, S. Joshi, S. Gouttard, and G. Gerig, "Fiber tract-oriented statistics for quantitative diffusion tensor MRI analysis," *Medical Image Analysis*, vol. 10, no. 5, pp. 786 – 798, 2006.
- [29] C. B. Goodlett, P. T. Fletcher, J. H. Gilmore, and G. Gerig, "Group analysis of DTI fiber tract statistics with application to neurodevelopment," *NeuroImage*, vol. 45, no. 1, pp. S133 – S142, 2009.
- [30] H. Zhu, L. Kong, M. Styner, G. Gerig, W. Lin, and J. H. Gilmore, "Fadtts : Functional analysis of diffusion tensor tract statistics," *NeuroImage*, vol. 56, pp. 1412–1425, 2011.
- [31] S. Smith, M. Jenkinson, H. Johansen-Berg, D. Rueckert, T. Nichols, C. Mackay, K. Watkins, O. Ciccarelli, M. Cader, P. Matthews, and T. Behrens, "Tract based spatial statistics : voxelwise analysis of multi-subjects diffusion data," *NeuroImage*, vol. 31, no. 4, pp. 1487–1505, 2006.
- [32] J. Ashburner and K. J. Friston, "Voxel-based morphometry—the methods," *NeuroImage*, vol. 11, no. 6, pp. 805 – 821, 2000.
- [33] W. Penny, K. Friston, J. Ashburner, S. Kirbel, and T. Nichols, *Statistical Parametric Mapping : The Analysis of Functional Brain Images*. Elsevier LTD, Oxford, 2006.
- [34] C. G. Schwarz, R. I. Reid, J. L. Gunter, M. L. Senjem, S. a. Przybelski, S. M. Zuk, J. L. Whitwell, P. Vemuri, K. a. Josephs, K. Kantarci, P. M. Thompson, R. C. Petersen, and C. R. Jack, "Improved dti registration allows voxel-based analysis that outperforms tract-based spatial statistics," *NeuroImage*, vol. 94, pp. 65–78, 2014.
- [35] D. K. Jones, M. R. Symms, M. Cercignani, and R. J. Howard, "The effect of filter size on VBM analyses of DT-MRI data," *NeuroImage*, vol. 26, no. 2, pp. 546–554, 2005.
- [36] K. J. Friston, K. J. Worsley, R. S. J. Frackowiak, J. C. Mazziotta, and A. C. Evans, "Assessing the significance of focal activations using their spatial extent," *Human Brain Mapping*, vol. 1, no. 3, pp. 210–220, 1994.
- [37] Y. Benjamini and D. Yekutieli, "The control of the false discovery rate in multiple testing under dependency," *Annals of Statistics*, vol. 29, no. 4, pp. 1165–1188, 2001.
- [38] H. Abdi, *Bonferroni and Sidak corrections for multiple comparisons*, pp. 103–107. Sage, 2007.
- [39] S. Chung, D. Pelletier, M. Sdika, Y. Lu, J. I. Berman, and R. G. Henry, "Whole brain voxel-wise analysis of single-subject serial dti by permutation testing," *NeuroImage*, vol. 39, no. 4, pp. 1693– 1705, 2008.
- [40] F. C. R. Lopes, T. Doring, C. Martins, F. C. Cabral, F. R. Malfetano, V. C. S. R. Pereira, S. Alves-Leon, and E. L. Gasparetto, "The role of demyelination in neuromyelitis optica damage : Diffusiontensor mr imaging study," *Radiology*, vol. 263, no. 1, pp. 235–242, 2012.
- [41] F. C. R. Lopes, T. Doring, C. Martins, F. C. Cabral, F. R. Malfetano, V. C. S. R. Pereira, S. Alves-Leon, and E. L. Gasparetto, "The Role of Demyelination in Neuromyelitis Optica Damage : Diffusion-Tensor MR Imaging Study," *Radiology*, vol. 263, no. 1, pp. 235–242, 2012.
- [42] J. Ollinger, J. Kim, S. Johnson, and A. Alexander, "Multivariate analysis of diffusion tensor data using the hotelling t2 statistic," in *Proceedings of the 13th Annual Meeting of ISMRM*, p. 1324, 2005.
- [43] A. Schwartzman, R. F. Dougherty, and J. E. Taylor, "Cross-subject comparison of principal diffusion direction maps," *Magnetic Resonance in Medicine*, vol. 53, no. 6, pp. 1423–1431, 2005.
- [44] A. Schwartzman, R. Dougherty, and J. Taylor, "Group comparison of eigenvalues and eigenvectors of diffusion tensors," *Journal of the American Statistical Association*, vol. 105, no. 490, pp. 588– 599, 2010.
- [45] B. Whitcher, J. J. Wisco, N. Hadjikhani, and D. S. Tuch, "Statistical group comparison of diffusion tensors via multivariate hypothesis testing," *Magnetic resonance in medicine*, vol. 57, pp. 1065– 1074, jun 2007.
- [46] L. Baringhaus and C. Franz, "On a new multivariate two-sample test," *Journal of Multivariate Analysis*, vol. 88, no. 1, pp. 190–206, 2004.
- [47] X. Pennec, "Probabilities and statistics on riemannian manifolds : A geometric approach," Tech. Rep. RR-5093, Jan 2004.
- [48] H. Zhu, Y. Chen, J. Ibrahim, Y. Li, C. Hall, and W. Lin, "Intrinsic regression models for positivedefinite matrices with applications to Diffusion Tensor Imaging," *Journal of the American Statistical Association*, vol. 104, no. 487, pp. 1203–1212, 2009.
- [49] Y. Yuan, H. Zhu, W. Lin, and J. Marron, "Local polynomial regression for symmetric positive definite matrices," *Journal of the Royal Statistical Society*, vol. 74, no. 4, pp. 697–719, 2012.
- [50] P. Fletcher, "Geodesic Regression and the theory of least squares on Riemannian manifolds," *International Journal of Computer Vision*, vol. 105, no. 2, pp. 171–185, 2013.
- [51] H. Kim, B. Bendlin, N. Adluru, M. Collins, M. Chung, S. Johnson, R. Davidson, and V. Singh, "Multivariate General Linear Models (MGLM) on Riemannian Manifolds with Applications to

Statistical Analysis of Diffusion Weighted Images," in *Computer Vision and Pattern Recognition (CVPR), 2014 IEEE Conference on*, pp. 2705–2712, June 2014.

- <span id="page-117-0"></span>[52] H. J. Kim, J. Xu, B. C. Vemuri, and V. Singh, "Manifold-valued Dirichlet Processes," in *Proceedings of International Conference on Machine Learning (ICML)*, (Lille, France), July 2015.
- <span id="page-117-1"></span>[53] M. Banerjee, R. Chakraborty, E. Ofori, D. Vaillancourt, and B. C. Vemuri, "Nonlinear Regression on Riemannian Manifolds and Its Applications to Neuro-Image Analysis," in *Medical Image Computing and Computer-Assisted Intervention – MICCAI 2015 : 18th International Conference, Munich, Germany, October 5-9, 2015, Proceedings, Part I*, pp. 719–727, Springer International Publishing, 2015.
- <span id="page-117-2"></span>[54] E. Cornea, H. Zhu, P. Kim, J. G. Ibrahim, and the Alzheimer's Disease Neuroimaging Initiative, "Regression models on Riemannian symmetric spaces," *Journal of the Royal Statistical Society : Series B (Statistical Methodology)*, pp. n/a–n/a, 2016.
- [55] O. Pasternak, N. Sochen, and P. J. Basser, "The effect of metric selection on the analysis of diffusion tensor MRI data," *NeuroImage*, vol. 49, pp. 2190–2204, Feb 2010.
- [56] A. Collard, C. Phillips, and R. Sepulchre, "Statistical tests for group comparison of manifold-valued data," *arXiv preprint arXiv :1305.1118*, 2013.
- [57] D. K. Jones, T. R. Knösche, and R. Turner, "White matter integrity, fiber count, and other fallacies : The do's and don'ts of diffusion MRI," *NeuroImage*, vol. 73, pp. 239–254, 2013.
- [58] R. Salvador, A. Peña, D. K. Menon, T. A. Carpenter, J. D. Pickard, and E. T. Bullmore, "Formal characterization and extension of the linearized diffusion tensor model," *Human Brain Mapping*, vol. 24, no. 2, pp. 144–155, 2005.
- [59] V. Noblet, C. Heinrich, F. Heitz, and J.-P. Armspach, "Retrospective evaluation of a topology preserving non-rigid registration method," *Medical Image Analysis*, vol. 10, no. 3, pp. 366–384, 2006.
- [60] D. Alexander, C. Pierpaoli, P. Basser, and J. Gee, "Spatial transformations of diffusion tensor magnetic resonance images," *IEEE Transactions on Medical Imaging*, vol. 20, no. 11, pp. 1131–1139, 2001.
- [61] Y. Wang, A. Gupta, Z. Liu, H. Zhang, M. L. Escolar, J. H. Gilmore, S. Gouttard, P. Fillard, E. Maltbie, G. Gerig, and M. Styner, "Dti registration in atlas based fiber analysis of infantile krabbe disease," *NeuroImage*, vol. 55, no. 4, pp. 1577–1586, 2011.
- [62] H. Zhang, P. Yushkevich, D. Alexander, and J. Gee, "Deformable registration of Diffusion Tensor MR images with explicit orientation optimization," *Medical Image Analysis*, vol. 10, no. 5, pp. 764– 785, 2006.
- [63] H. Zhang, A. B.B., P. Yushkevich, J. Woo, S. Wang, L. McCluskey, L. Elman, E. Melhem, and J. Gee, "High-dimensional spatial normalization of Diffusion Tensor Imaging improves the detection of white matter differences : An example study using Amyotrophic Lateral Sclerosis," *IEEE Transactions on Medical Imaging*, vol. 26, no. 11, pp. 1585–1597, 2007.
- [64] S. Keihaninejad, H. Zhang, N. Ryan, I. Malone, M. Modat, M. Cardoso, D. Cash, N. Fox, and S. Ourselin, "An unbiased longitudinal analysis framework for tracking white matter changes using Diffusion Tensor Imaging with application to Alzheimer's disease," *NeuroImage*, vol. 72, pp. 153– 163, 2013.
- [65] N. J. Tustison, B. B. Avants, P. A. Cook, J. Kim, J. Whyte, J. C. Gee, and J. R. Stone, "Logical circularity in voxel-based analysis : Normalization strategy may induce statistical bias," *Human brain mapping*, vol. 35, no. 3, pp. 745–59, 2014.
- [66] A. Grigis, Approches statistiques pour la détection de changements en IRM de diffusion. Appli*cation au suivi longitudinal de pathologies neuro-dégénératives.* PhD thesis, Université de Strasbourg, 2012.
- [67] T. Nichols and A. Holmes, "Nonparametric permutation tests for functional neuroimaging : A primer with examples," *Human Brain Mapping*, vol. 15, pp. 1–25, 2002.
- [68] M. C. Whitlock, "Combining probability from independent tests : the weighted Z-method is superior to Fisher's approach," *Journal of Evolutionary Biology*, vol. 18, pp. 1368–1373, 2005.
- [69] Y. Benjamini and Y. Hochberg, "Controlling the false discovery rate : A practical and powerful approach to multiple testing," *Journal of the Royal Statistical Society. Series B (Methodological)*, vol. 57, no. 1, pp. 289–300, 1995.
- <span id="page-118-2"></span>[70] H. Boisgontier, V. Noblet, F. Heitz, L. Rumbach, and J.-P. Armspach, "Generalized likelihood ratio tests for change detection in diffusion tensor images : application to multiple sclerosis," *Medical Image Analysis*, vol. 16, no. 1, pp. 325–338, 2012.
- [71] T. Fawcett, "An introduction to ROC analysis," *Pattern Recognition Letters*, vol. 27, no. 8, pp. 861– 874, 2006.
- [72] Z. Chen, X. Lou, M. Liu, D. Huang, S. Wei, S. Yu, and L. Ma, "Assessment of optic nerve impairment in patients with neuromyelitis optica by mr diffusion tensor imaging," *PLoS ONE*, vol. 10, pp. 1–11, 05 2015.
- [73] B. F, Z. H, L. C, and et al, "Cognitive functions in neuromyelitis optica," *Archives of Neurology*, vol. 65, no. 1, pp. 84–88, 2008.
- [74] F. Blanc, V. Noblet, B. Jung, F. Rousseau, F. Renard, B. Bourre, N. Longato, N. Cremel, L. Di Bitonto, C. Kleitz, N. Collongues, J. Foucher, S. Kremer, J.-P. Armspach, and J. de Seze, "White matter atrophy and cognitive dysfunctions in neuromyelitis optica," *PLoS ONE*, vol. 7, pp. 1–9, 04 2012.
- [75] S. Jeantroux, J. andKremer, X. Lin, N. Collongues, J.-B. Chanson, B. Bourre, M. Fleury, F. Blanc, J.-L. Dietemann, and J. de Seze, "Diffusion tensor imaging of normal-appearing white matter in neuromyelitis optica," *Journal of Neuroradiology*, vol. 39, no. 5, pp. 295 – 300, 2012.
- [76] D.-D. Zhao, H.-Y. Zhou, Q.-Z. Wu, J. Liu, X.-Y. Chen, D. He, X.-F. He, W.-J. Han, and Q.-Y. Gong, "Diffusion tensor imaging characterization of occult brain damage in relapsing neuromyelitis optica using 3.0T magnetic resonance imaging techniques," *NeuroImage*, vol. 59, no. 4, pp. 3173–3177, 2012.
- [77] A. Grigis, V. Noblet, F. Heitz, F. Blanc, J. De Sèze, S. Kremer, L. Rumbach, and J.-P. Armspach, "Longitudinal change detection in diffusion MRI using multivariate statistical testing on tensors," *NeuroImage*, vol. 60, pp. 2206–2221, 2012.
- [78] F. M. Gunning-Dixon, A. M. Brickman, J. C. Cheng, and G. S. Alexopoulos, "Aging of cerebral white matter : a review of MRI findings," *Int J Geriatr Psychiatry*, vol. 24, pp. 109–117, Feb 2009.
- [79] W. Van Hecke, J. Sijbers, S. De Backer, D. Poot, P. M. Parizel, and A. Leemans, "On the construction of a ground truth framework for evaluating voxel-based diffusion tensor {MRI} analysis methods," *NeuroImage*, vol. 46, no. 3, pp. 692 – 707, 2009.
- <span id="page-118-0"></span>[80] A. Bouchon, V. Noblet, B. Cretin, B. Jung, N. Philippi, C. Heitz, P. Loureiro de Sousa, J. Armspach, F. Heitz, and F. Blanc, "Diffusion mri alterations in prodomal dementia with lewy bodies," in *12th International Conference on Alzheimer's and Parkinson's Diseases*, Jan 2015.
- <span id="page-118-1"></span>[81] M. G. Naylor, V. A. Cardenas, D. Tosun, N. Schuff, M. Weiner, and A. Schwartzman, "Voxelwise multivariate analysis of multimodality magnetic resonance imaging," *Human Brain Mapping*, vol. 35, no. 3, pp. 831–846, 2014.

# Table des figures

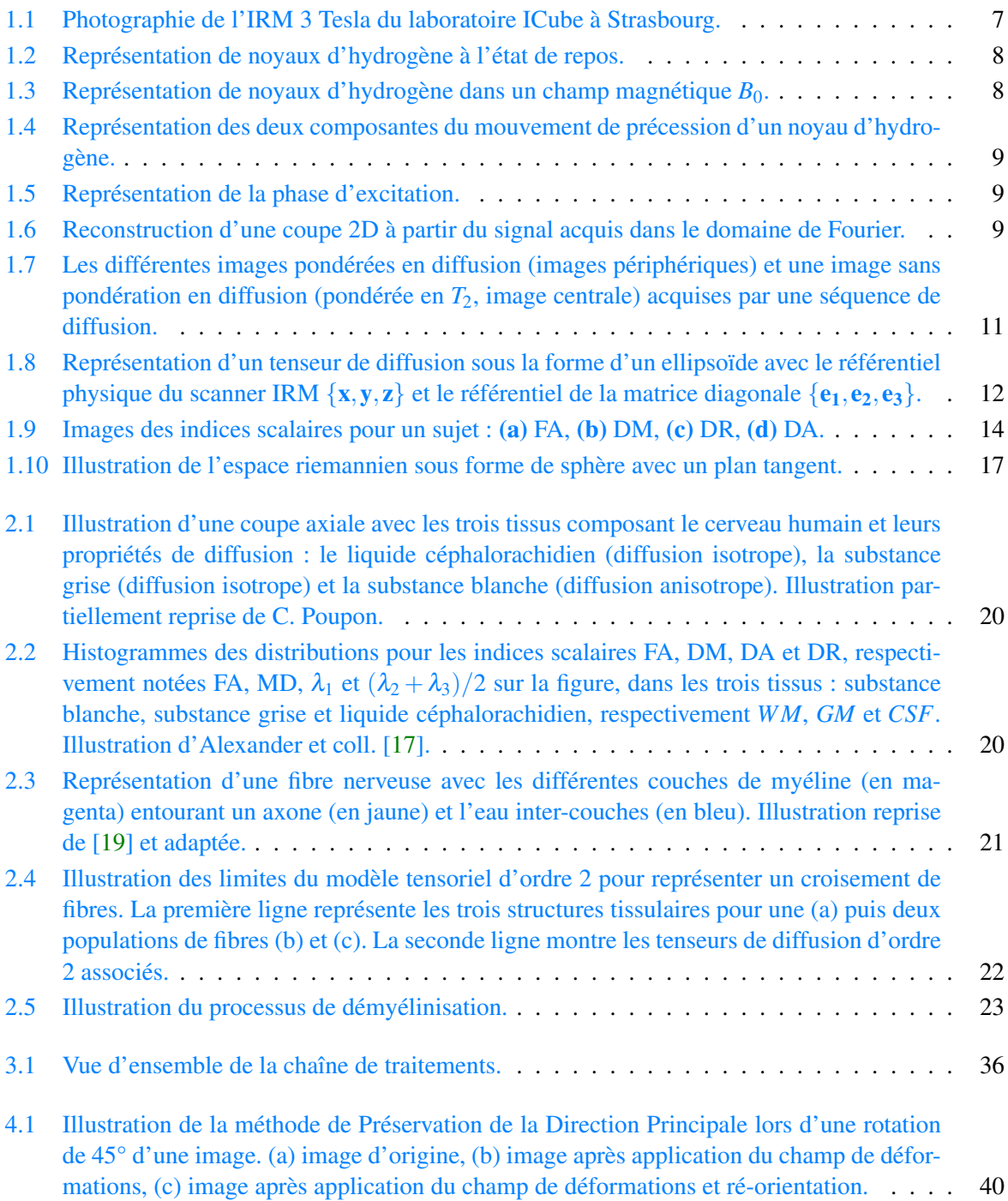

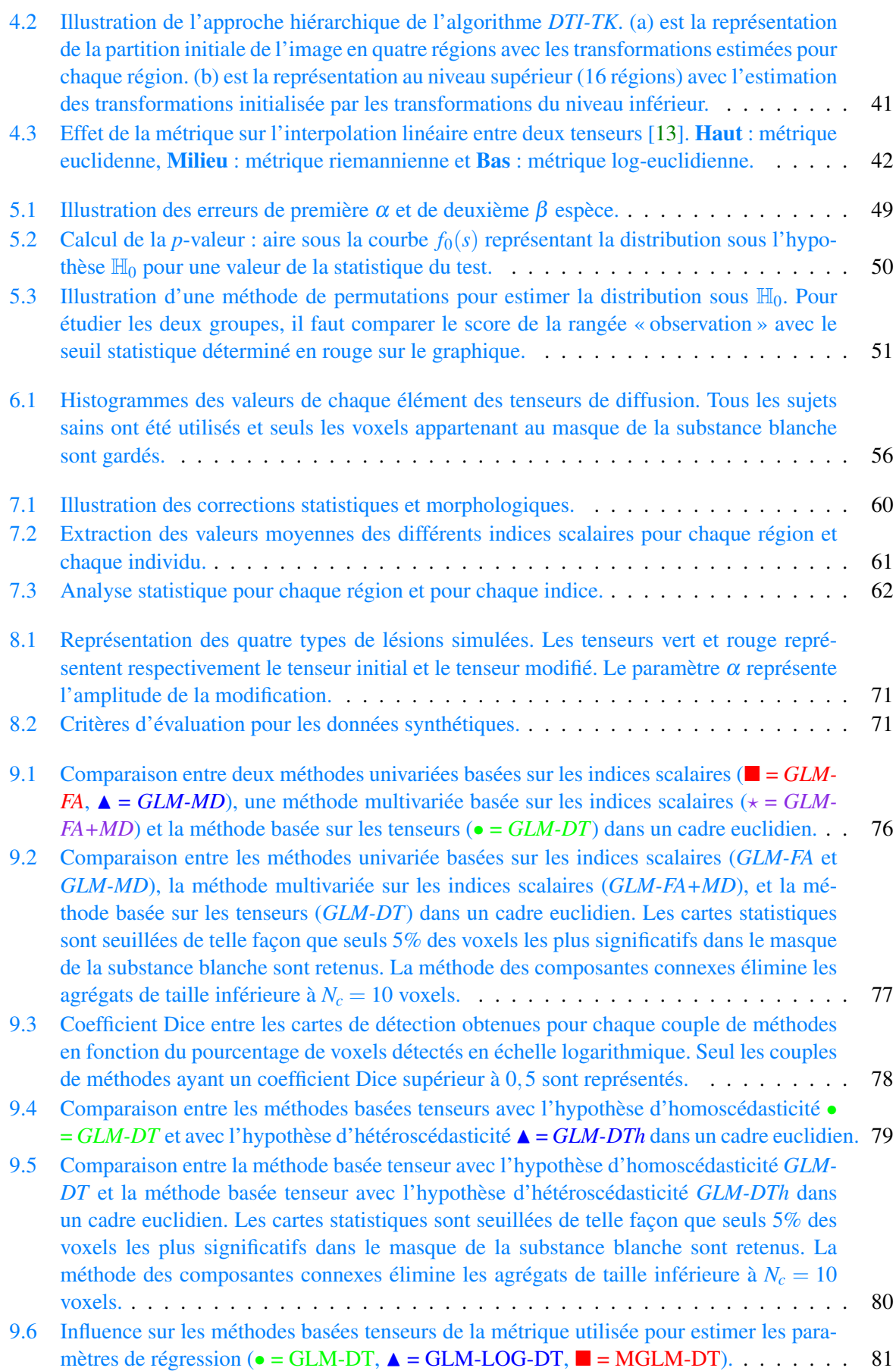

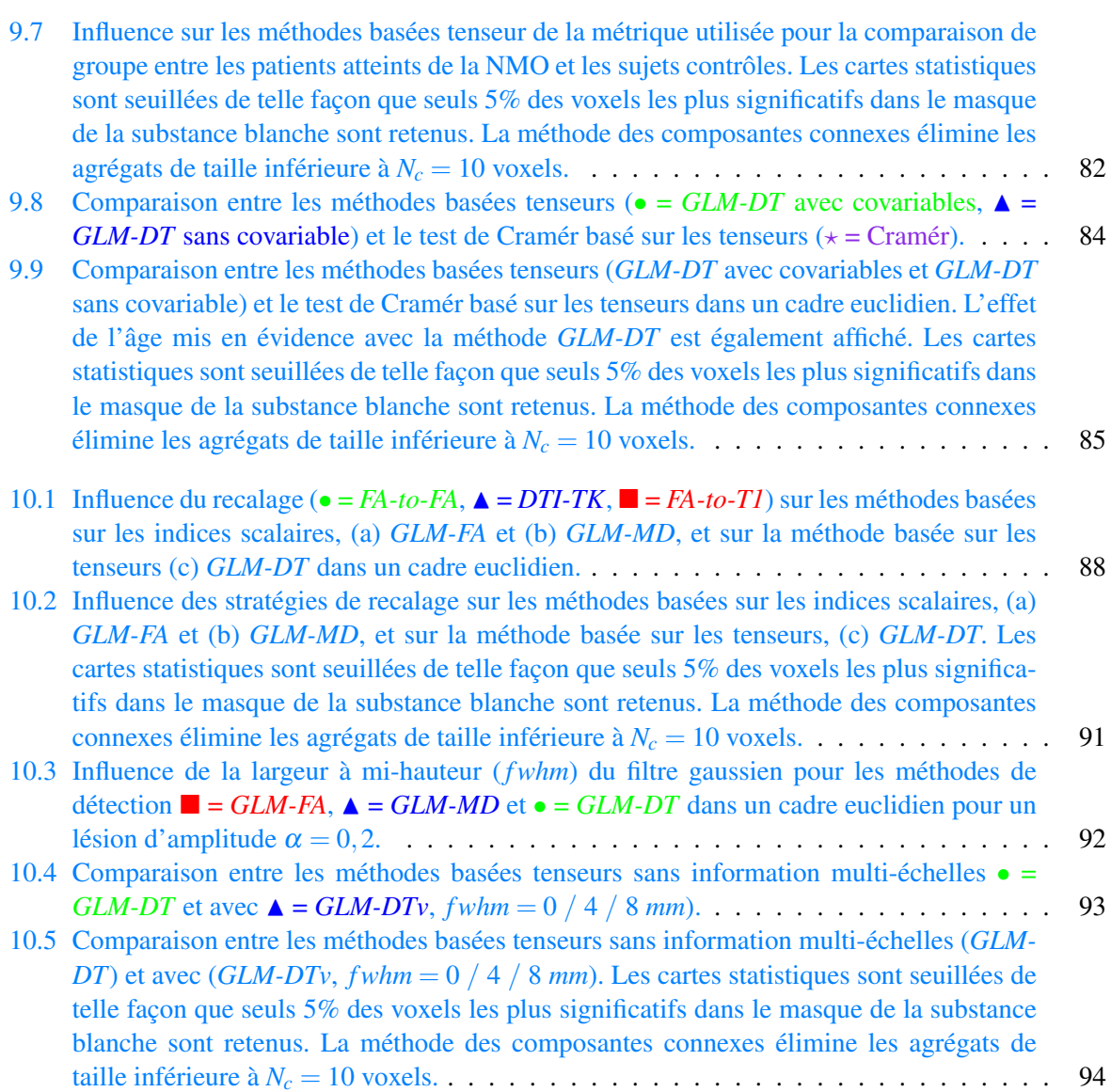

## Liste des tableaux

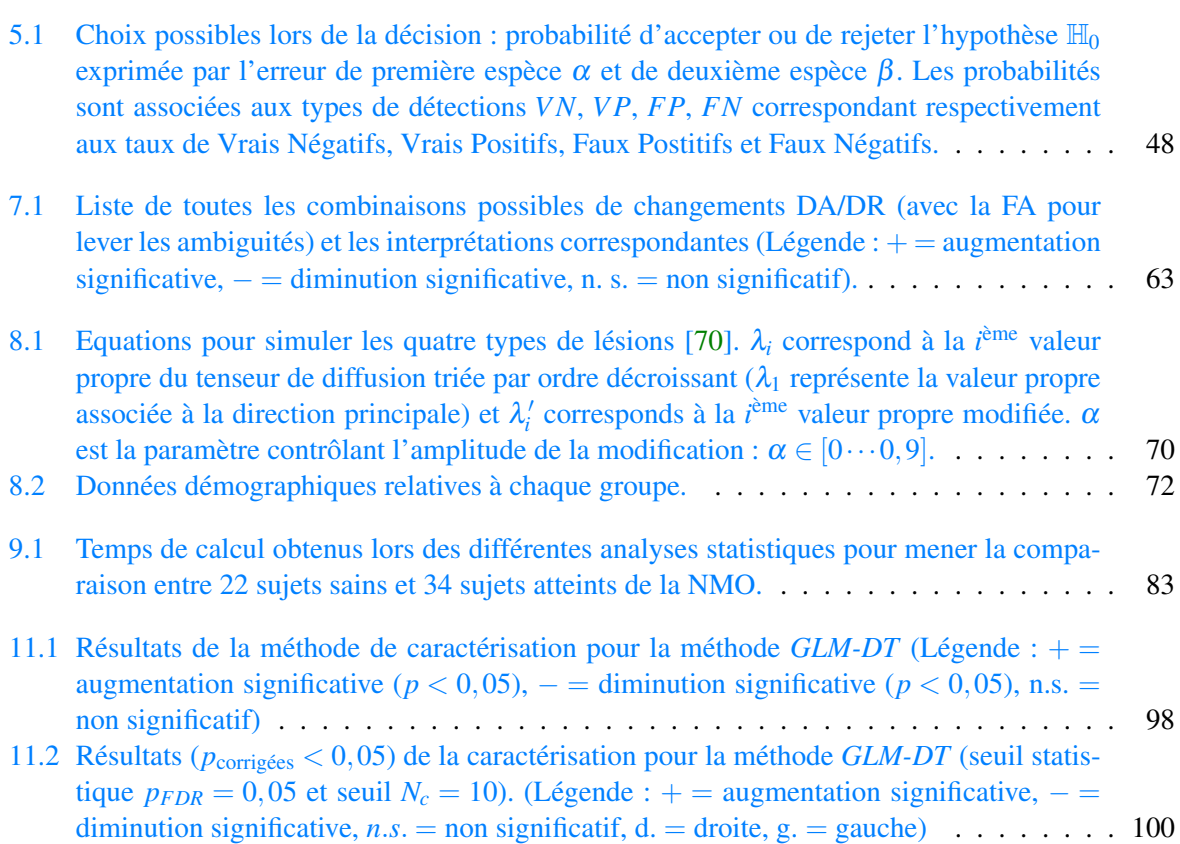

## PUBLICATIONS

#### Article de revue internationale à comité de lecture :

A. Bouchon, V. Noblet, F. Heitz, J. Lamy, F. Blanc, J. Armspach. "Which is the most appropriate strategy for conducting multivariate voxel-based group studies on diffusion tensors ?", NeuroImage 2016, doi :10.1016/j.neuroimage.2016.05.040.

#### Communications à des manifestations internationales avec comité de lecture et actes :

A. Bouchon, V. Noblet, F. Heitz, J. Lamy, F. Blanc, J. Armspach. "General linear models for group studies in diffusion tensor imaging", ISBI 2014, 11th IEEE International Symposium on Biomedical Imaging, Pekin, Chine, pp. 1339-1342, avril 2014, doi :10.1109/ISBI.2014.6868100.

A. Bouchon, V. Noblet, F. Heitz, J. Lamy, F. Blanc, J. Armspach. "What Manifold Should be Used for Group Comparison in Diffusion Tensor Imaging ?", Medical Image Computing and Computer Assisted Intervention, Munich, Allemagne, pp. 158-165, Springer International Publishing, Lecture Notes in Computer Science, vol. 9349, octobre 2015, doi :10.1007/978-3-319-24553-9\_20.

#### Communications à des manifestations internationales avec comité de lecture, résumés ou sans actes :

A. Bouchon, V. Noblet, B. Cretin, B. Jung, N. Philippi, C. Heitz, P. Loureiro de Sousa, J. Armspach, F. Heitz, F. Blanc. "Diffusion MRI alterations in prodromal dementia with lewy bodies", 12th International Conference on Alzheimer's and Parkinson's Diseases, Nice, France, janvier 2015.

#### Communications à des manifestations nationales avec comité de lecture, résumés ou sans actes :

A. Bouchon, V. Noblet, F. Blanc, J. de Seze, S. Kremer, J. Armspach, F. Heitz. "Détection et caractérisation des changements pour des études de groupes en imagerie du tenseur de diffusion", SFRMBM, Grenoble, France, janvier 2015.

A. Bouchon, V. Noblet, B. Cretin, N. Philippi, P. Loureiro de Sousa, F. Heitz, F. Blanc. "Altérations de la diffusion au stade prodromal de la pathologie à corps de Lewy en imagerie du tenseur de diffusion", SFRMBM, Grenoble, France, janvier 2015.

A. Bouchon, V. Noblet, F. Heitz, J. Lamy, F. Blanc, J. Armspach. "Comparaison de groupes en IRM du tenseur de diffusion", GDR ISIS, Paris, France, mai 2016.

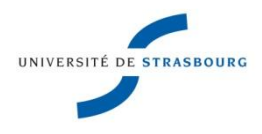

### **Alix BOUCHON**

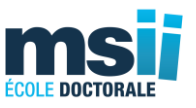

# **Modèles de régression multivariés pour la comparaison de populations en IRM de diffusion**

### **Résumé**

L'IRM de diffusion (IRMd) est une modalité d'imagerie qui permet d'étudier *in vivo* la structure des faisceaux de la substance blanche grâce à la caractérisation des propriétés de diffusion des molécules d'eau dans le cerveau. Les travaux de cette thèse se sont concentrés sur la comparaison de groupes d'individus en IRMd. Le but est d'identifier les zones de la substance blanche dont les propriétés structurelles sont statistiquement différentes entre les deux populations ou significativement corrélées avec certaines variables explicatives. L'enjeu est de pouvoir localiser et caractériser les lésions causées par une pathologie et de comprendre les mécanismes sous-jacents. Pour ce faire, nous avons proposé dans cette thèse des méthodes d'analyse basées voxel reposant sur le Modèle Linéaire Général (MLG) et ses extensions multivariées et sur des variétés, qui permettent d'effectuer des tests statistiques intégrant explicitement des variables explicatives.

En IRMd, la diffusion des molécules d'eau peut être modélisée par un tenseur d'ordre deux représenté par une matrice symétrique définie-positive de dimension trois. La principale contribution de cette thèse a été de montrer la plus-value de considérer, dans le MLG, l'information complète du tenseur par rapport à un unique descripteur scalaire caractérisant la diffusion (fraction d'anisotropie ou diffusion moyenne), comme cela est généralement fait dans les études en neuroimagerie. Plusieurs stratégies d'extension du MLG aux tenseurs ont été comparées, que ce soit en termes d'hypothèse statistique (homoscédasticité vs hétéroscédasticité), de métrique utilisée pour l'estimation des paramètres (Euclidienne, Log-Euclidienne et Riemannienne), ou de prise en compte de l'information du voisinage spatial. Nous avons également étudié l'influence de certains prétraitements comme le filtrage et le recalage. Enfin, nous avons proposé une méthode de caractérisation des zones détectées afin d'en faciliter l'interprétation physiopathologique. Les validations ont été menées sur données synthétiques ainsi que sur une base d'images issues d'une cohorte de patients atteints de Neuromyélite optique de Devic.

**Mots-clés : IRMd, modèle linéaire général, comparaison de groupes, régression basée tenseurs, variétés euclidienne, log-euclidienne et riemannienne**

### **Abstract**

Diffusion Tensor MRI (DT-MRI) is an imaging modality that allows to study in vivo the structure of white matter fibers through the characterization of diffusion properties of water molecules in the brain. This work focused on group comparison in DT-MRI. The aim is to identify white matter regions whose structural properties are statistically different between two populations or significantly correlated with some explanatory variables. The challenge is to locate and characterize lesions caused by a disease and to understand the underlying mechanisms. To this end, we proposed several voxel-based strategies that rely on the General Linear Model (GLM) and its multivariate and manifold-based extensions, to perform statistical tests that explicitly incorporate explanatory variables.

In DT-MRI, diffusion of water molecules can be modeled by a second order tensor represented by a three dimensional symmetric and positive definite matrix. The main contribution of this thesis was to demonstrate the added value of considering the full tensor information as compared to a single scalar index characterizing some diffusion properties (fractional anisotropy or mean diffusion) in the GLM, as it is usually done in neuroimaging studies. Several strategies for extending the GLM to tensor were compared, either in terms of statistical hypothesis (homoscedasticity vs heteroscedasticity), or metrics used for parameter estimation (Euclidean, Log-Euclidean and Riemannian), or the way to take into account the spatial neighborhood information. We also studied the influence of some pre-processing such as filtering and registration. Finally, we proposed a method for characterizing the detected regions in order to facilitate their physiopathological interpretation. Validations have been conducted on synthetic data as well as on a cohort of patients suffering from Neuromyelitis Optica.

**Keywords: DT-MRI, general linear model, group comparison, tensor based regression, Euclidean, Log-Euclidean and Riemannian manifolds**